# GUIL  $\begin{pmatrix} 0 \\ 0 \end{pmatrix}$   $\bigcup$  Ser  $\begin{pmatrix} 0 \\ 0 \end{pmatrix}$ for the

# **Plant Materials Program**

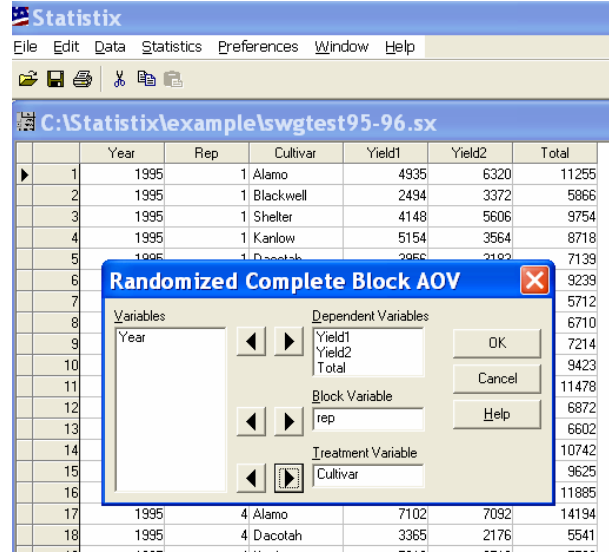

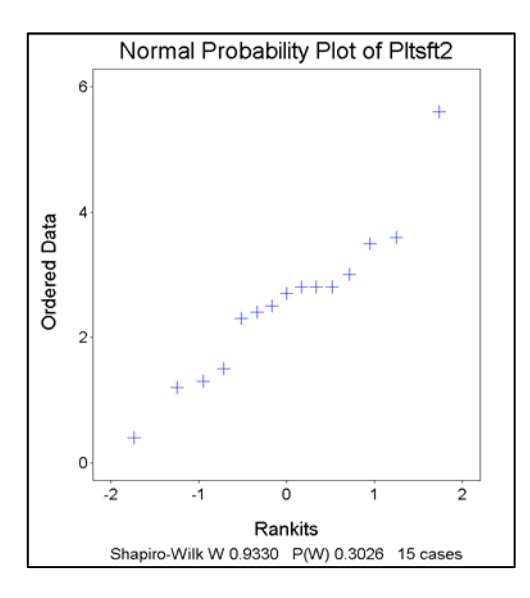

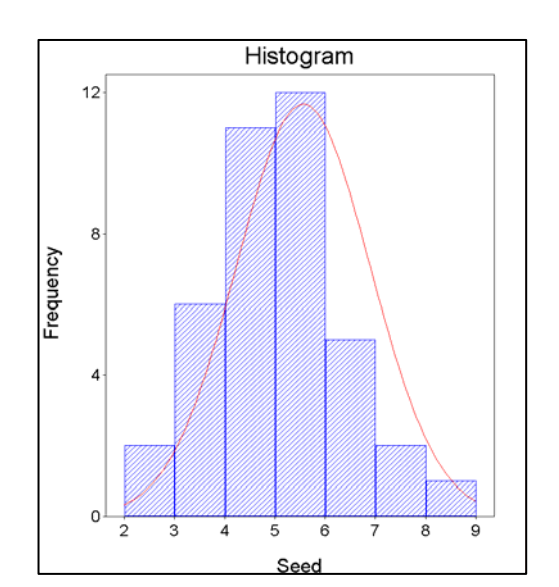

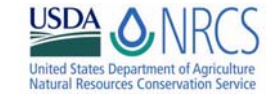

March 2007

## **Introduction**

The Plant Materials Program generates a tremendous amount of data each and every year. Statistics is a great TOOL to help you make sense of your data. This User's Guide is built in the spirit of helping you use statistics effectively.

Statistics is daunting to some because it has a jargon all of its own. This User's Guide restates much of the "statistics jargon" in terms that Plant Materials scientists can better understand. Call out boxes, colored lettering, and circles are used to point out critical jargon and explain what these numbers, codes, and values really mean.

The User's Guide is not meant to be a substitute for the manual. The User's Guide focuses on information that is most useful to you, a plant scientist.

Statistix 8 is a commercial software package. It was chosen by a team of Plant Materials scientists based upon a number of factors. Ease of use and ability to import data from spreadsheets are two of the factors that weighed in heavily during the selection process.

Statistix 8 provides you with almost all of the statistical analysis techniques that the Plant Materials Program will ever use. If you require more robust, very highly specialized data analysis, there are other software programs available. However, as statistical complexity increases—so does the opportunity to misinterpret your data. Always consult with a qualified statistician before you embark on a study that generates complex data sets and equally complex statistical results.

Members of the Plant Materials Statistics Committee included: Paul Salon, Plant Materials Specialist, Syracuse, New York; Joel Douglas, Plant Materials Specialist, Central National Technology Support Center, Fort Worth, Texas; Ramona Garner, Manager, Tucson Plant Materials Center, Tucson, Arizona; Jim Stevens, Manager, East Texas Plant Materials Center, Nacogdoches, Texas; Mike Owsley, Manager, Jimmy Carter Plant Materials Center, Americus, Georgia; John Englert, Manager, National Plant Materials Center, Beltsville, Maryland; Mark Stannard, Team Leader, Pullman Plant Materials Center, Pullman, Washington.

## **Conventions**

Menu items and button names are referred to in **boldface**: **Data, Insert, Variables OK** 

Names of dialog boxes are *boldface and italicized: Insert Variables* 

Item names within a dialog box are *italicized* and include: list and drop down list, text box and text area, radio button, and check box: *Variables* list

Text to be typed are within "quotes", but the quotes should not be typed: "rep"

A Note: is not a step but a further explanation of a step or a caution of what to avoid.

*An Example* uses sample information to show what you can type in or what your result could look like.

Text indented in line with the steps describes the results you will see.

Figures are (usually) screen shots of what you will see on the screen; they are numbered according to their chapter.

Tables are marked discussions of output; they are numbered according to their chapter.

# **STATISTIX 8 USER's MANUAL**

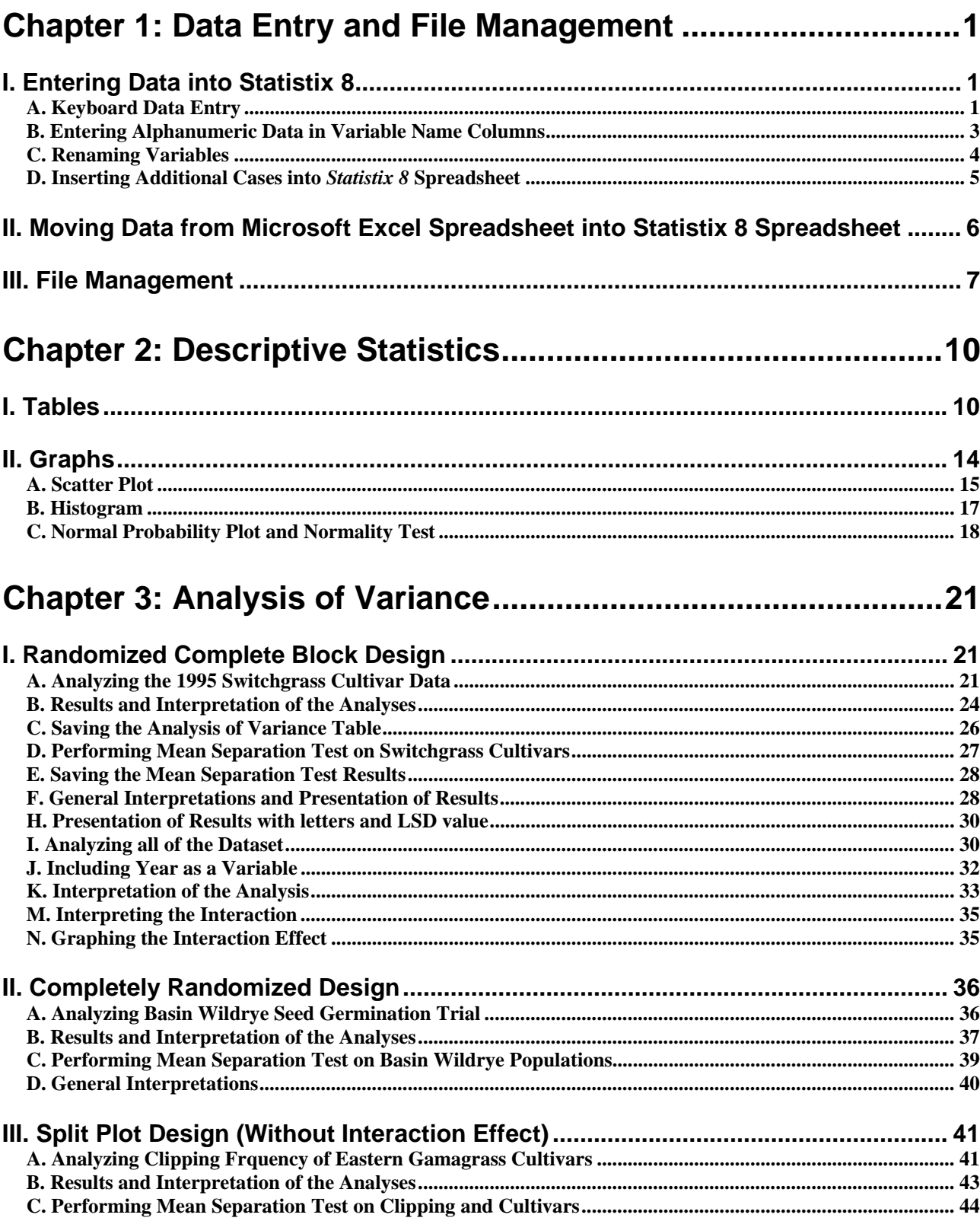

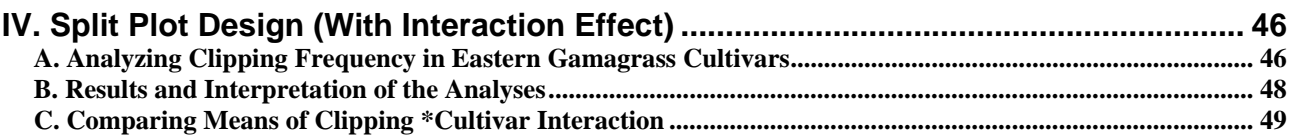

# 

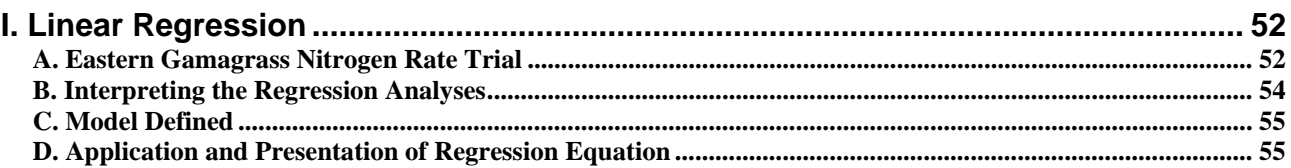

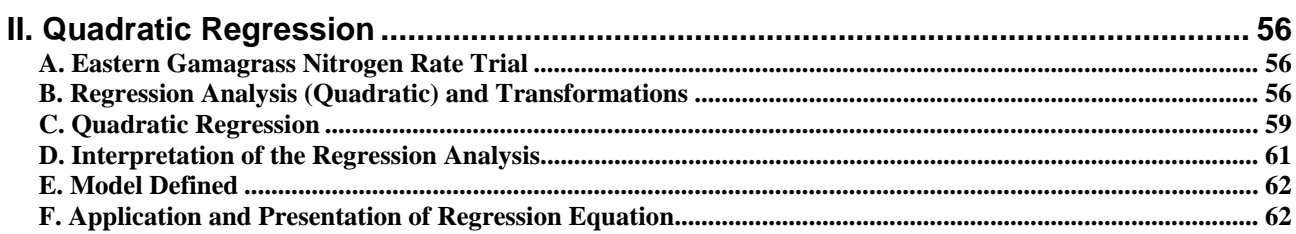

### .<br>I Missina Dat  $\ddot{\phantom{a}}$

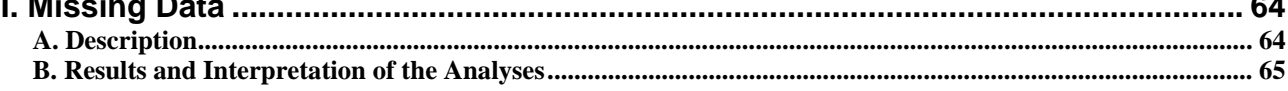

# 

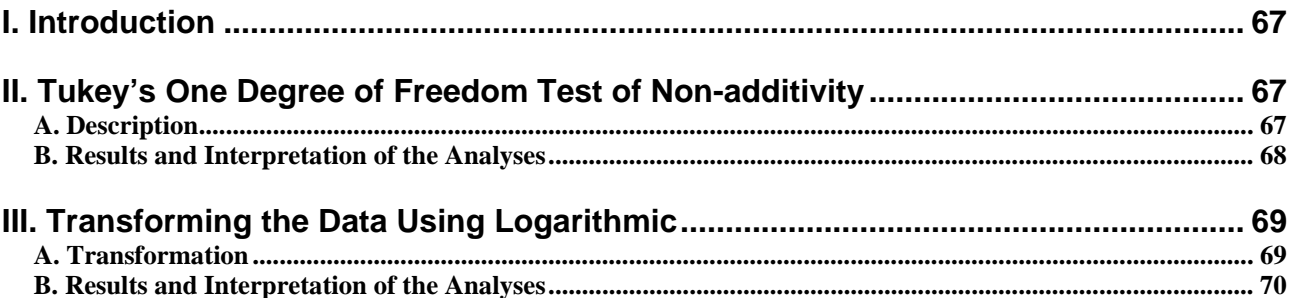

# 

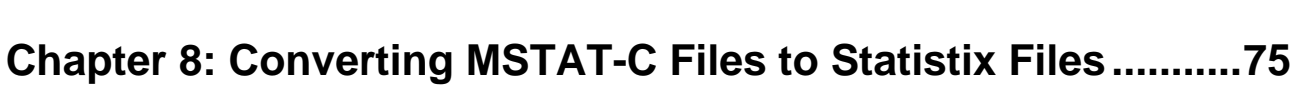

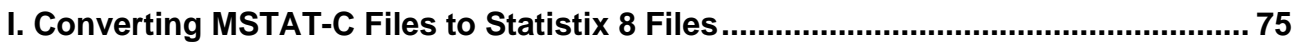

## **Chapter 1: Data Entry and File Management**

## **I. Entering Data into Statistix 8**

### **A. Keyboard Data Entry**

When you first run *Statistix 8*, an empty, untitled spreadsheet is displayed with the main menu bar appearing above it (Fig. 1-1). The main menu, or spreadsheet menu, is visible whenever the spreadsheet dialog box is the active dialog box. When you place your cursor on an item in the main menu, a drop down list of items appears, each of which is a submenu. These submenus offer a variety of data management and statistical procedure options.

| Statistix                                         | <b>Statistix</b>                                                                                                    |
|---------------------------------------------------|----------------------------------------------------------------------------------------------------|
| Elle Edit Data Statistics Ereferences Window Help | Elle Edit Data Statistics Breferences Window Help                                                                                                    |
| ●日语 人生名                                           | troort<br>Cooking<br>2日                                                                                                    |
| EFK<br><b>假Untitled</b>                           | yanables.<br><b>Celete</b>                                                                                                    |
|                                                   | E/X<br><b>W</b> Untit<br>BE.                                                                                                    |
| k.                                                | Iransformations<br>Crier<br>Figgada.<br>Indicator Variables<br>Stack.<br><b>Unitadi</b><br>Transpore.<br>Omt/Select/Restore Cates<br>Sort Cases<br>Regame Variables<br>Recruter Variables<br>Column Formats<br>Libele<br>٠ |
|                                                   |                                                                                                    |
|                                                   |                                                                                                    |
| Figure 1-1                                        | Figure 1-2                                                                                                    |

To create variables in the columns of the spreadsheet:

- 1. From the main menu, select **Data, Insert, Variables** (Fig. 1-2)
- 2. In the *Insert Variables* dialog box, in the *New Variable Names* list, enter the names of the variables, using a comma to separate the variable names (Fig. 1-3).

*Example:* "rep, cultivar, location, cover1, cover2, cover3, biomass"

response variables: biomass, cover1, cover2, cover3 treatment variables: cultivar, location

Note: A variable name is one to nine characters in length, must begin with a letter, and can only consist of letters, digits and the underscore character. You should assign meaningful variable names to describe the variables of interest. You cannot use such words as CASE, M, PI and RANDOM because these words have been reserved for other tasks.

3. Click **OK**.

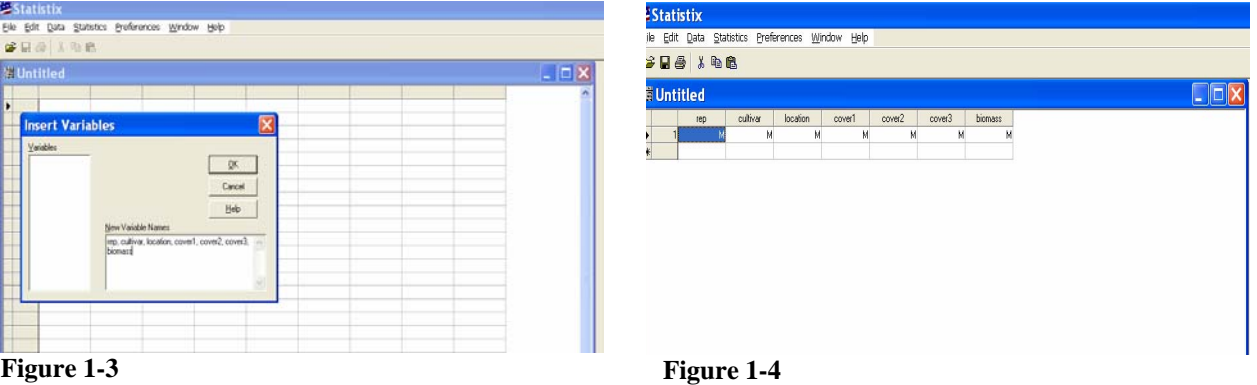

The variable names appear in separate columns followed by the letter "M" below the variable name (Fig. 1-4).

Note: The letter "M" represents missing data. Since no data has been entered in the spreadsheet then there will be "missing data" until data is added. *Statistix 8* requires that cases be added to the spreadsheet so you can enter data.

"Cases" are the total number of observations in the experiment. For example, if you have 2 cultivars of hairy vetch replicated 4 times at 3 test locations then you would enter 24 cases into the spreadsheet (2 x 4 x 3 = 24). They are represented by the rows.

To add cases (rows) to the spreadsheet:

- 1. From the main menu, select **Data, Insert, Cases** (Fig. 1-5).
- 2. In the *Insert Cases* dialog box, enter the number "1" in the *First New Case Number* text box to represent the first case (Fig. 1-6).
- 3. Enter the additional number of cases to achieve your total number of cases in the *Number of Cases to Insert* text box. (total – first new = number-of-cases-to-insert).

Note: The number of cases to insert is determined by: (Total number of cases – First new case number = Number of cases to insert). So for a total of 25 cases,  $(25 - 1 = 24)$ :

> enter "1" in the *First New Case Number* text box enter "24" in the *Number of Cases to Inser*" text box

### 4. Click **OK**.

Once variable names have been entered and the proper number of cases identified, begin populating the *Statistix 8* spreadsheet with numerical values representing treatment variables.

*Examples*: cultivar =1, 2, etc; location = 1, 2, 3, 4, etc. (Fig. 1-7 and 1-8)

Note: If you prefer to use accession numbers, use only the last four digits rather than the NRCS 9 million number when entering data into the *Statistix 8* spreadsheet.

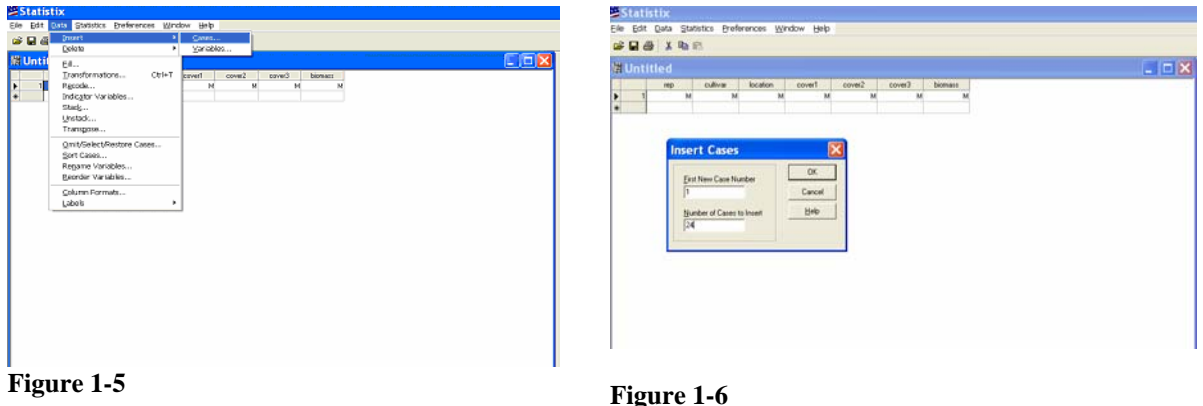

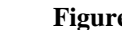

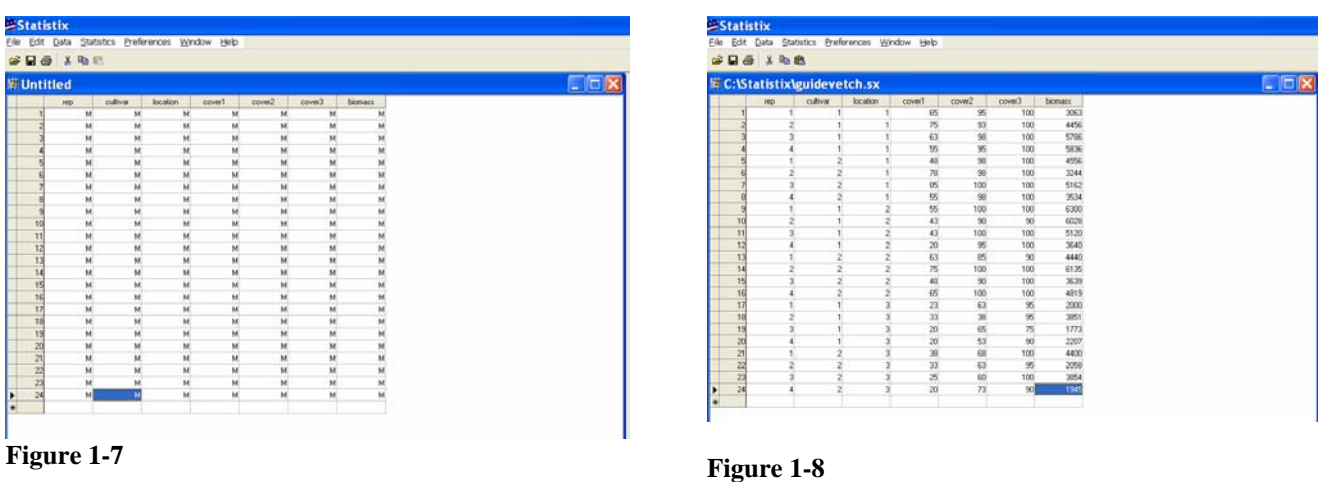

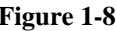

### **B. Entering Alphanumeric Data in Variable Name Columns**

There are situations where alphanumeric data such as a cultivar name (e.g. 'Haskell', 'Shelter', 'Plateau') or location of study (e.g. PMC, Tribune, Altus) is preferred rather than designating a numerical value for the variable names (e.g.  $1 =$  Haskell,  $2 =$  Shelter).

The string (s) data type is used to enter alphanumeric data in the variable column(s) in a *Statistix 8* spreadsheet.

To enter alphanumeric data:

- 1. From the main menu, select **Data, Insert**, **Variables** (Fig. 1-2)**.**
- 2. In the *Insert Variables* dialog box, in the *New Variable Names* list (Fig. 1-3), type the variable name, followed by parentheses containing: the letter "s" (without quotes) followed by a number representing the maximum character length for the column, and end-parentheses.

*Examples*: cultivar (s7), Haskell (s7) (Fig. 1-9 and 1-10)

Note: Review the list of variable names to ensure that you are assigning the appropriate character length to the column. Remember the maximum length for a column variable name is 9 characters.

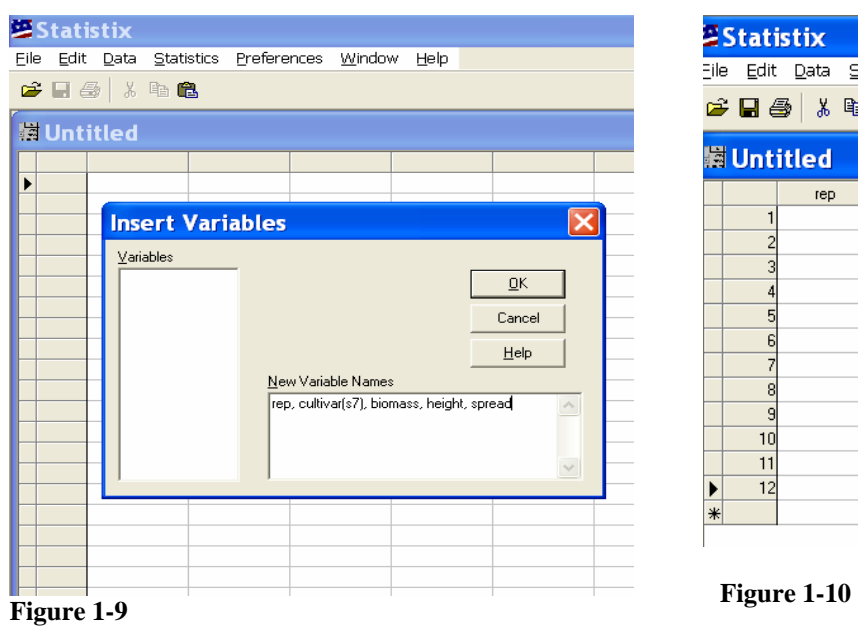

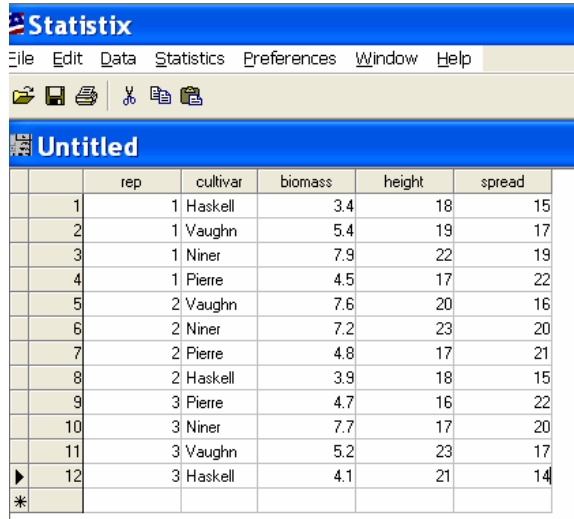

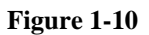

### **C. Renaming Variables**

There are situations after data entry where you may want to rename variables to better reflect what data is being collected. For example, rather than "cover1", "cover2", and "cover3" you may want to change them to "canopy1", "canopy2" and "canopy3". To make this change:

- 1. From the main menu, select **Data**, **Rename Variables**.
- 2. In the *Rename Variables* dialog box, where you see the old variable name in the *Old Name* column, type the new variable name in the *New Name* column (Fig.1-11).

### *Example:*

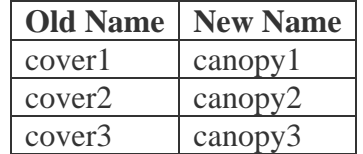

### 3. Click **OK.**

 The new names will have replaced the old names and will appear in the spreadsheet (Fig. 1-12).

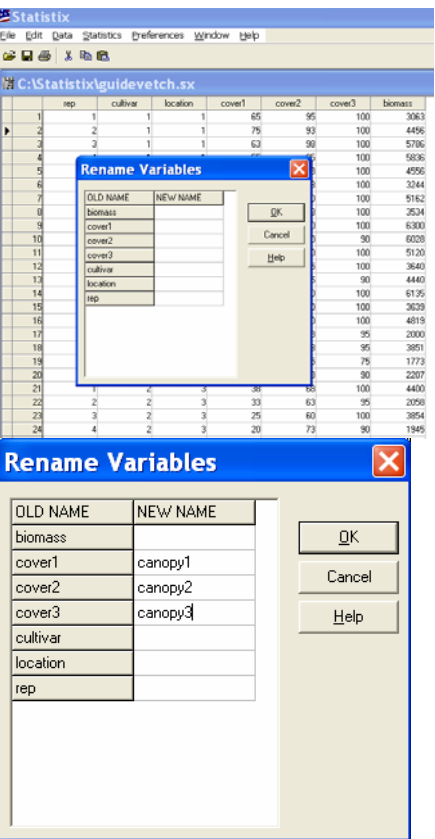

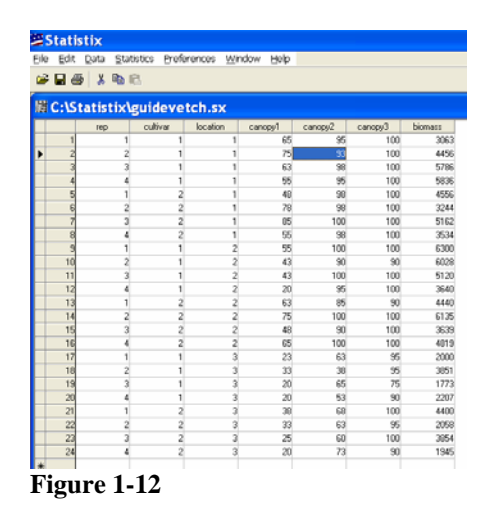

**Figure 1-11** 

### **D. Inserting Additional Cases into** *Statistix 8* **Spreadsheet**

*Statistix 8* allows the user to insert more cases into an existing *Statistix 8* spreadsheet. For example, you wish to insert 5 additional cases into an existing *Statistix 8* spreadsheet which currently has 25 cases.

To add new cases:

- 1. From main menu, select **Data**, **Insert Cases.**
- 2. In the *Insert Cases* dialog box, *First New Case Number* text box, enter "26" to specify that the new case will be the  $26<sup>th</sup>$  case, given that 25 cases already exist. In the *Number of New Cases to Insert* text box, type in the number "5" to add the additional 5 cases to the data set to total 30 cases (Fig. 1-13).

 If you view the spreadsheet, you will see that there are now a total of 30 rows available for data input.

### 3. Click **OK**.

Once the new cases have been added, you can begin populating the data set (Fig. 1-14).

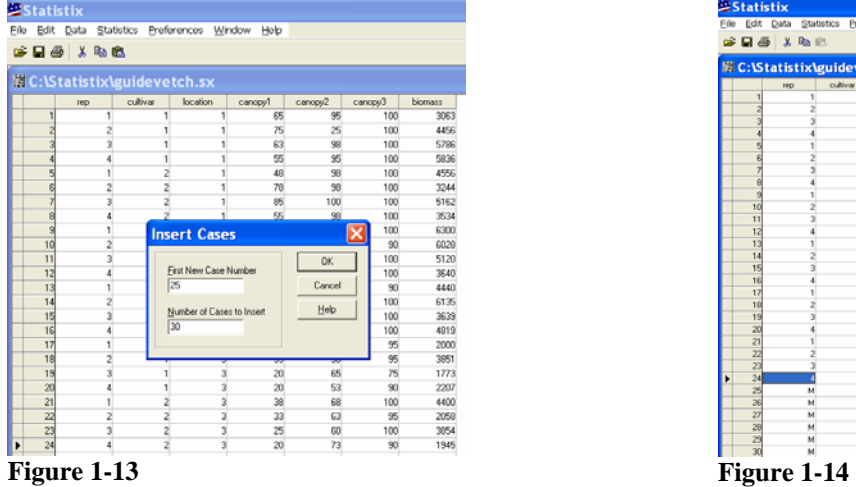

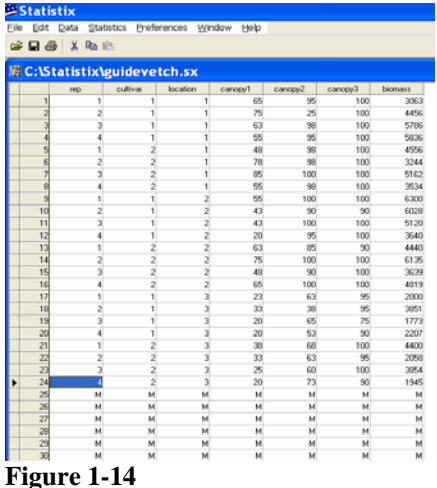

### **II. Moving Data from Microsoft Excel Spreadsheet into Statistix 8 Spreadsheet**

If you prefer to copy data from an Excel spreadsheet into a *Statistix 8* spreadsheet for analysis, use the following steps.

- 1. Open the Excel spreadsheet containing the data.
- 2. In Excel, click in the upper-left hand corner where the beige row meets the beige column of the spreadsheet. The entire spreadsheet dataset will be highlighted.

This will highlight the entire spreadsheet (Fig.1-15).

- 3. From the Excel main menu, select **Edit, Copy.**
- 4. Open a *Statistix 8* spreadsheet, and click inside the upper left hand corner cell of the spreadsheet to select it.
- 5. From the *Statistix 8* main menu, select **Edit**, **Paste.**

The data set will be pasted in the *Statistix 8* spreadsheet (Fig.1-16).

 Note: The maximum number of letters in the variable names is 9; thus only "replicati" appear in the column.

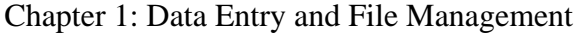

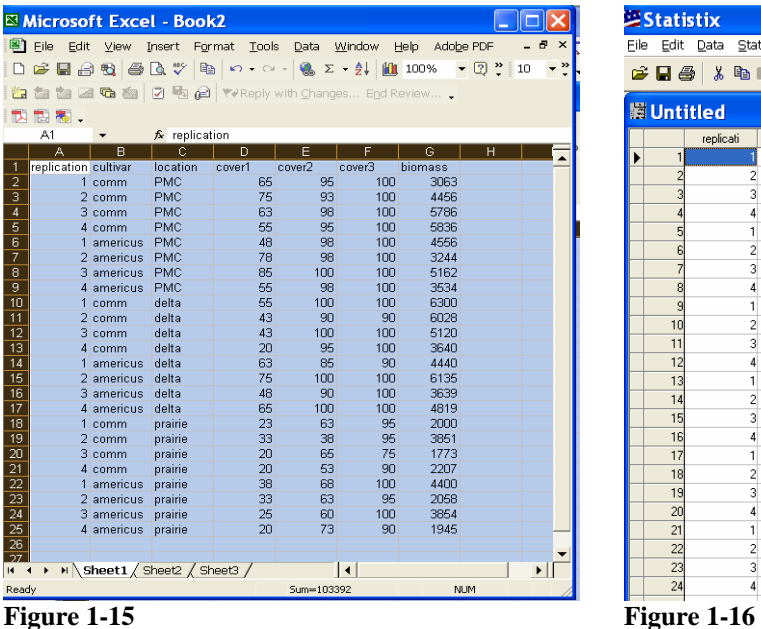

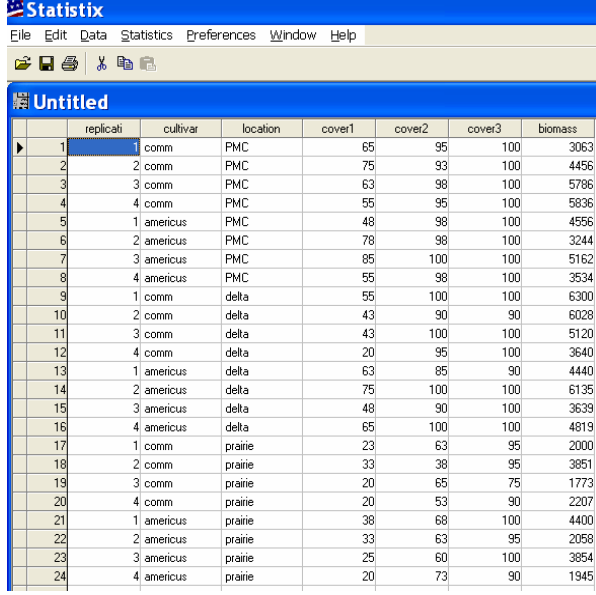

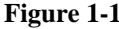

### **III. File Management**

In this example, we will name the file "hairy vetch" which will be saved in a default folder named "Statistix".

To save a *Statistix 8* file:

- 1. From the main menu, select **File**, **Save As.**
- 2. Within the *Save As* dialog box, navigate to the folder you want to save the file into using the arrow to the right of the *Save in* drop down list box. Select the drive and folder your subfolder is located within. Double-click to enter subfolders until the desired folder is reached. Double-click the desired folder to open it.
- 3. In the *Save As* dialog box, enter the name of the file in the *File name* text box. In this case, the we entered filename "hairy vetch.sx"
- 4. Click the **Save** button.

 Note: The filename will be given the ".sx" extension, which designates it as a *Statistix 8* file. Inn this case the filename appears as hairy vetch.sx (Fig.17).

You may want to save your data sets and analyses in specific folders other than the *Statistix* folder. For example, you may want to maintain all of your data sets on cover crops in a folder named "cover crop evaluations" or in folders titled after your study plan.

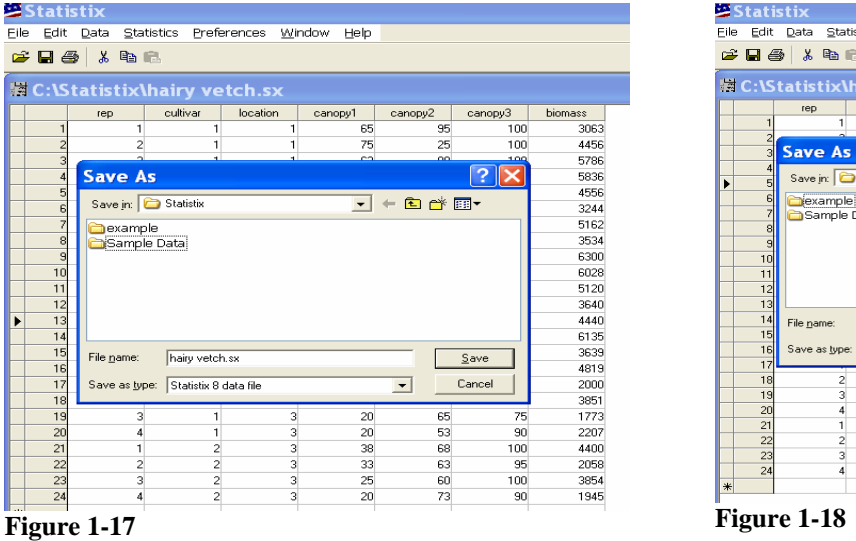

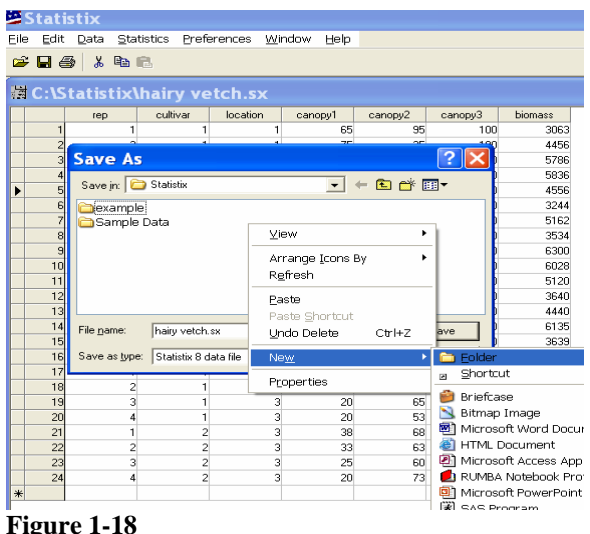

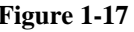

To create a new folder, one way is to:

- 1. After selecting **File, Save As** from the main menu, place the cursor inside the *Save As* dialog box and right click on the mouse.
- 2. From the shortcut menu, select **New, Folder** (Fig. 1-18).

 A folder icon will appear in the directory you are viewing, with the words "New Folder" highlighted.

- 3. Type the name of the folder and it will replace the words "New Folder." For this example, we named the new folder "cover crop evaluations" (Fig.1-19).
- 4. You can now save the file "hairy vetch.sx" into the "cover crop evaluation" folder (Fig. 1-20).

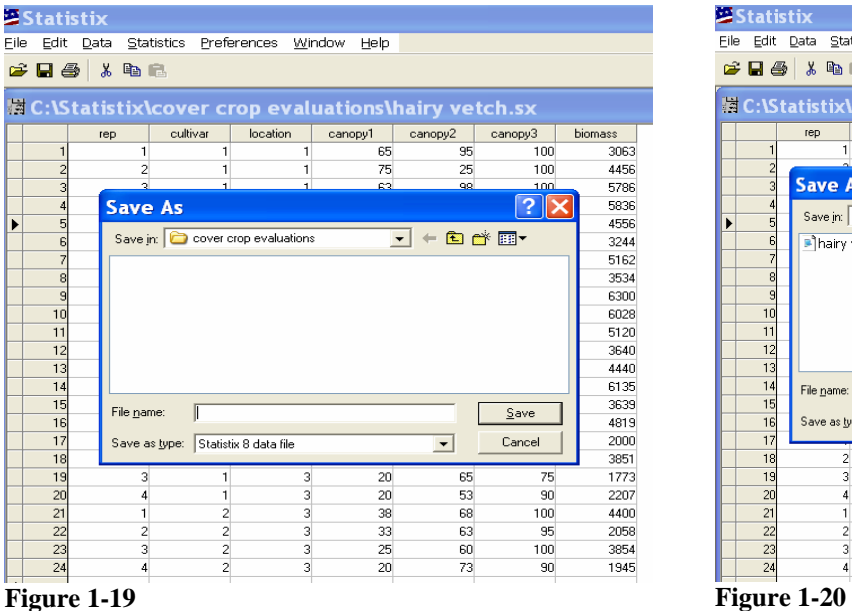

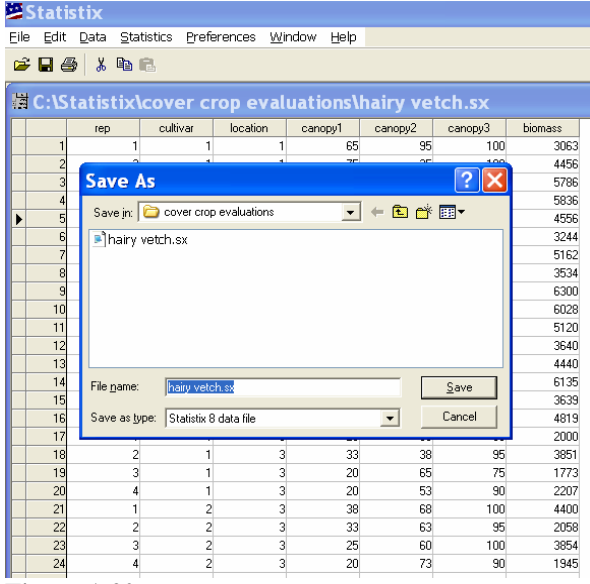

You can move a saved file from the "Statistix" folder into a subfolder by dragging:

- 1. After having saved the file, select **File, Save As** from the main menu.
- 2. Within the *Save As* dialog box, navigate to the folder that contains your file, using the arrow to the right of the *Save in* drop down list box. Select the drive and folder your subfolder is located within. Double-click to enter subfolders until the desired folder is reached.
- 3. Double-click the desired folder to open it.
- 4. Highlight the file.
- 5. At the same time, keep the left mouse button held down and drag the file into the chosen subfolder.

The file will have been moved to the new subfolder.

You can also move a saved file into another folder by cutting/copying and pasting:

- 1. After having saved the file, select **File, Save As** from the main menu.
- 2. Within the *Save As* dialog box, navigate to the folder that contains your file, using the arrow to the right of the *Save in* drop down list box. Select the drive and folder your subfolder is located within. Double-click to enter subfolders until the desired folder is reached.
- 3. Double-click the desired folder to open it.
- 4. Highlight the file.
- 5. Right-click the mouse so that a shortcut menu appears, and select **Cut** or **Copy** from the shortcut menu.
- 6. Navigate to the folder you want to place the file in using the arrow to the right of the "Save in" list box as in step #2.
- 7. Click on the right mouse button so that a shortcut menu appears, and select **Paste** from the shortcut menu to paste the file into the new folder.

## **Chapter 2: Descriptive Statistics**

Descriptive statistics such as mean, maximum/minimum, standard deviation, and standard error are popular analyses used to reduce the set of measurements to a few summary measures that provide a rough picture of the original measurements. One of the simplest yet most powerful ways of summarizing data is by means of tables and graphs.

*Statistix 8* provides the user with many different descriptive statistics options. In this example we will focus on a few of the descriptive statistics commonly used in exploratory data analyses.

## **I. Tables**

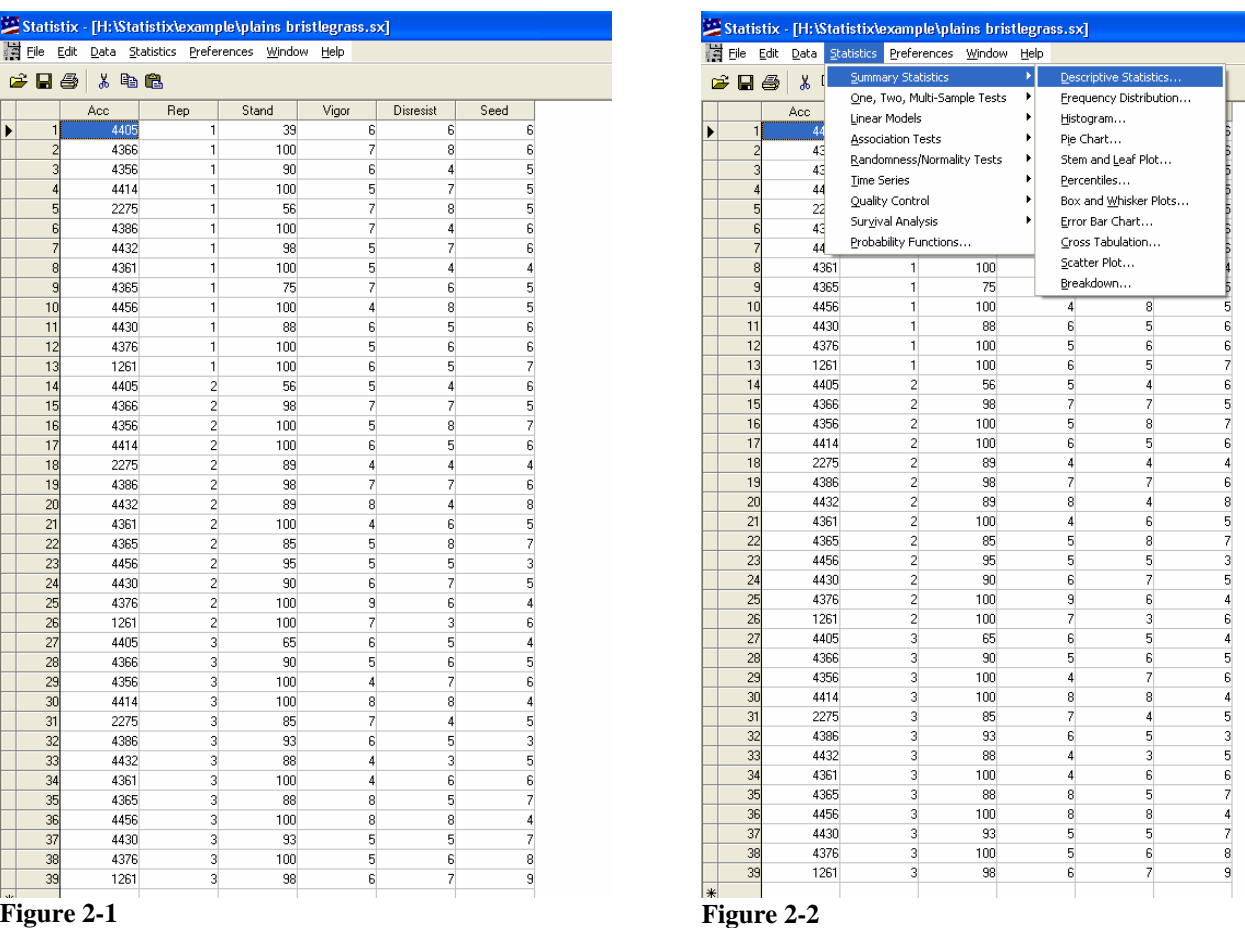

For this example, we will use subjective ratings for percent stand ("Stand"), plant vigor ("Vigor"), disease resistance ("Disresist") and seed production ("Seed") collected on 13 accessions of plains bristlegrass planted in a randomized complete block design with 3 replications (Fig. 2-1).

Note: Use only the last four digits of an accession number rather than the NRCS 9 million number when entering data into *Statistix 8* spreadsheet.

To analyze the data:

- 1. From the main menu, select **Statistics**, **Summary Statistics**, **Descriptive Statistics** (Fig. 2-2).
- 2. In the *Descriptive Statistics* dialog box (Fig. 2-3), move the variables "Stand", "Vigor", "Disresist", and "Seed" from the *Variables* list in the left column to the *Descriptive Variables* list one at a time by highlighting the variables and clicking on the right-arrow button to the left of the *Descriptive Variables* list.

Note: Each variable is moved one at a time from the *Variables* list to the *Descriptive Variables* list.

 3. Move the variable "Acc" from the *Variables* list in the left column to the *Grouping Variable* list by highlighting the variable and clicking on the right-arrow button to the left of the *Grouping Variable* list. (Fig. 2-4).

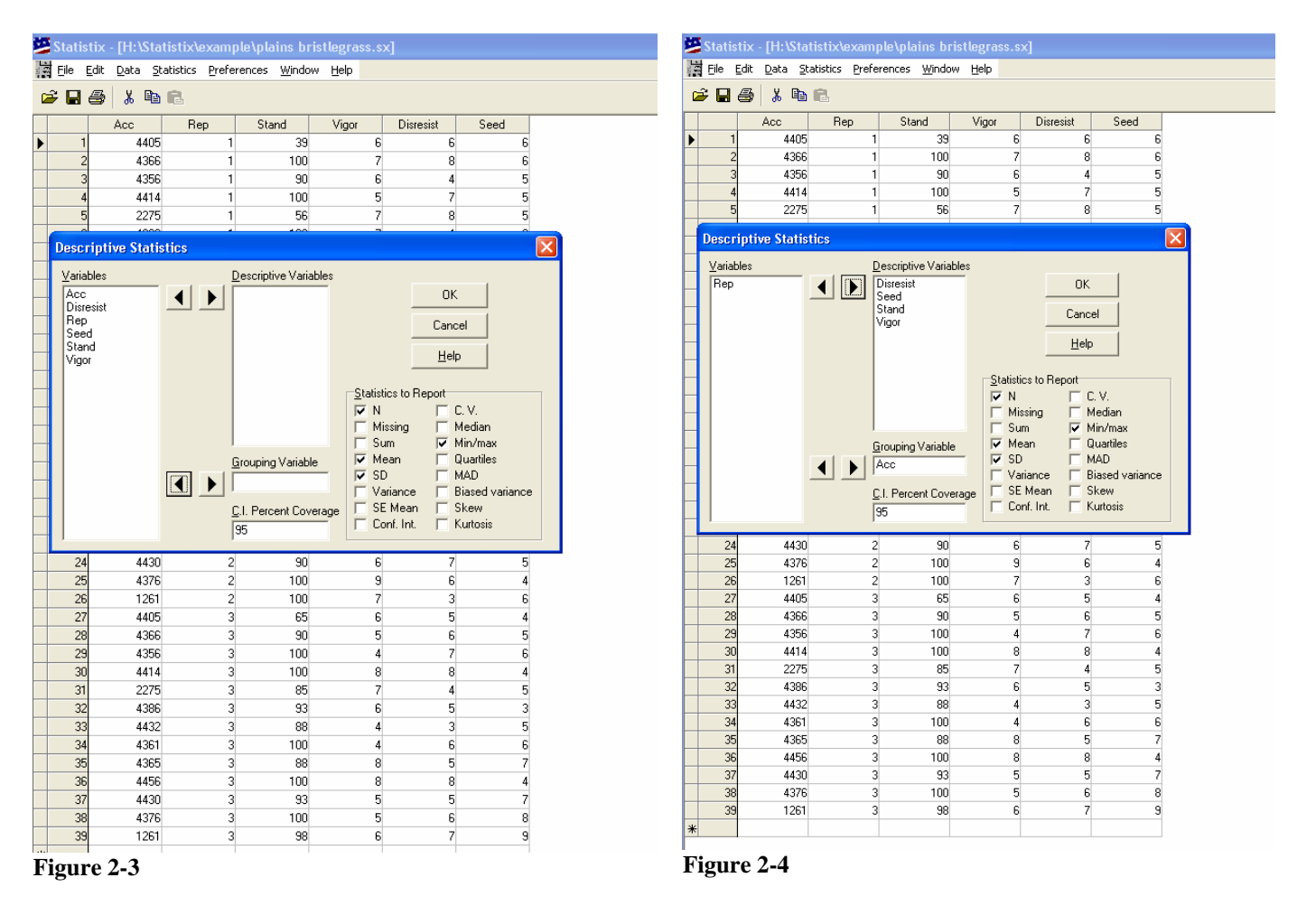

 Notice in the "Statistics to Report" grouping in the *Descriptive Statistics* dialog box that options "N", "Mean", "SD", and "Min/max" have been selected by default (Fig. 4-4). These defaults represent:

 $N =$  number of observations

 Mean = mean of the sum of measurements divided by the total number of measurements  $SD =$  standard deviation. SD is a measure of variability and is defined as the positive square root of the variances.

 $Min/max = minimum$  and maximum measurement

To add or remove a descriptive statistic:

- 1. Move appropriate variables from the *Variables* list into the *Descriptive Variables* or *Grouping Variable* lists by highlighting the variable clicking on the right-arrow button to the left of the new variable list.
- 2. Enter the appropriate confidence interval in the *C.I. Percent Coverage* text box, which is set to 95 by default.
- 3. Select only the tests you desire in the *Statistics to Report* group.
- 4. Click **OK.**

The results of the analysis on the 13 accessions are presented below (Table 2-1).

### **Table 2-1**

#### **Descriptive Statistics for Acc = 1261**

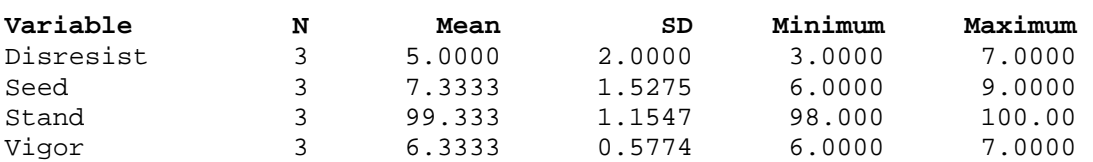

#### **Descriptive Statistics for Acc = 2275**

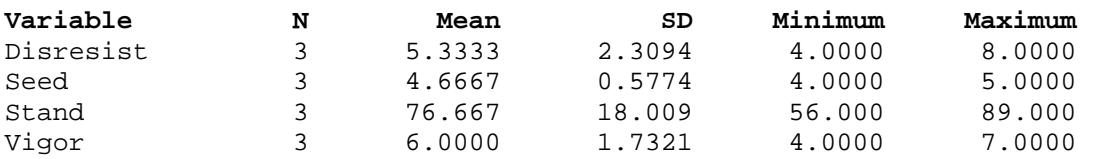

#### **Descriptive Statistics for Acc = 4356**

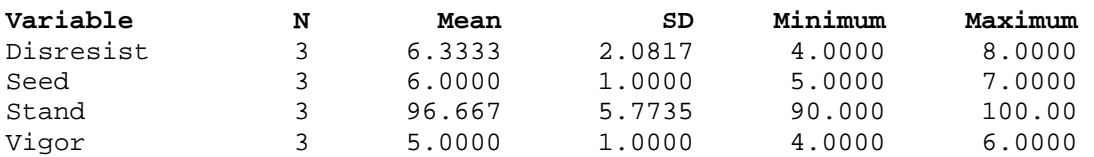

#### **Descriptive Statistics for Acc = 4361**

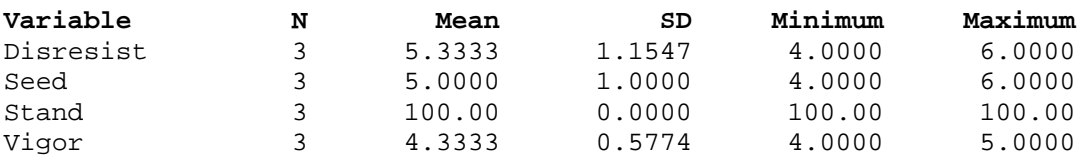

#### **Descriptive Statistics for Acc = 4365**

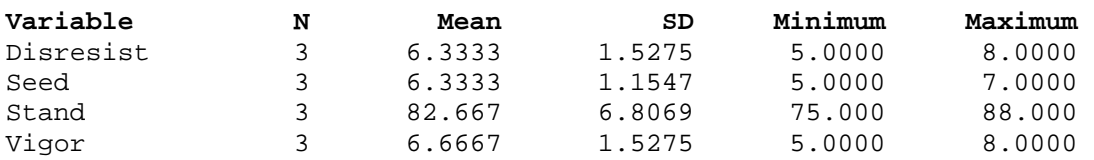

#### **Descriptive Statistics for Acc = 4366**

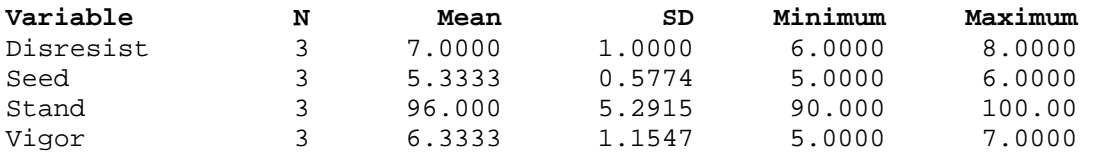

### **Descriptive Statistics for Acc = 4376**

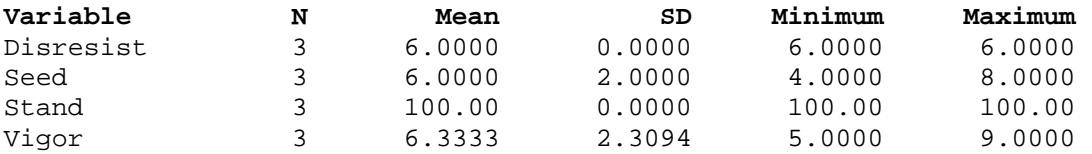

#### **Descriptive Statistics for Acc = 4386**

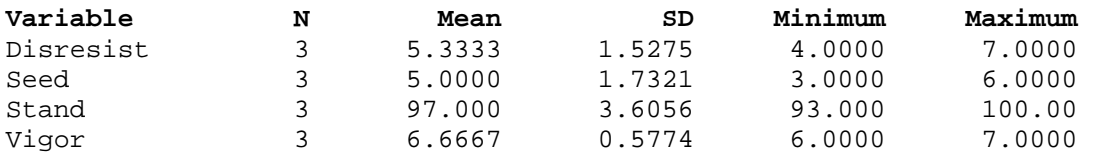

#### **Descriptive Statistics for Acc = 4405**

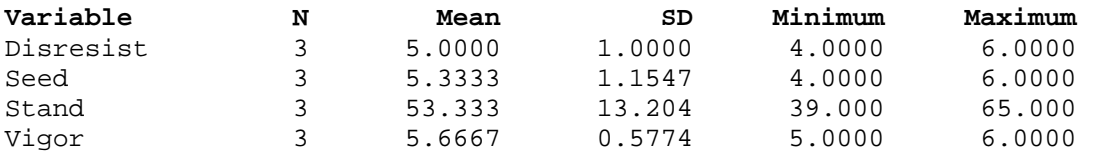

#### **Descriptive Statistics for Acc = 4414**

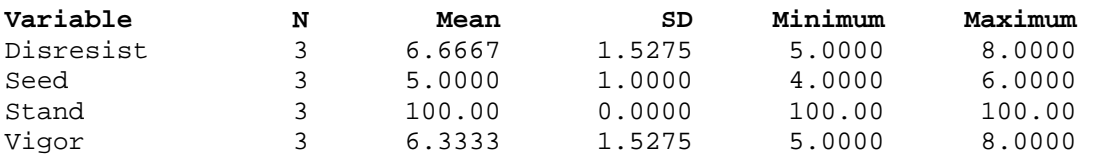

#### **Descriptive Statistics for Acc = 4430**

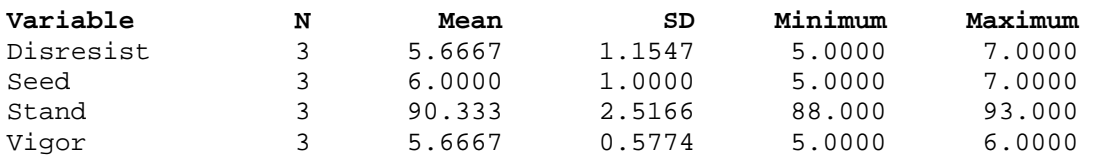

#### **Descriptive Statistics for Acc = 4432**

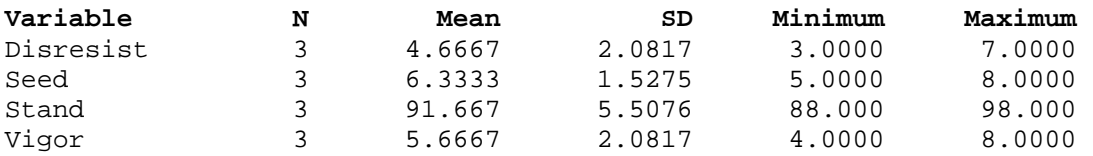

#### **Descriptive Statistics for Acc = 4456**

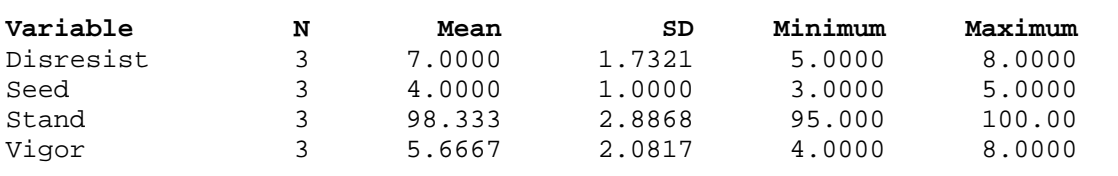

### **II. Graphs**

A scatter plots, normality plots and histogram are among the most popular and useful graphics for presentation of data. They allow the user to see the features of the data in a glance.

Statistix 8 can display data in a scatter plot, histogram or normal probability plot and test for normality using Shapiro-Wilk normality test.

For our examples, we will use the plain bristlegrass dataset. For graphing ease and interpretation of the scatter plot the accession numbers were assigned with a different numbering system (e.g. 4405  $=1$ ; 4366 = 2, 4356=3); thus, a new variable was created and inserted into the original dataset using the insert new variable procedure.

To enter a new variable:

- 1. From the main menu, select **Data**, **Insert**, **Variables**.
- 2. Enter "acc2" into the *Insert Variables* dialog box, in the *New Variable Names* text box.

### 3. Click OK.

The new variable "acc2" is added to the list of variables in the dataset (Fig. 2-5).

### **A. Scatter Plot**

To construct a scatter plot of the variable "acc2" against the variable "Seed":

- 1. From the main menu, select **Statistics**, **Summary Statistics**, **Scatter Plot** (Fig. 2-6).
- 2. In the *Scatter Plot* dialog box (Fig. 2-7), move the variable "acc2" from the *Variables*  list in the left column to the *X-Axis Variables* list by highlighting the variable and clicking the right-arrow button to the left of the *X-Axis Variables* list (Fig. 2-8).
- 3. Move the variable "Seed" from the *Variables* list in the left column to the *Y-Axis Variables* list in the middle column by highlighting the variable and clicking the right arrow button to the left of the *Y-Axis Variables* list.
- 4. Click **OK**.

*Statistix 8* produces a scatter plot of the data (Fig. 2-9).

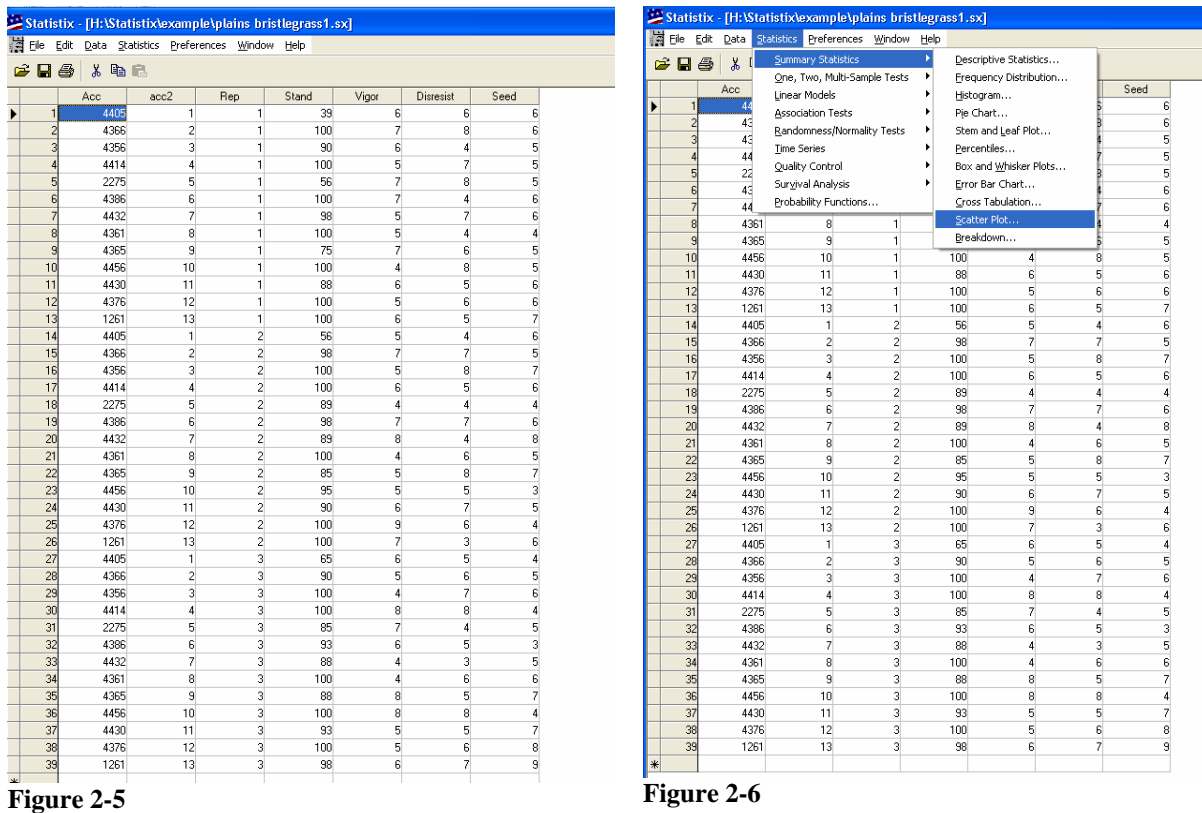

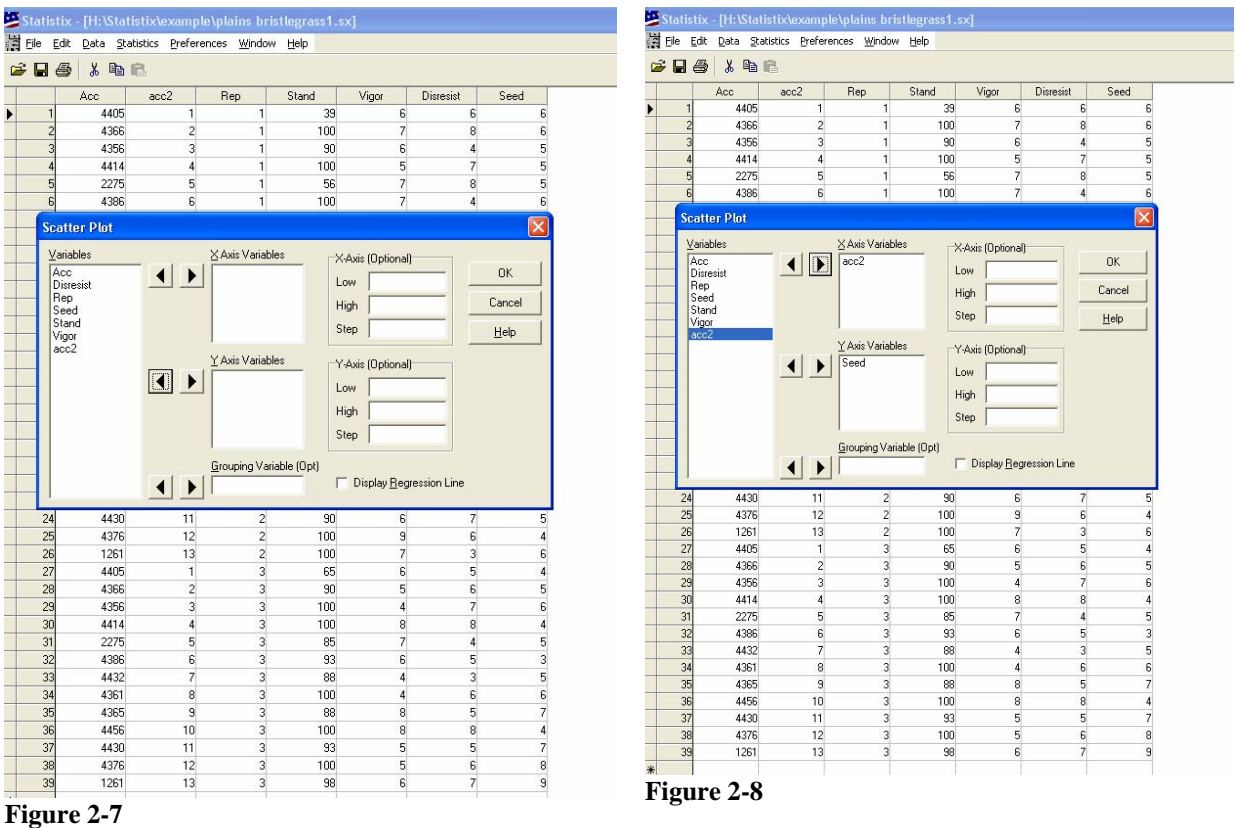

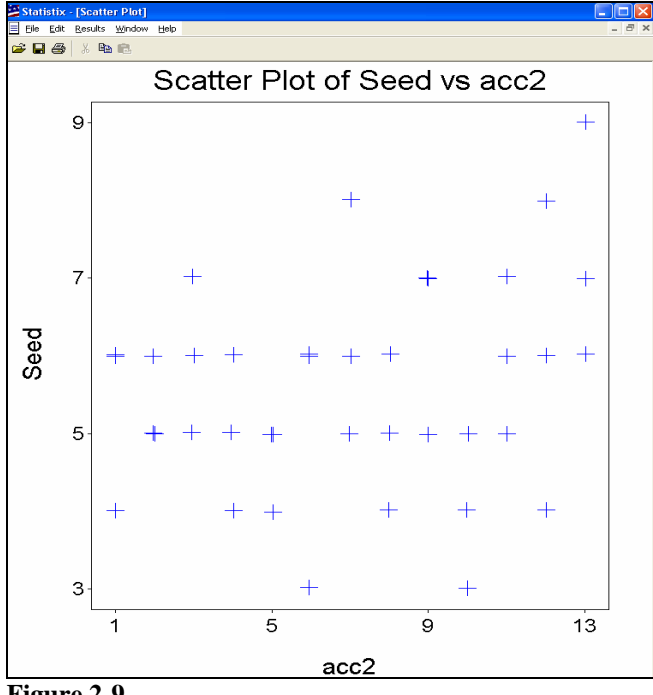

**Figure 2-9** 

In reviewing the scatter plot, it appears that most of the accessions produced seed production rating of 5 and 6. Some accessions had above and below average seed ratings on some plots which may warrant further investigation, if deem necessary, to determine the possible cause(s).

### **B. Histogram**

To construct a histogram of the variable "Seed":

- 1. From the main menu, select, **Statistics**, **Summary Statistics**, **Histogram** (Fig. 2-10).
- 2. In the *Histogram* dialog box (Fig. 2-11), move the variable "Seed" from the *Variables* list to the *Histogram Variables* list by highlighting the variable and clicking the right-arrow button to the left of the *Histogram Variables* list (Fig. 2-12).
- 3. Check the *Display Normal Curve* check box to superimpose a normal curve over the bars of the histogram.
- 4. Click **OK**.

*Statistix 8* produces a histogram of the "Seed" data (Fig. 2-13).

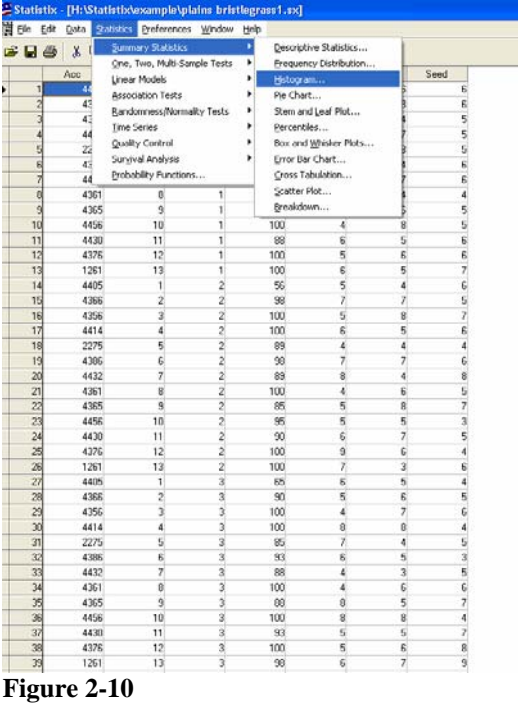

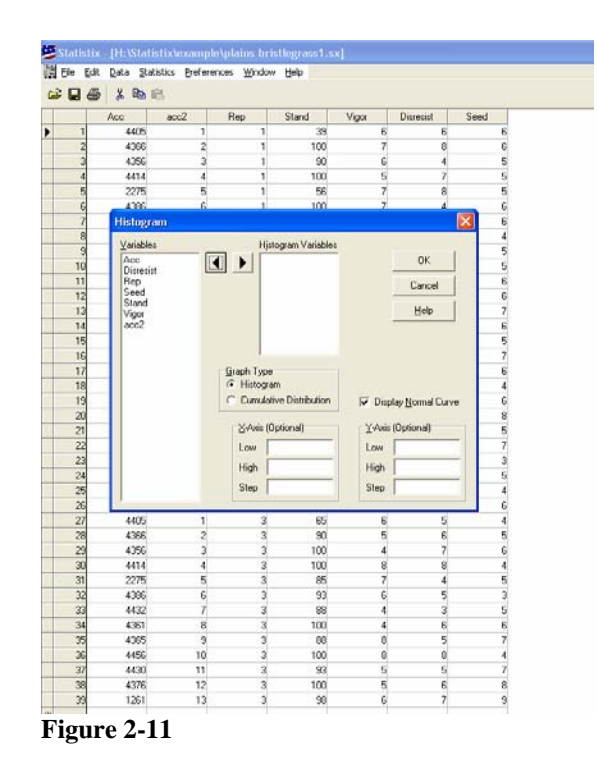

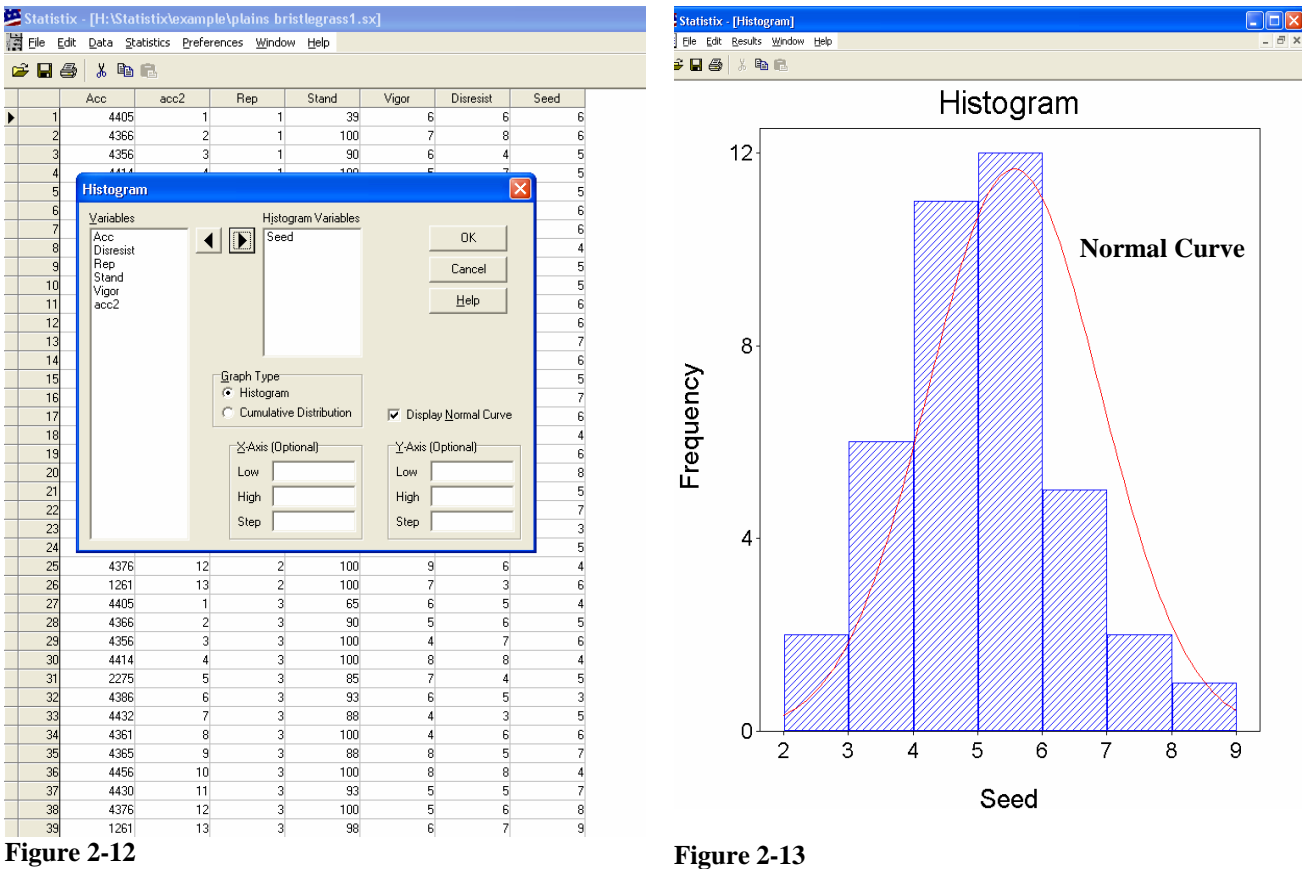

The histogram of the seed variable did not show abnormal distribution of the data. Extreme deviations beyond the normal curve would be of concern but small deviations would not be problematic.

### **C. Normal Probability Plot and Normality Test**

A normality plot is an excellent tool to test the assumption that the data you are working with is normality distributed. The normality probability plot, plots the data against the corresponding rankits. When the plotted data are drawn from a normal population, the points appear to fall on a straight line. The Shapiro-Wilk Test, which examines whether the data conforms to a normal distribution, appears at the bottom of the graph.

For this example, we will apply the normal probability plot to data collected from a seeding rate trial of Florida paspalum (Fig. 2-14).

### Chapter 2: Descriptive Statistics

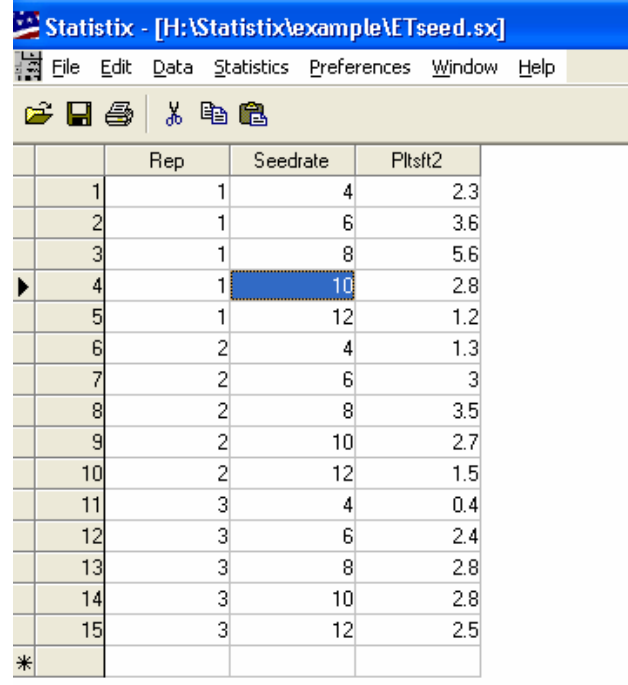

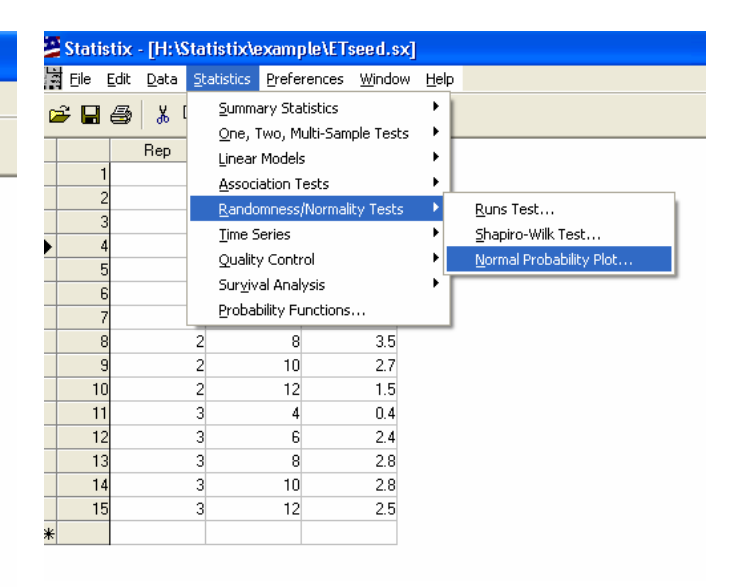

**Figure 2-14** Figure 2-15

To construct a normal probability plot**:** 

- 1. From the main menu**,** select **Statistics**, **Randomness/Probability Plot**, **Normal Probability Plot** (Fig.2-15).
- 2. In the *Normal Probability Plot* dialog box (Fig. 2-16), move the variable "Pltsft2" from the *Variables* list to the *Plot Variable* list by highlighting the variable and clicking the right-arrow button to the left of the *Plot Variable* list (Fig. 2-17).
- 3. Click **OK**.

*Statistix 8* produces a normal probability plot, which includes a Shapiro-Wilks Test (Fig. 2-18).

The results of the normal probability plot suggest that the data conforms to a normal distribution based on the apparent straightness of the line. Furthermore, since the Shapiro-Wilk test for the W statistic (underlined in red) is approaching 1 (0.9330) for normally distributed data and the P value of 0.3026 is greater than  $p= 0.05$ , then we conclude that the data meets the assumption of normality.

There are cases when data may not be normally distributed. When this occurs, one may need to increase sample size, transform data or analyze the data using non-parametric statistical analyses.

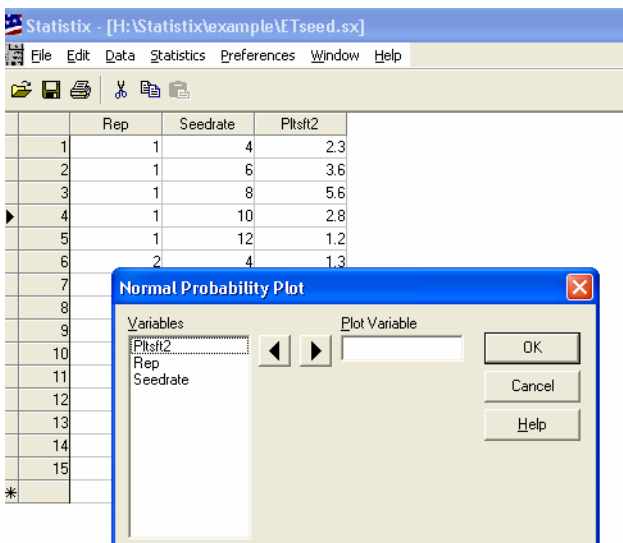

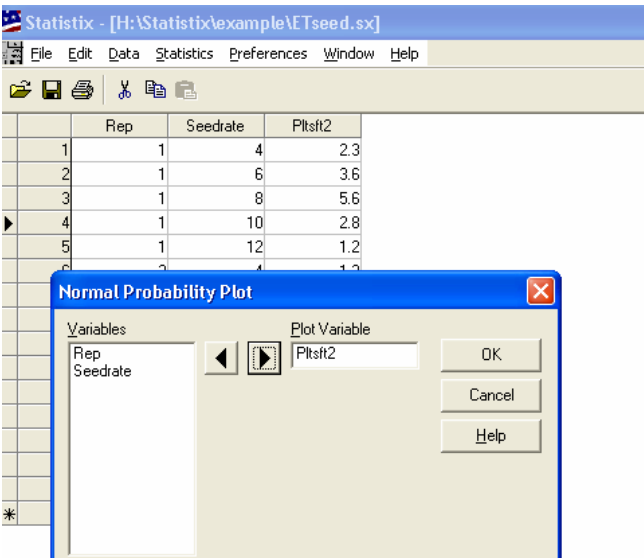

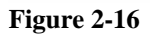

**Figure 2-17** 

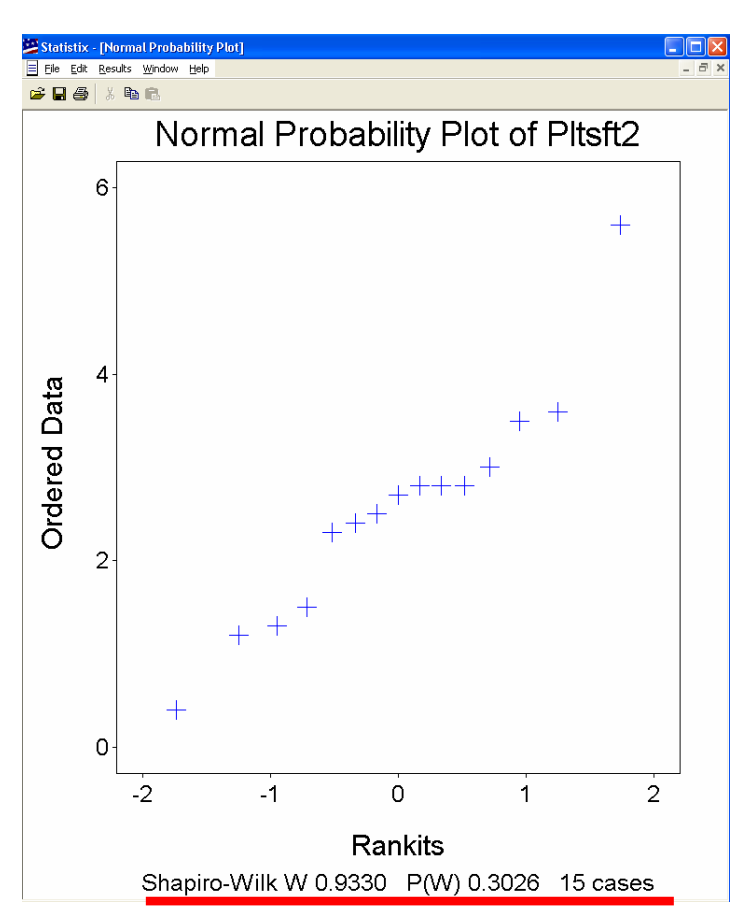

**Figure 2-18** 

## **Chapter 3: Analysis of Variance**

### **I. Randomized Complete Block Design**

You have been collecting yield data on 5 switchgrass cultivars that were planted in a randomized complete block design with four replications. Two harvests were made in 1995 ("Yield1" and "Yield2") and 1996, respectively. The two harvests were summed ("Yield1"+"Yield2") for the season total yield in 1995 and 1996 ("Total"). Data was entered into the *Statistix 8* spreadsheet (Fig. 3-1). You wish to analyze the yield data to determine if there are any statistically significant differences between cultivars at the 5% level of probability, or  $p = 0.05$ .

### **A. Analyzing the 1995 Switchgrass Cultivar Data**

In your first data analyses you want to analyze the 1995 cultivar yields ("Yield1", "Yield2" and "Total"). Since the 1996 data is included in the dataset you will need to disregard or omit the data in cases 21-40 so they will not be included in the analyses.

To omit data:

 1. Click on the empty beige cell to the left of the cell marked with the fist case number that you want to delete. In this example, we selected the beige cell to the left of case "21".

 A triangle will appear in the beige cell to the left of the case number, and the entire row for the case will be highlighted.

 2. Click on the left mouse button and hold, and drag the blue highlighted area to the row with the last case that you want to omit. In this example, drag to the row for case "40."

The rows for cases 21 through 40 will be highlighted.

3. From the main menu, select **Edit, Omit Highlighted Cases** (Fig. 3-2)**.** 

Cases 21-40 will fade to a gray tint indicating that they have been omitted from the dataset and will not be included in the analyses.

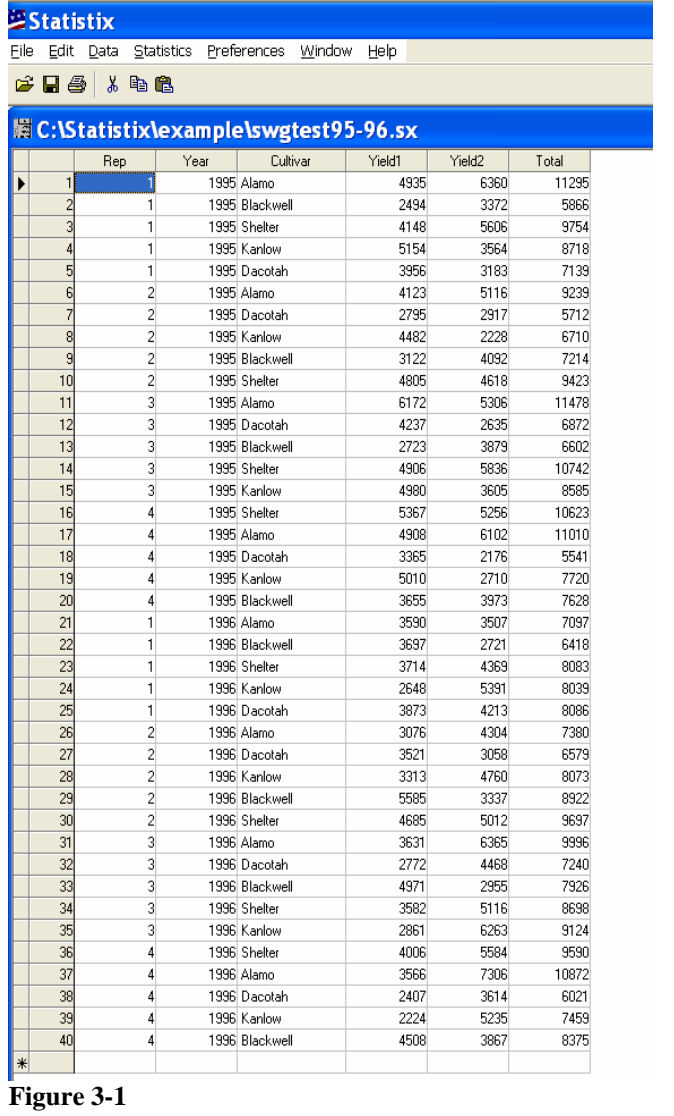

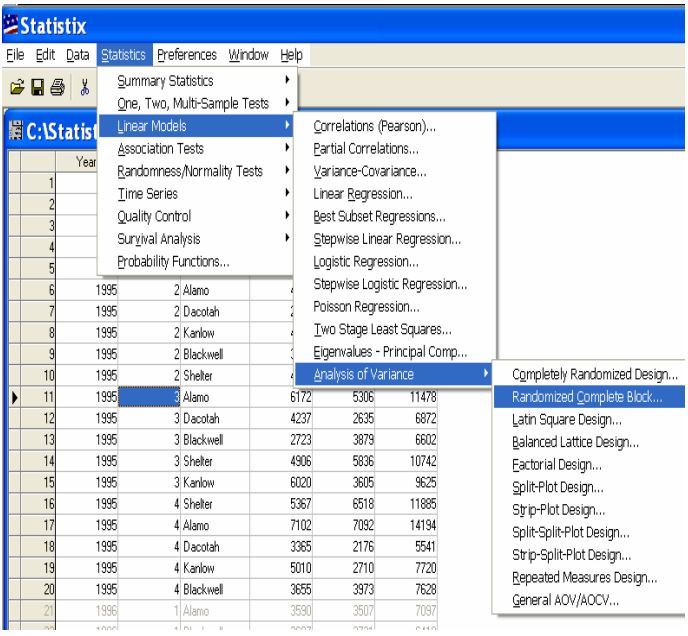

Statistix 8 User Guide Version 2.0 22

### Chapter 3: Analysis of Variance

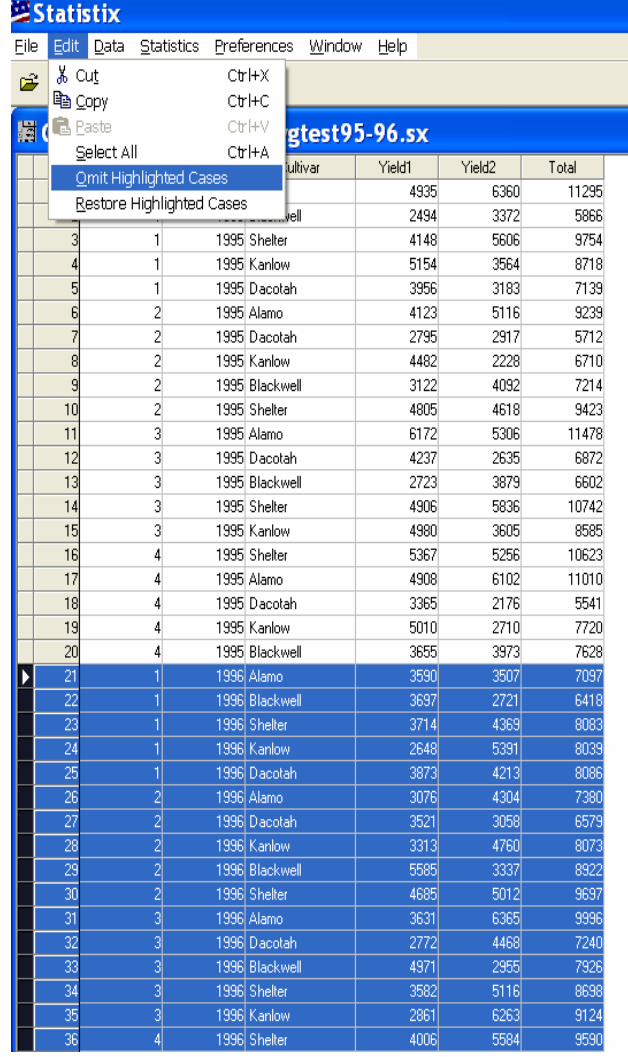

### **Figure 3-2**

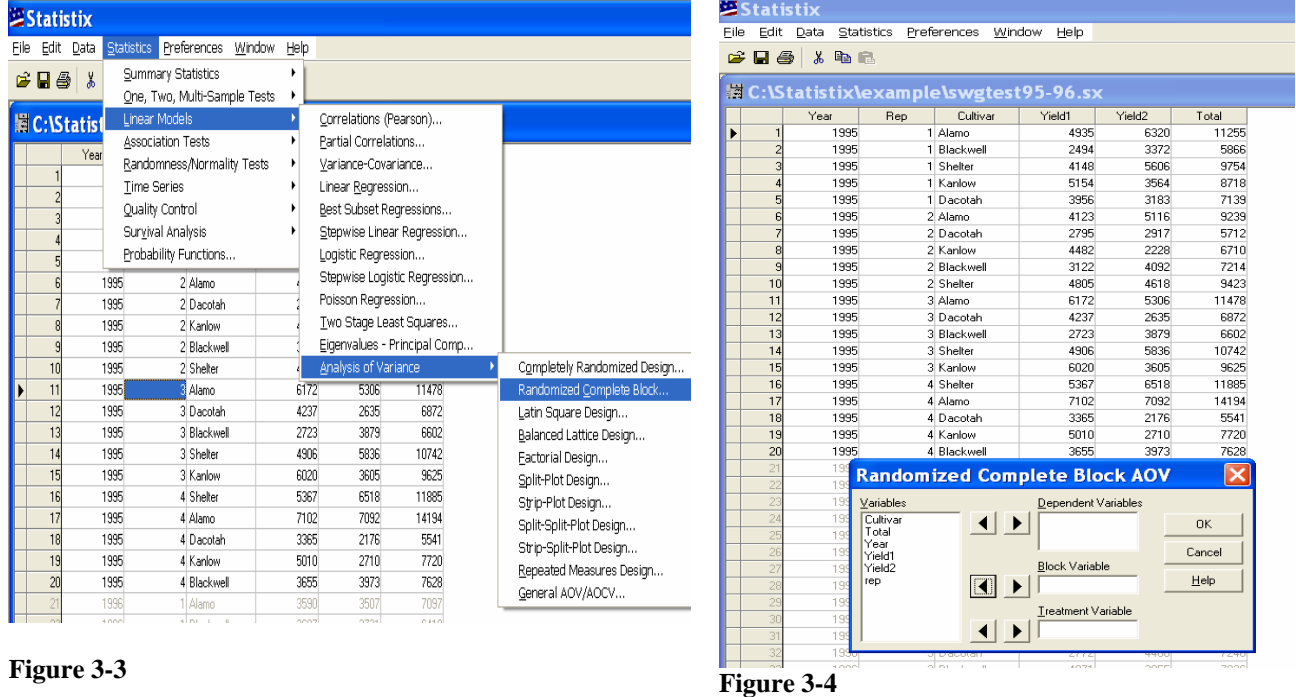

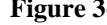

To analyze the 1995 data, which consists of cases 1-20:

- 1. From the main menu, select **Statistics, Linear Models, Analysis of Variance, Randomized Complete Block AOV** (Fig. 3-3).
- 2. In the *Randomized Complete Block AOV* dialog box, move the variables you want to designate as dependent variables from the *Variables* list in the left column to the *Dependent Variables* list in the right column by highlighting the variables (in this example, "Yield1", "Yield2", and "Total") and clicking on the right-arrow button to the left of the *Dependent Variables* list (Fig. 3-4).
- 3. Move the variables you want to designate as block variables (in this example, "rep") from the "Variables" list in the left column to the *Block Variable* list in the right column by highlighting the variable and clicking on the right-arrow button to the left of the *Block Variable* list.
- 4. Move the variables you want to designate as treatment variables (in this example, "cultivar") from the *Variables* list in the left column to the *Treatment Variable* list in the right column by highlighting the variable and clicking on the right-arrow button to the left of the *Treatment Variable* list (Fig. 3-5).
- 5. Click **OK**.
- 6. To return to the data set, from the main menu, select **File**, **Close.**

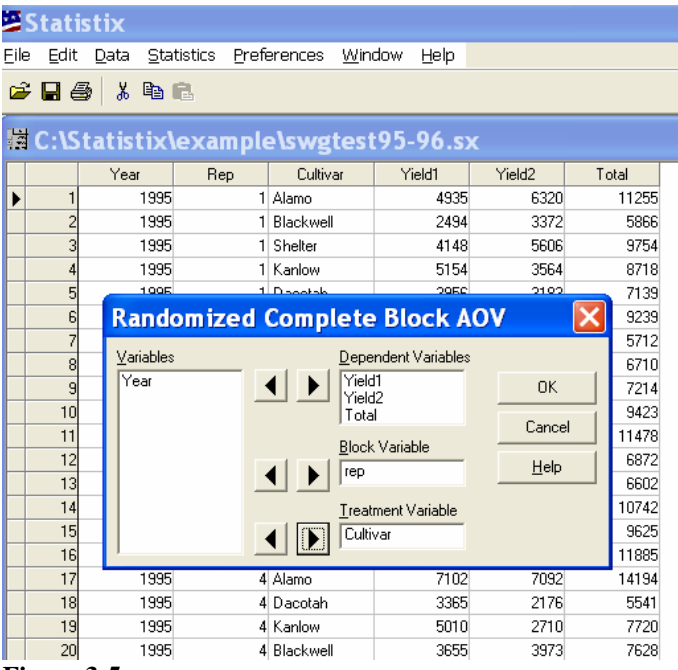

**Figure 3-5** 

### **B. Results and Interpretation of the Analyses**

The following statistical analysis (Table 3-1) was performed by *Statistix 8* on the 1995 data. Rather than discuss all of the numbers generated in the analysis of variance table, we will focus on numbers of greatest interest to the user for Yield 1. Numbers have been highlighted in red followed by an interpretation of the number and its significance to the user.

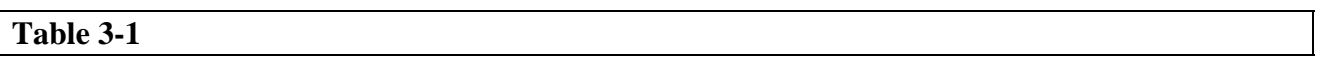

## **Yield1**

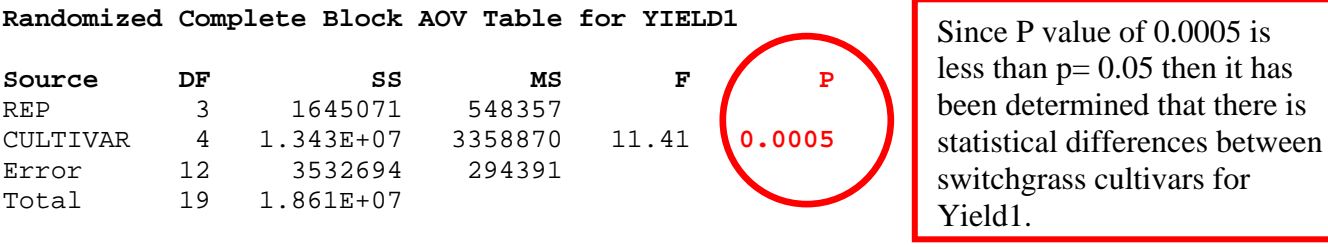

**Grand Mean 4266.9 CV 12.72**

The grand mean was determined by adding the means of Yield1 for cultivars and dividing the total by 5 (5 cultivars).

The coefficient of variation (CV) indicates the degree of precision with which the treatments are compared and is a good indicator of reliability of the experiment. It expresses the experimental error as a percentage. The lower the CV value the greater the reliability of the experiment. CV values vary depending on crop grown, type of experiment and measurements.

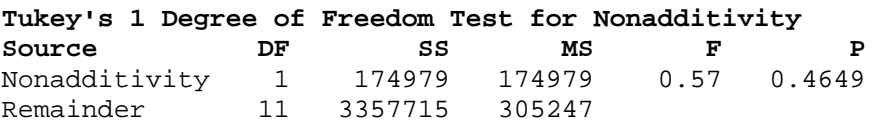

*Statistix 8* conducts a **Tukey's One Degree of Freedom Test for Nonadditivity** for a Randomized Complete Block (RCB) analysis of variance. This test is useful when the experimental design only permits an additive model to be fitted to the data and you suspect that interaction is present. In this example, there is no suggestion of nonadditivity ( $p=0.4649$ ). If the P value is less than 0.05 then nonadditivity may be present and you should consider transforming the data in an effort to remove it.

### **Relative Efficiency, RCB 1.11**

The purpose of using a RCB design is to reduce the error mean square. The relative efficiency indicates the magnitude to which blocking succeeded in reducing experimental error. In this example, the relative efficiency of using the RCB design over the completely randomized design is  $1.11$  which is  $\sim 11$  % increase in precision.

**Means of YIELD1 for CULTIVAR** 

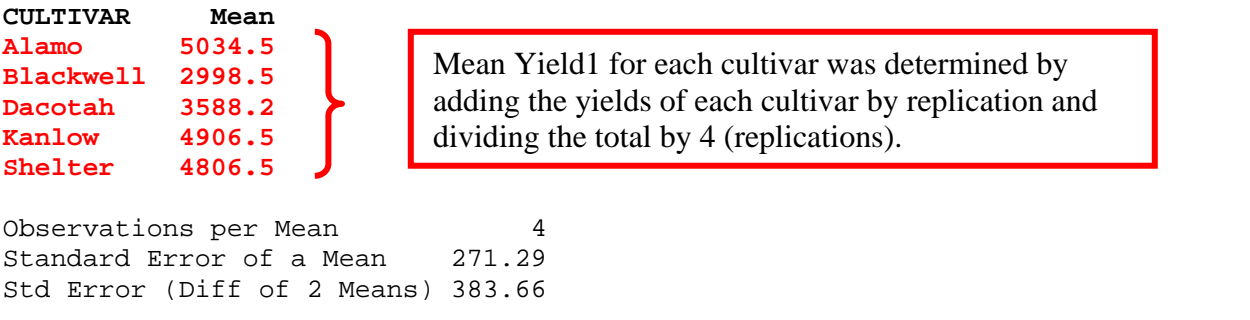

### **Yield2 (only the interpretation of the P value is provided for Yield 2)**

**Randomized Complete Block AOV Table for YIELD2** 

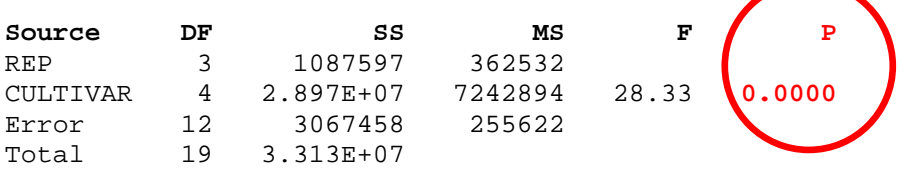

Grand Mean 4126.7 CV 12.25

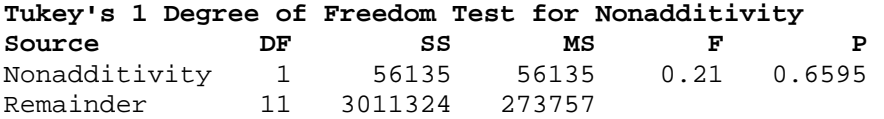

Relative Efficiency, RCB 1.04

#### **Means of YIELD2 for CULTIVAR**

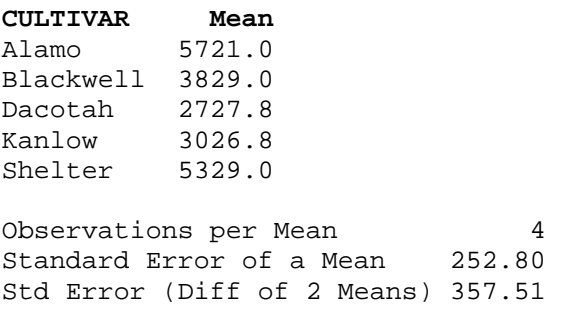

Since P value of 0.0000 is less than  $p = 0.05$  then it has been determined that there is statistical difference between switchgrass cultivars for Yield2.

### **Total** Yield **(only the interpretation of the P value for total yield is provided)**

**Randomized Complete Block AOV Table for TOTAL** 

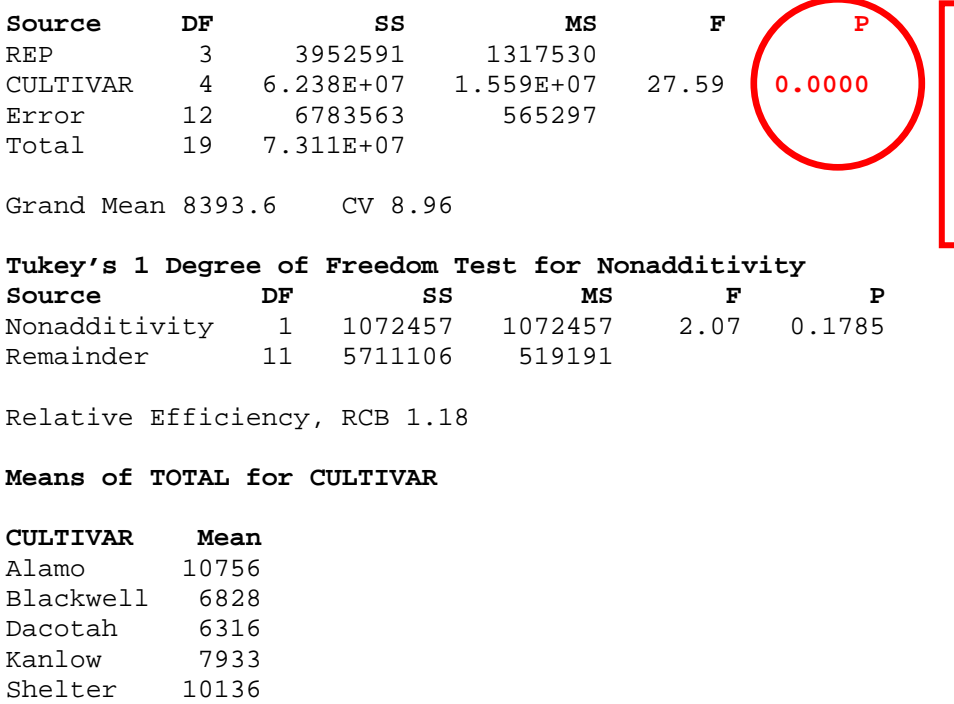

Since P value of 0.0000 is less than  $p = 0.05$  then it has been determined that there are statistical differences between switchgrass cultivars for total yield.

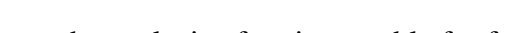

 **C. Saving the Analysis of Variance Table** 

Observations per Mean 4 Standard Error of a Mean 375.93 Std Error (Diff of 2 Means) 531.65

To save the analysis of variance table for future reference, follow the procedure outlined in "File Management" in Chapter 1, Section III, except *Statistix 8* will save as *Rich Text Files*. Thus, the filename will be given an ".rtf "extension.

To retrieve the analysis:

- 1. From the main menu, select to click on **File, View Text File**.
- 2. In the *Open* dialog box, navigate to the folder where the file was saved, and highlight the filename. Click **Open**.

To copy the file contents and paste them into an MS-Word document:

- 1. Highlight the text in the file you want to copy. Click on the *right* mouse button and select **Copy** from the shortcut menu.
- 2. Open an MS-Word document, click inside the document, and click on the *right* mouse button and select **Paste** from the shortcut menu.

### **D. Performing Mean Separation Test on Switchgrass Cultivars**

In our example, we determined that there were significant differences between cultivars for "Yield1", "Yield 2", and season "Total" yield based on the analysis of variance, which was performed at the 5% level of probability. Now, we want to know which cultivars are significantly different. For our example, we will perform a mean separation test on the cultivars for "Yield1" only (Fig. 3-6).

- 1. From the main menu, select **Results, Multiple Comparison**, **All-Pairwise Comparison** (Fig. 3-7).
- 2. In the *All-pairwise Comparison* dialog box, select the comparison method of your choice from the *Comparison Method* group (Fig. 3-8). In this example, we select the *LSD* radio button to conduct the least significance difference (LSD) test.
- 3. Keep the default alpha level, which is 0.05 in the *Alpha* text box, or enter 0.01 or 0.10.
- 4. In the *Report Format* group, keep the default selection *Homogenous groups*.

 Note: The homogenous groups format will give the means followed by letters (A, B, C, etc) which makes it easier to interpret whether the means are similar or different.

5. Click **OK.** 

*Statistix 8* performs a means separation test using the LSD test at the 5% level of probability (Fig. 3-9).

6. To return to the data set, from the main menu, select **File**, **Close.**

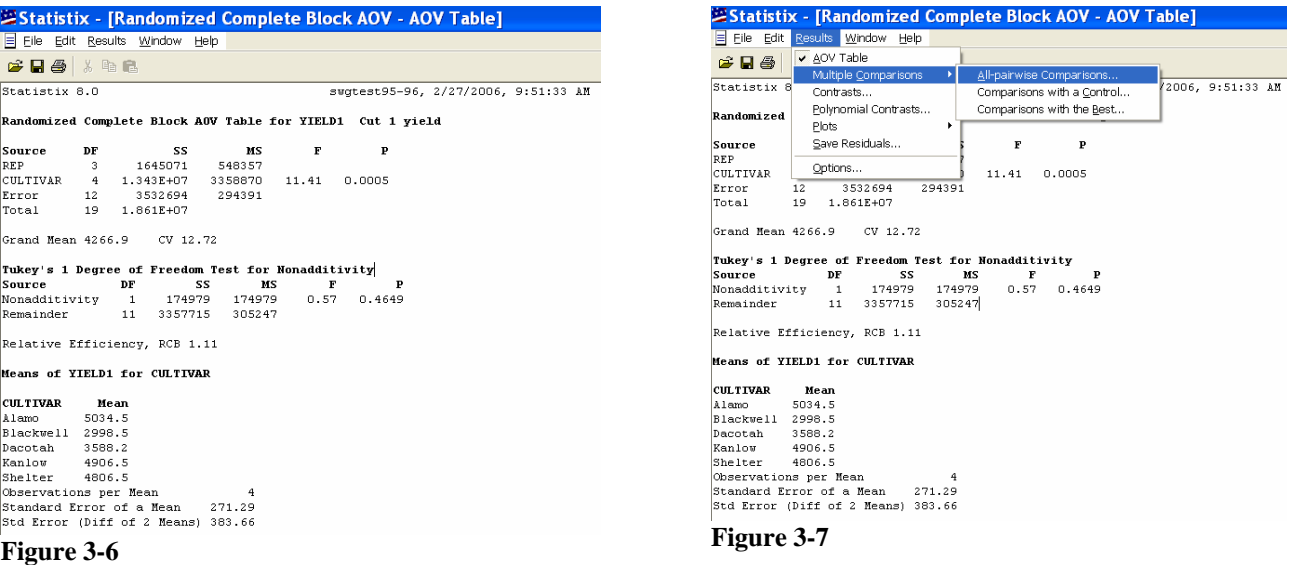

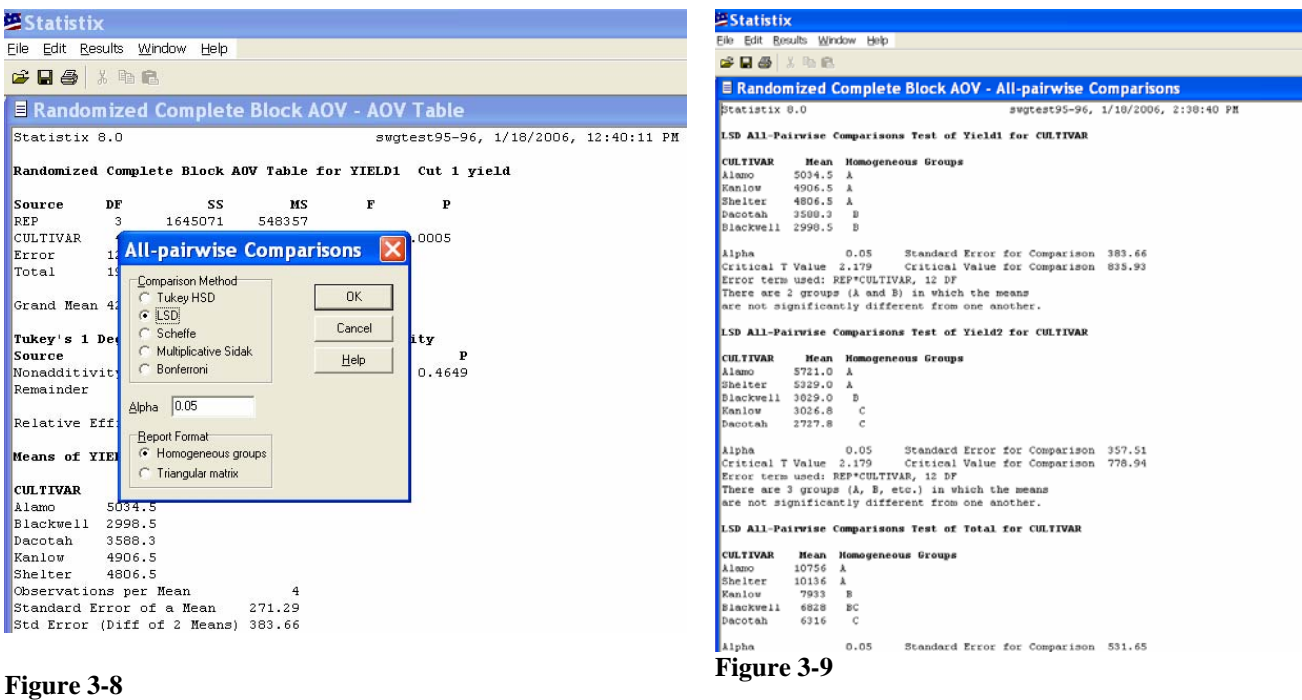

### **E. Saving the Mean Separation Test Results**

To save the mean separation test for future reference follow the procedure outlined in Chapter 1-III File Management.

To retrieve the analysis or to copy the file contents and paste them into an MS-Word document, follow the procedure outlined in "Saving the Analysis of Variance Table" in Chapter 3-I-C Saving the Analysis of Variance Table.

### **F. General Interpretations and Presentation of Results**

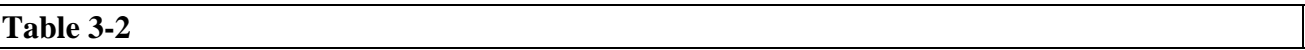

### **Yield1**

```
LSD All-Pairwise Comparisons Test of Yield1 for CULTIVAR 
CULTIVAR Mean Homogeneous Groups 
Alamo 5034.5 A 
Kanlow 4906.5 A 
Shelter 4806.5 A 
Dacotah 3588.3 B 
Blackwell 2998.5 B 
Alpha 0.05 Standard Error for Comparison 383.66 
Critical T Value 2.179 Critical Value for Comparison 835.93
Error term used: REP*CULTIVAR, 12 DF 
There are 2 groups (A and B) in which the means are not significantly different 
from one another.
```
Interpretation: In the first cutting, we found that Alamo, Kanlow, and Shelter switchgrass cultivars produced significantly higher (P<0.05) yields than Dacotah or Blackwell.

### **Yield2**

**LSD All-Pairwise Comparisons Test of Yield2 for CULTIVAR** 

```
CULTIVAR Mean Homogeneous Groups 
Alamo 5721.0 A 
Shelter 5329.0 A 
Blackwell 3829.0 B 
Kanlow 3026.8 C<br>Dacotah 2727.8 C
Dacotah 2727.8 C 
Alpha 0.05 Standard Error for Comparison 357.51<br>Critical T Value 2.179 Critical Value for Comparison 778.94
                                Critical Value for Comparison 778.94
Error term used: REP*CULTIVAR, 12 DF
```
Interpretation: In the second cutting, Alamo and Shelter were the highest yielding cultivars. Their yields were significantly higher (P<0.05) than the other cultivars in the trial.

### **Total** Yield

**LSD All-Pairwise Comparisons Test of Total for CULTIVAR** 

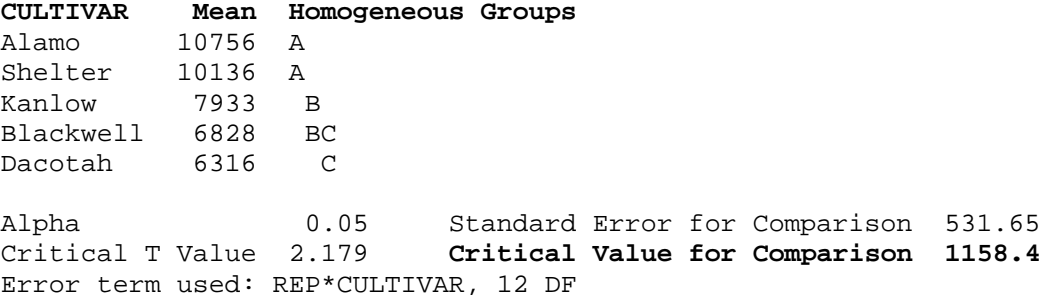

Interpretation: Season total yield of Alamo was higher than Shelter but the yield difference was not significant (P<0.05). However, Alamo and Shelter produced significantly (P<0.05) higher season total yield than Kanlow, Blackwell and Dacotah.

### **G. Using an LSD Value for Comparing Significant Means**

Some users may prefer to use an LSD value for comparison of significant means rather than letters when presenting results in data tables (Fig. 3-10 and 3-11). See Gomez and Gomez (1984) for calculating LSD values.

### **H. Presentation of Results with letters and LSD value**

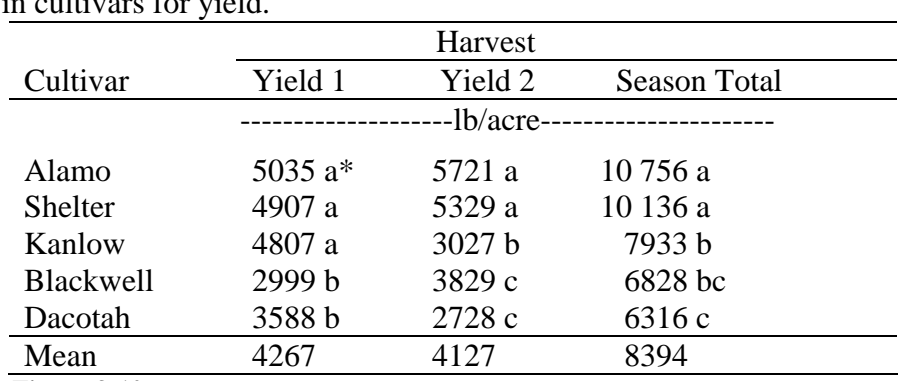

 Comparison of switchgrass cultivars **using letters** to denote differences in cultivars for yield.

### **Figure 3-10**

\* Means within column followed by the same letters are not significantly different as determined by least significant difference test at P<0.05.

 Comparison of switchgrass cultivars **using LSD** value to determine yield differences between cultivars.

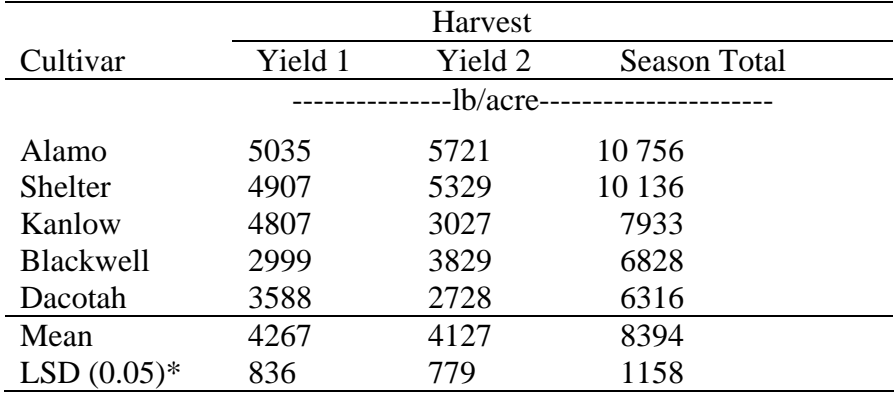

### **Figure 3-11**

Least significant difference at P<0.05.

Note: Two treatment means are determined to be significantly different at a prescribed level of significance if their difference is greater than the LSD value; other wise they are not significant. For example, the difference between season total yield of Alamo (10 756 lb/acre) compared to Kanlow (7933 lb/acre) is 2823 lb/acre, which is greater than the computed LSD value of 1158 (lb/acre); thus, there is differences in yields between Alamo and Kanlow.

To analyze the 1996 switchgrass cultivar data, follow the procedure as the 1995 analysis.

### **I. Analyzing all of the Dataset**

At the beginning of this example, you may remember that we were only interested in analyzing cultivar yields ("Yield1", "Yield2" and "Total") for 1995. Because the 1996 data was included in the original dataset we "omitted" the data in cases 21-40 so they would not be included in the

analyses (Fig. 3-2 in Chapter 3-I-A Analyzing the 1995 Switchgrass Cultivar Data). Notice that the omitted cases have a gray tint (Fig. 3-12). Now, we want to include the entire dataset in the final analysis.

To restore the 1996 data, or cases 21 to 40:

 1. Click on the beige cell to the left of the cell marked with the case number. In this example, we selected the beige cell to the left of "21".

 A triangle will appear in the beige cell to the left of the case number. The entire row for the case will be highlighted.

 2. Click on the left mouse button and hold, and drag the blue highlighted area to the row with the last case that you want to omit. In this example, drag to the row for case "40."

The rows for cases 21 through 40 will be highlighted.

3. From the main menu, select **Edit**, **Restore Highlighted Cases** (Fig. 3-13)**.** 

Cases 21-40 will return to normal number tint indicating that they have been restored and can be included in the analyses (Fig. 3-14).

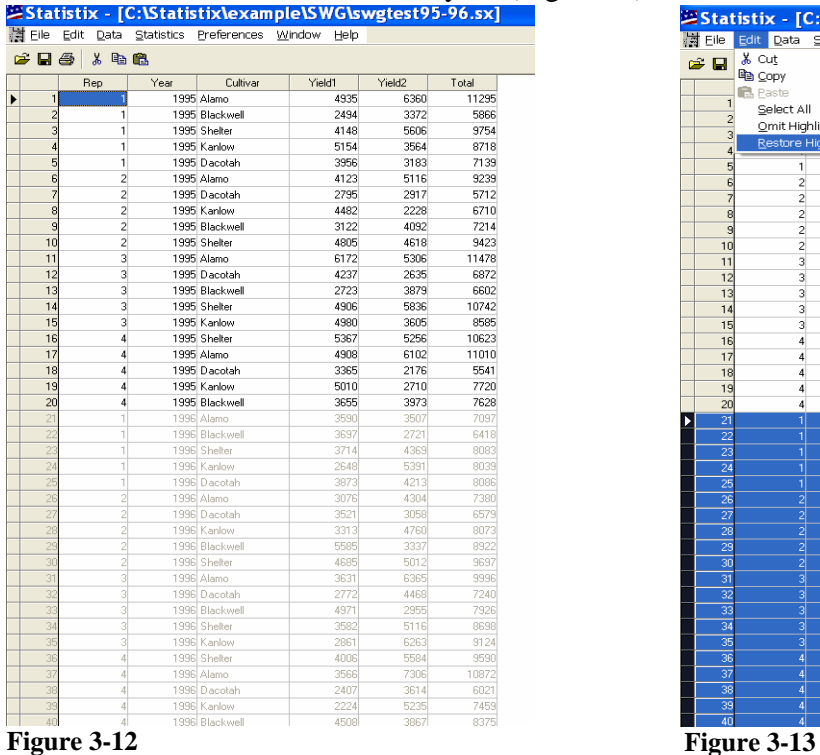

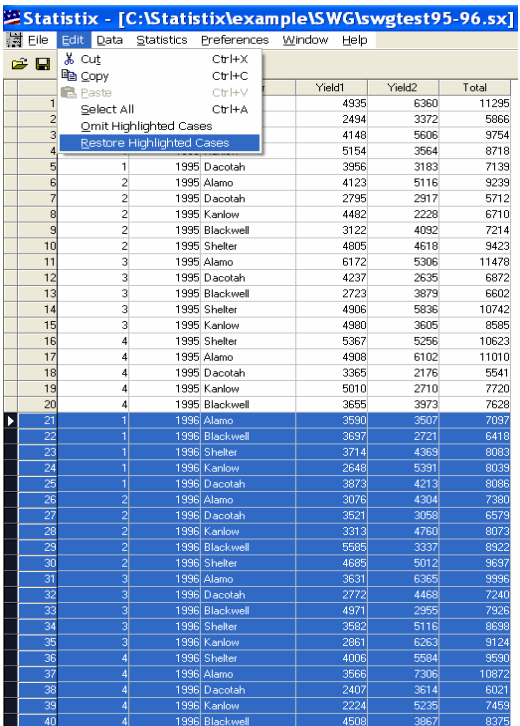
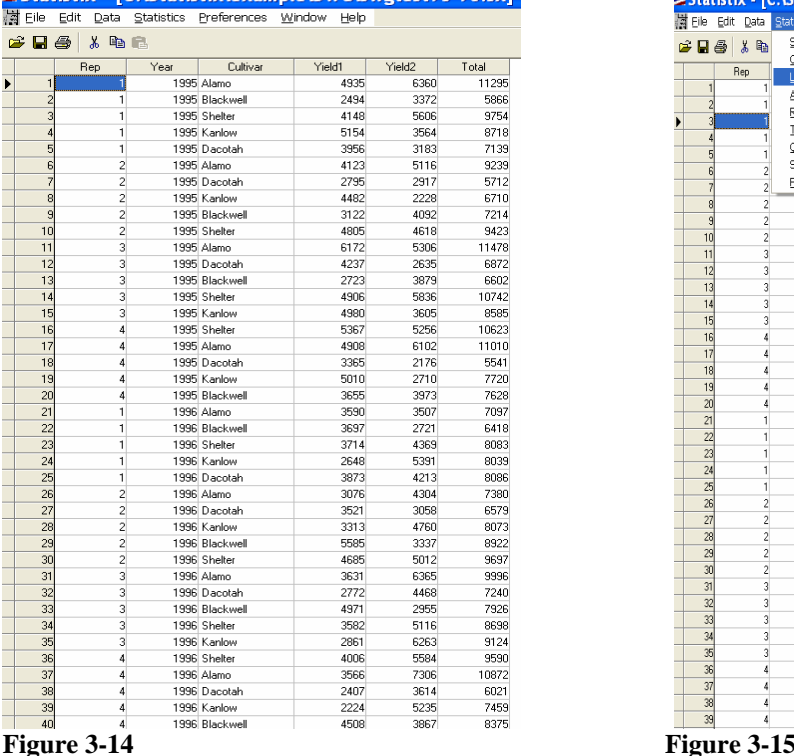

Statistiy - [C:\Statistiy\example\SWG\swgtest95-96 sy]

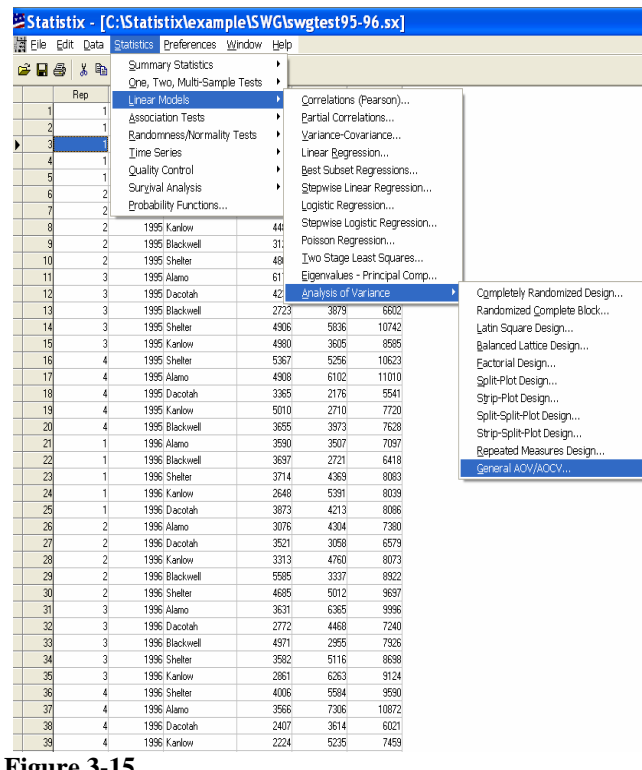

# **J. Including Year as a Variable**

The variable "Year" can be included in the overall analyses if year (1995 or 1996) may have an effect on switchgrass cultivar yield; 1995 was considered a wet year and 1996 a dry year. *Statistix 8* allows the user to write math statements or models to analyze datasets containing multiple variables. In this case, we are interested in knowing if there is a significant "Year\*Cultivar**"** interaction effect in "Total" yield, which may give insight on which cultivar(s) performed the best under wet or dry conditions.

To perform the analyses to determine the "Year\*Cultivar**"** interaction effect in "Total" yield:

- 1. From the main menu, select **Statistics**, **Linear Models, Analysis of Variance, General AOV/AOCV** (Fig. 3-15).
- 2. In the *General AOV/AOCV* dialog box (Fig. 3-16), move the variables you want to designate as dependent variables from the *Variables* list in the left column to the *Dependent Variables* list in the right column by highlighting the variable and clicking on the right-arrow button to the left of the *Dependent Variables* list. In this example, we selected the variable "Total".
- 3. In the *AOV/Model Statemen*" text area, enter the statistical statement.

*Example:* "Rep Year Cultivar Year\*Cultivar" without quotes (Fig. 3-17).

 Note: The statement "Rep Year Cultivar Year\*Cultivar" tells *Statistix 8* to perform an analysis of variance using the variables "Rep", "Year", "Cultivar", with the "Year\* Cultivar" interaction effect as the sources of variation.

## 4. Click **OK**.

*Statistix 8* will compute the error term for the model. The results of the analysis of variance (Table 3-3) is discussed below.

Note: Other model statements for general analysis of variance can be found in Chapter 7.

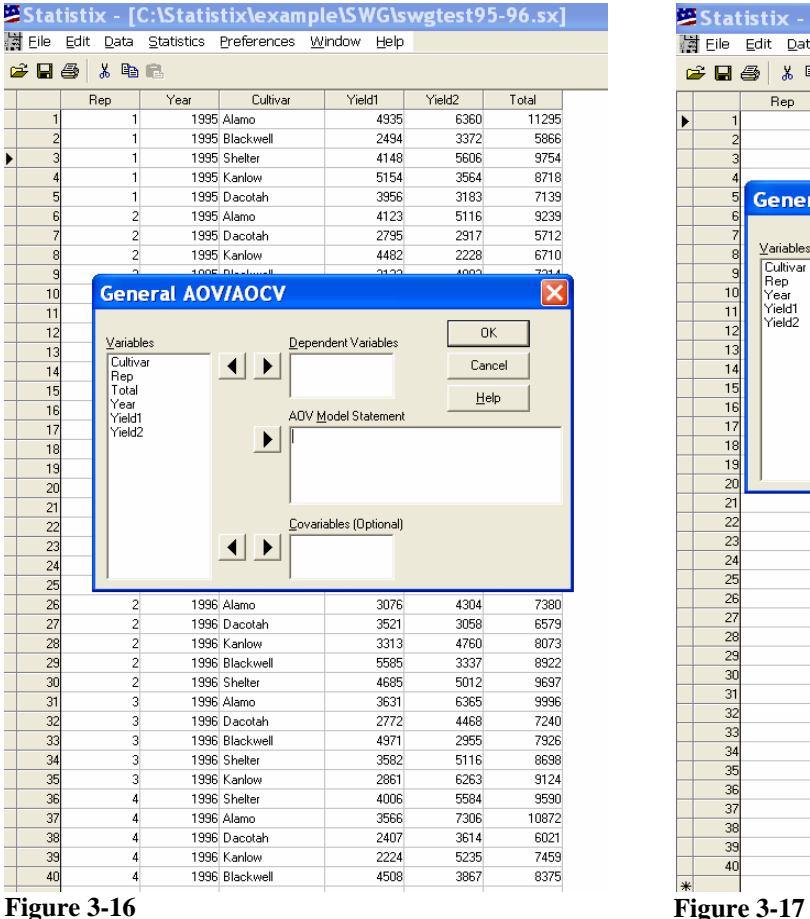

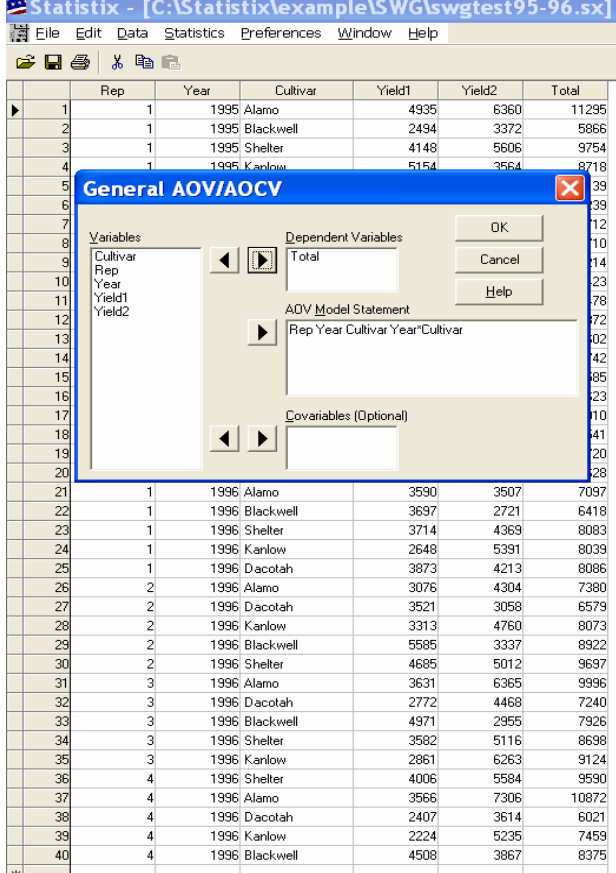

## **K. Interpretation of the Analysis**

### **Table 3-3**

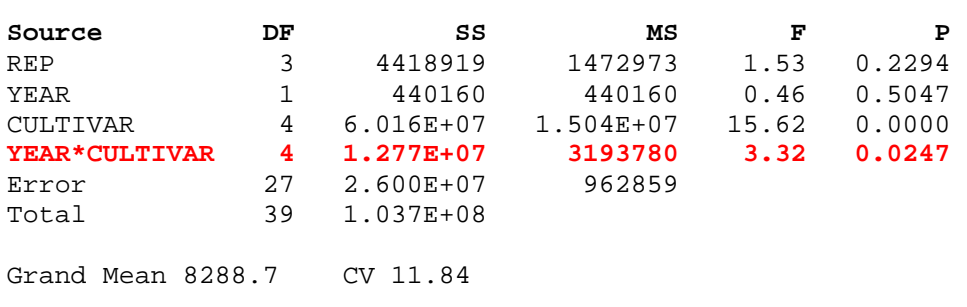

**Analysis of Variance Table for TOTAL** 

Interpretation: The analysis of variance determined that there were no significant differences in years ( $p=0.5047$ ) but there were differences in cultivars ( $p=0.0000$ ). Because there was a significant "Year\*Cultivar" interaction effect (p=0.0247) we will ignore the cultivar differences and focus only on the interaction (Table 3-3).

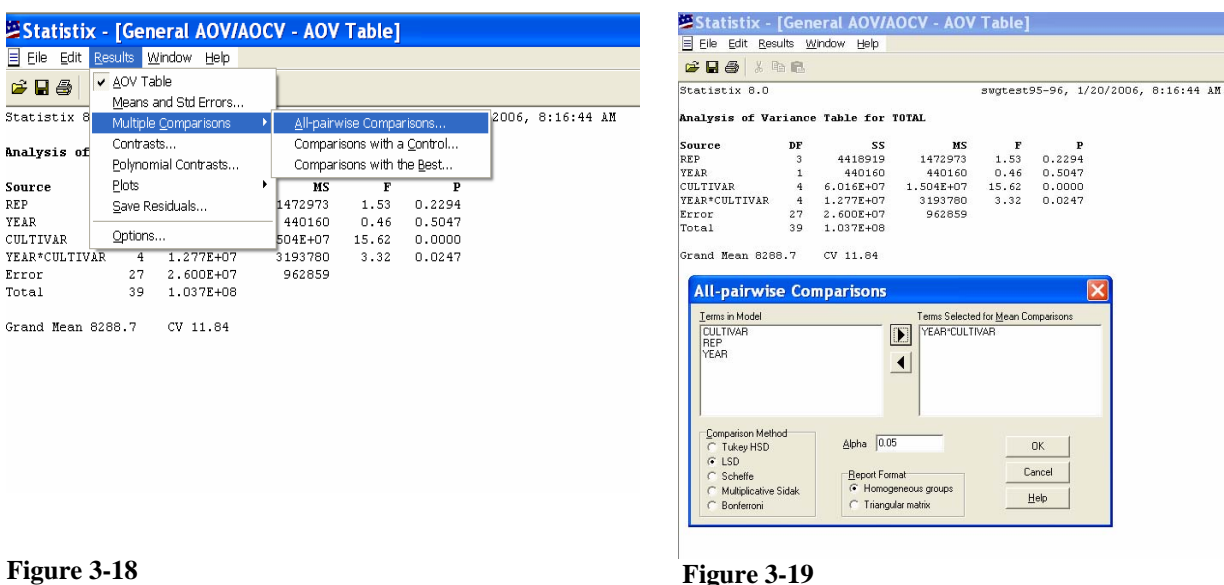

# **L. Comparing Means of "Year\*Cultivar" Interaction**

*Statistix 8* can perform an All-Pairwise Comparison Test on the simple effects means of the "Year\*Cultivar" interaction effect, which may help to explain the interaction.

- 1. Once the result of the analysis of variance table is in the active dialog box, from the main menu, select **Results, Multiple Comparison, All-Pairwise Comparison** (Fig. 3-18).
- 2. In the *All-pairwise Comparison* dialog box, highlight "Year\*Cultivar" from the *Terms in Model* list in the left column, then press the right-arrow button to move it to the *Terms Selected for Mean Comparison* list in the right column(Fig. 3-19).
- 3. In the *All-pairwise Comparison* dialog box, select the preferred method in the *Comparison Method* group. In this example, we selected *LSD*.
- 4. Keep the default alpha level, which is 0.05, in the *Alpha* text box or enter 0.01 or 01.0.
- 5. In the *Report Format* group, keep the default section *Homogeneous groups*.
- 6. Once the information is in place, click on **OK.**

 Note: The homogenous groups format will give the means followed by letters (A, B, C, etc) which makes it easier to interpret whether the means are similar or different and may aid in the explanation of the analysis.

*Statistix 8* will perform a mean comparison test on the simple effect means (Table 3-4).

#### **Table 3-4**

**LSD All-Pairwise Comparisons Test of Total for YEAR\*CULTIVAR** 

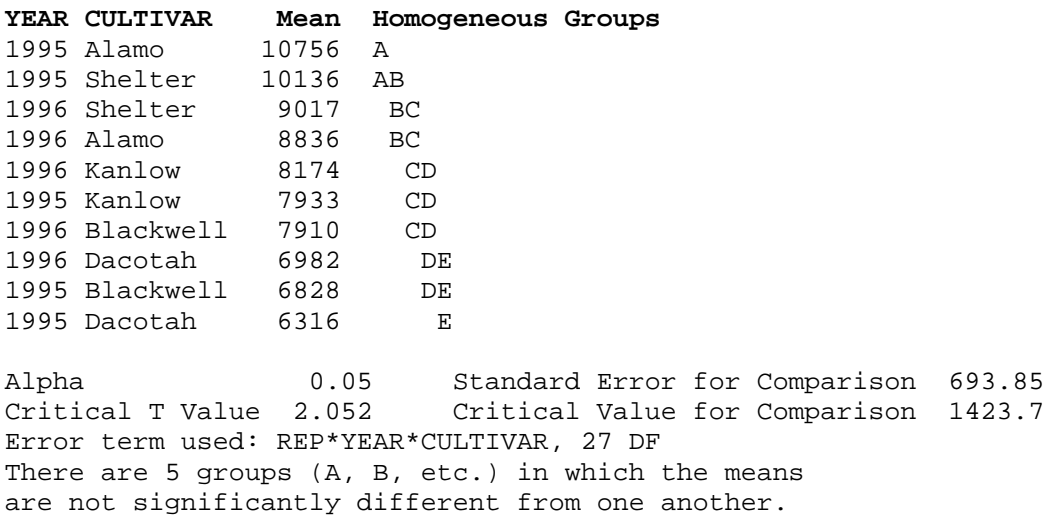

### **M. Interpreting the Interaction**

Earlier in the example, we stated that 1995 was a wet year and 1996 was a dry year. Because of the differences in moisture conditions we wanted to determine how the switchgrass cultivars would perform. Obviously, with the "Year\*Cultivar" interaction there is indication that one or more of the cultivars responded to the different moisture conditions in 1995 and 1996.

Notice that *Statistix 8* ranks the performance of the cultivars based on high to low yields. Shelter, Kanlow, Blackwell and Dacotah performed similarly under both moisture regimes. Alamo experienced the greatest yield loss (1,920 lb/acre) when moisture became limited in 1996, and appears to have caused the significant "Year\*Cultivar" interaction effect. Results suggest Alamo may require supplemental water to maximize yields in a dry year.

## **N. Graphing the Interaction Effect**

Some may prefer to graph the simple effect means in order to have a better understanding of what may be causing the interaction. A graph of the "Year\*Cultivar" interaction effect is illustrated in Fig. 3-20.

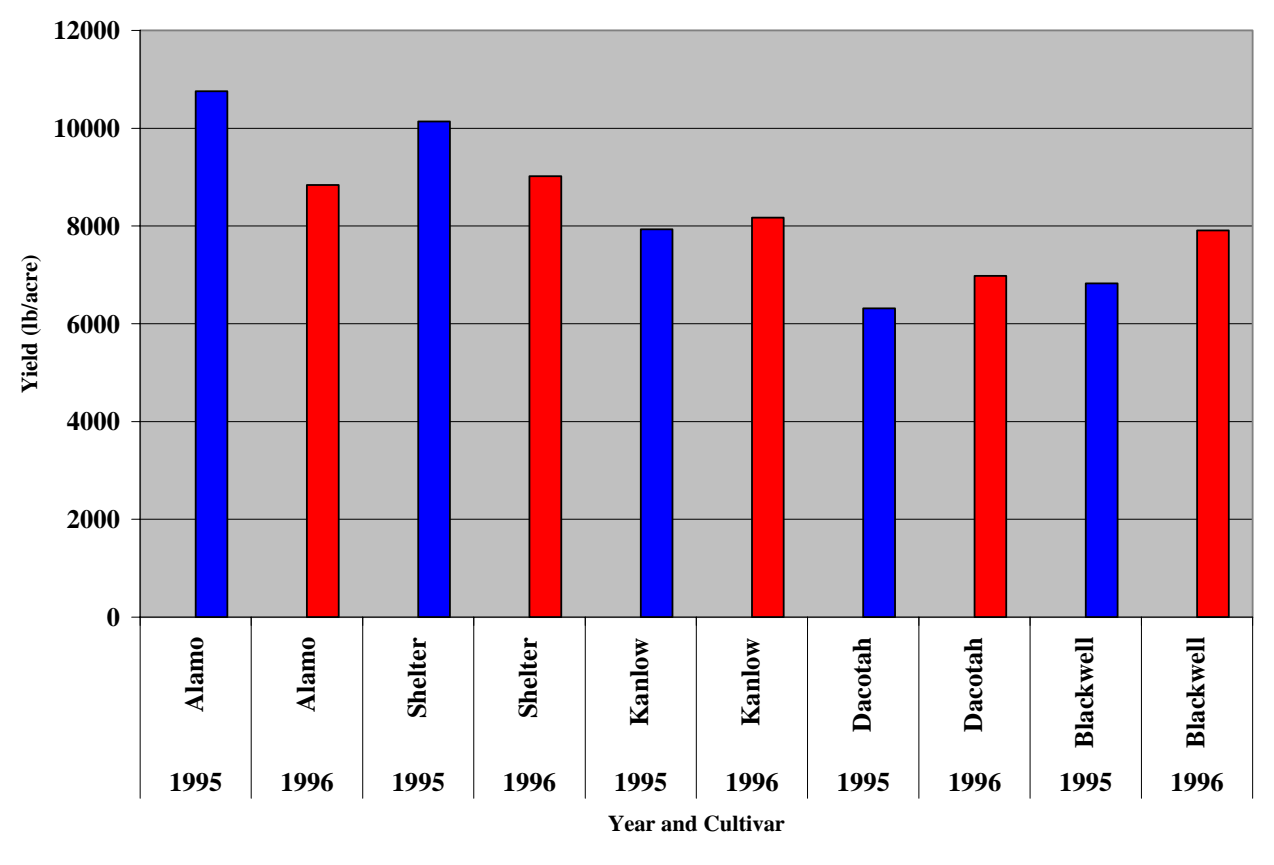

#### **Figure 3-20**

# **II. Completely Randomized Design**

# **A. Analyzing Basin Wildrye Seed Germination Trial**

*Statistix 8* can analyze data from a completely randomized design using a one-way analysis of variance or by the completely randomized design analysis of variance model built into the program.

For this example, we will use germination data from four populations of basin wildrye replicated 10 times and arranged in a completely randomized design by randomly rotating the Petri dishes inside the germinator on a daily basis.

To determine if there are significant differences in the basin wildrye populations and identify the one(s) with superior germination:

- 1. Enter data into a *Statistix 8* spreadsheet (Fig. 3-21).
- 2. From the main menu, select **Statistics**, **Linear Models**, **Analysis of Variance**, **Completely Randomized Design** (Fig. 3-22).
- 3. In the *Completely Randomized Design AOV* dialog box (Fig. 3-23), move the chosen variable from the *Variables* list in the left column to the *Dependent Variables* list in the right column by highlighting the variable name ("Germ" in this example) and clicking on the right-arrow button to the left of the *Dependent Variables* list.

 4. Move the chosen variable from the *Variables* list in the left column to the *Treatment Variable* list in the right column by highlighting the variable ("BWPOP" in this example) and clicking the right-arrow button to the left of the *Treatment Variable* list (Fig. 3-24)

5. Click **OK** 

*Statistix 8* performs the data analyses (Fig. 3-25).

6. To return to the data set, from the main menu, select **File**, **Close.** 

## **B. Results and Interpretation of the Analyses**

*Statistix 8* performed the following Analysis of Variance for a completely randomized design. Rather than discuss all of the numbers generated in the analysis of variance, we will focus on numbers of greatest interest. Numbers have been highlighted in red followed by an interpretation of the number and its significance to the user (Table 3-5).

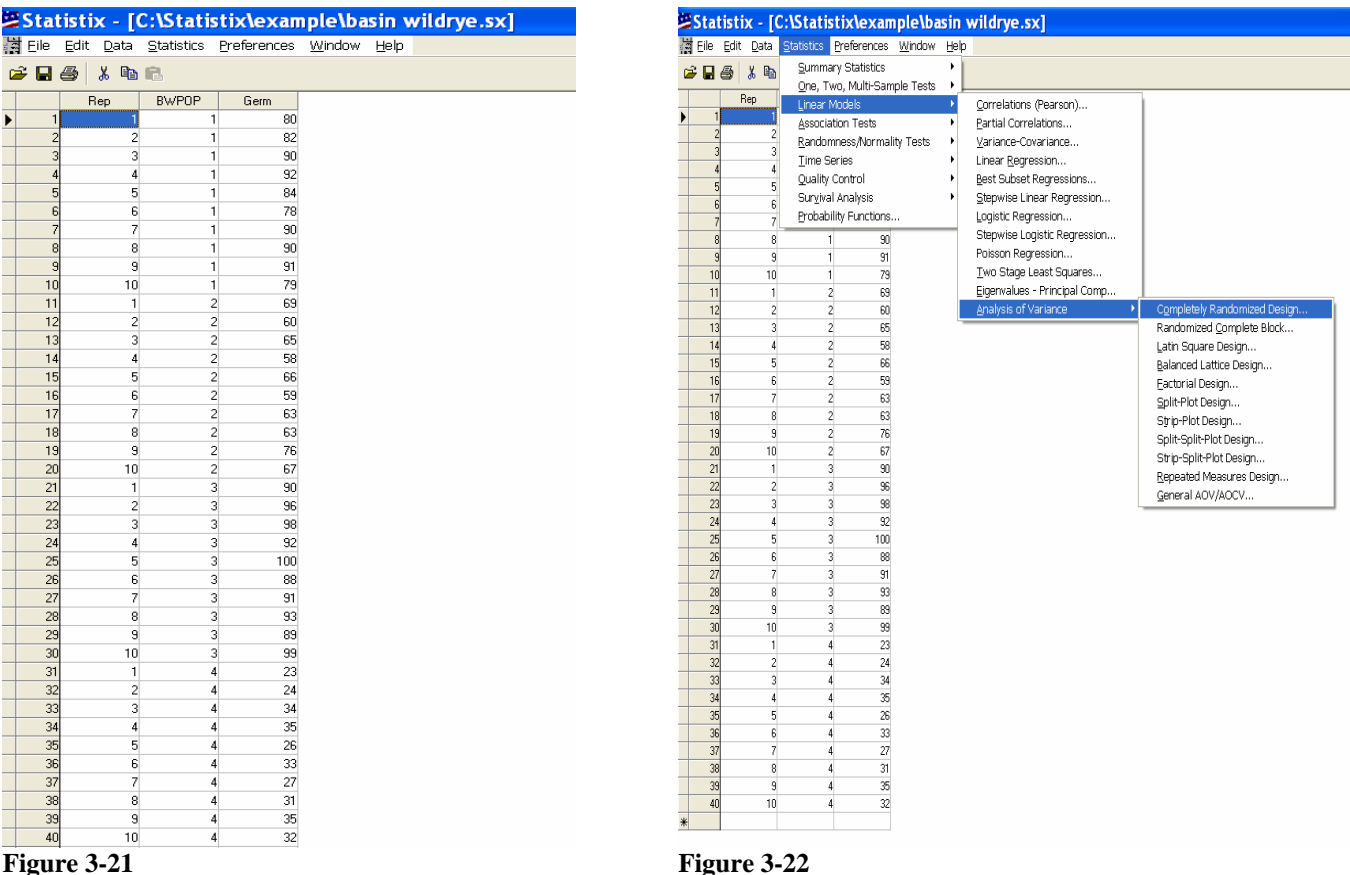

# Chapter 3: Analysis of Variance

Preferences Window Help

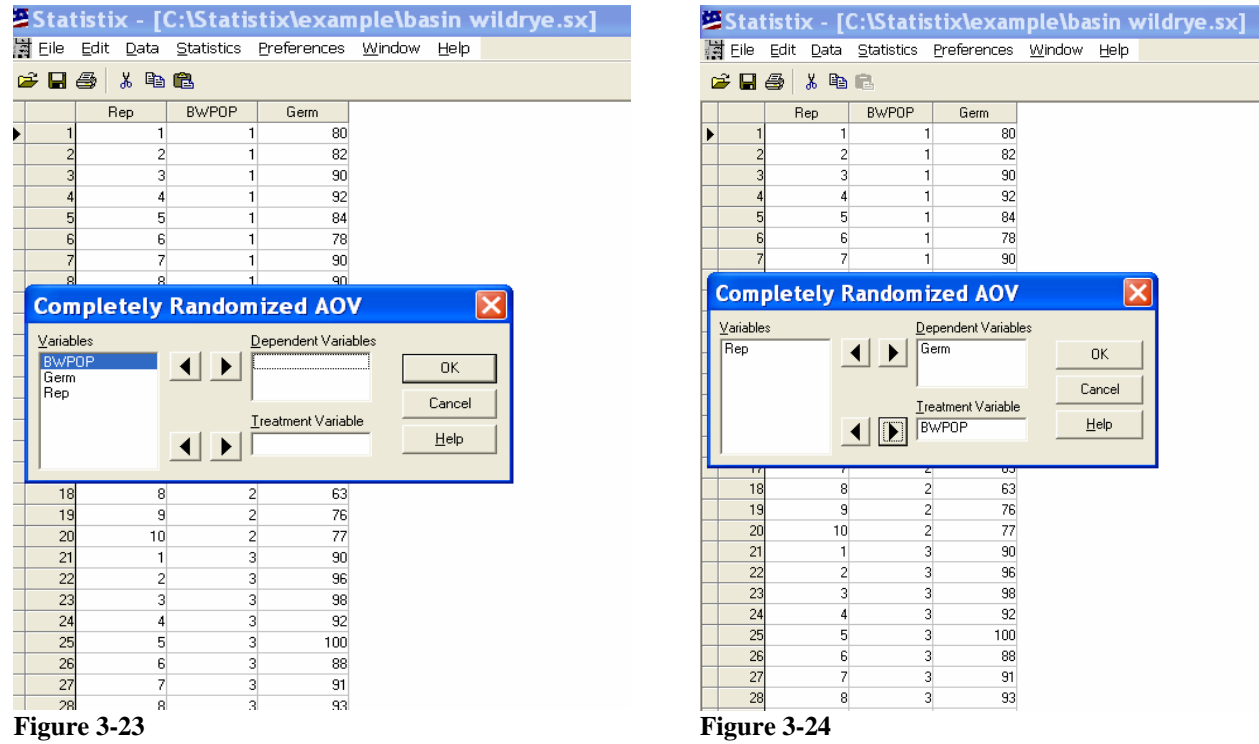

#### $\begin{array}{|c|c|}\n\hline\n\text{Germ} & \\
\hline\n1 & 80 \\
\hline\n\end{array}$  $\overline{82}$  $\overline{1}$  $90$  $\overline{92}$  $_{\rm 84}$  $\frac{78}{90}$ nized AOV  $\mathbf x$ Dependent Variables<br>Germ  $\mathsf{OK}$ Cancel Treatment Variable  $\underline{\mathsf{He}}{}{\mathsf{lp}}$  $63\,$  $\overline{c}$  $\frac{76}{77}$  $\overline{c}$  $\overline{c}$  $90\,$  $\sqrt{3}$ 96  $\overline{\mathbf{3}}$  $\frac{98}{92}$  $\overline{\mathbf{3}}$  $\overline{\mathbf{3}}$  $100$  $\ensuremath{\mathsf{3}}$  $^{\rm 88}$ 3  $\frac{91}{93}$  $^3\,$  $\overline{\mathbf{3}}$

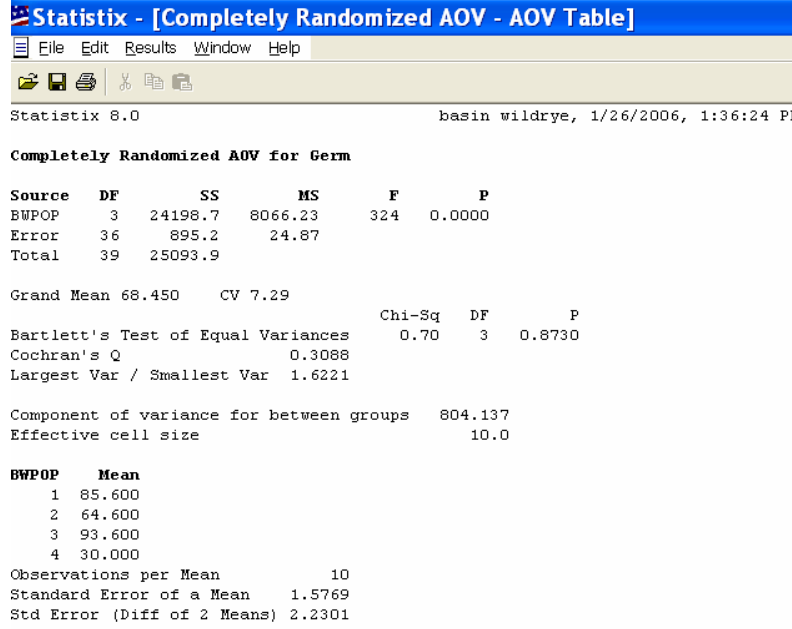

#### **Figure 3-25**

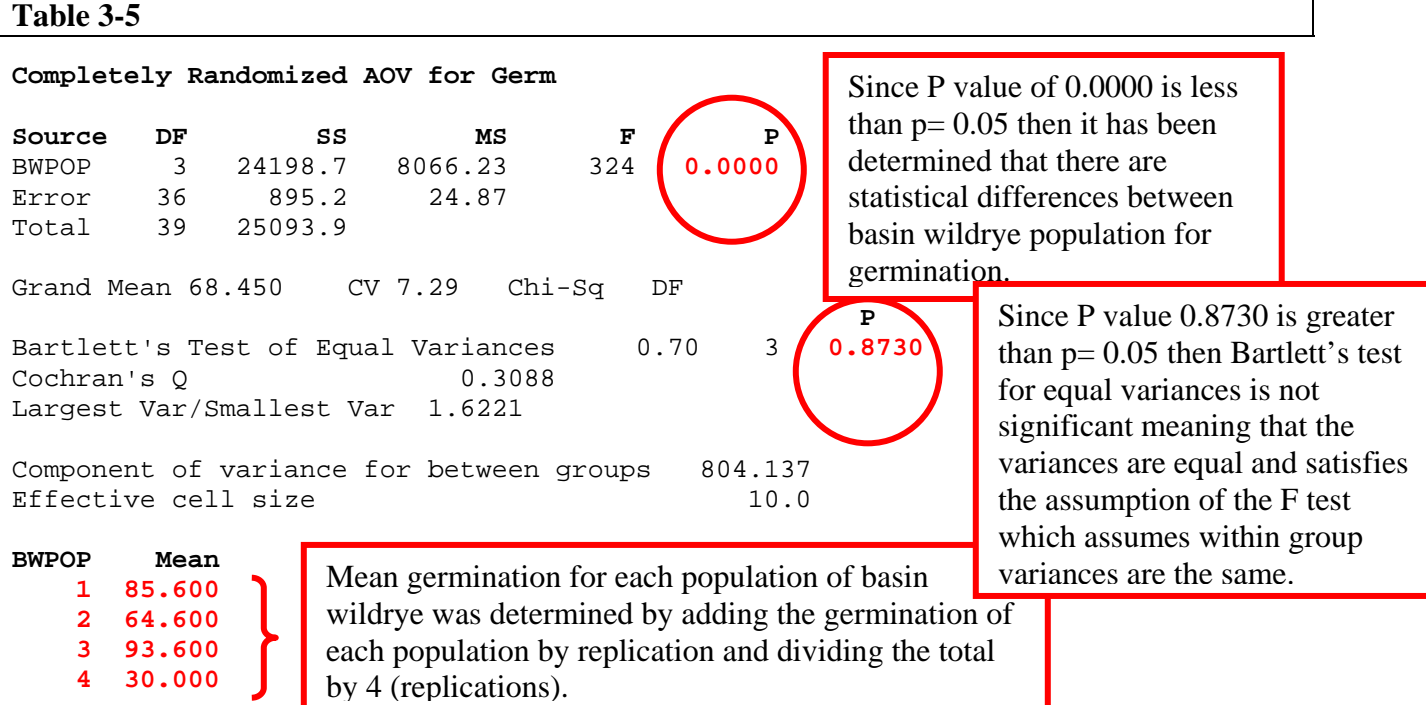

# **C. Performing Mean Separation Test on Basin Wildrye Populations**

In this example, we determined that there were significant differences between basin wildrye populations for germination based on the analysis of variance which was performed at the 5% level of probability.

To determine which basin wildrye germination means are significant:

- 1. From the main menu, select **Results**, **Multiple Comparison**, **All-Pairwise Comparison** (Fig. 3-26).
- 2. In the *All-Pairwise Comparison* dialog box (Fig. 3-27), select the LSD (least significance difference test) option from the *Comparison Method* group.
- 3. Keep the default alpha level, which is 0.05, in the *Alpha* text box, or enter 0.01 or 0.10.
- 4. In the *Report Format* group, keep the default selection *Homogenous groups*.

 Note: The homogenous groups format will give the means followed by letters (A, B, C, etc) which makes it easier to interpret whether the means are similar or different and may aid in the explanation of the analysis.

# 5. Click **OK.**

*Statistix 8* performs a means separation test using the LSD test at the 5% level of probability (Fig. 3-28).

6. To return to the data set, from the main menu, select **File**, **Close.**

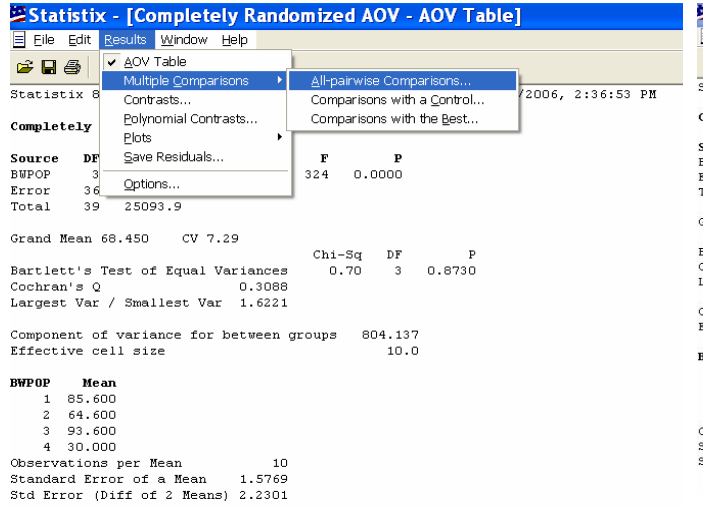

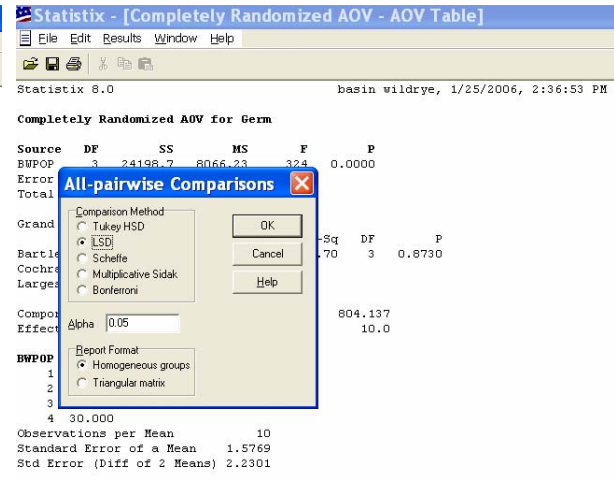

**Figure 3-26 Figure 3-27** 

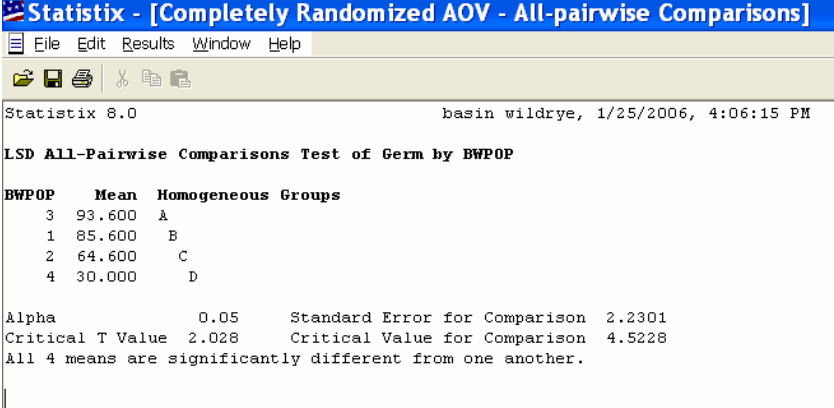

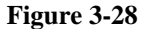

#### **D. General Interpretations**

**Table 3-6** 

```
LSD All-Pairwise Comparisons Test of Germ by BWPOP 
BWPOP Mean Homogeneous Groups 
    3 93.600 A 
    1 85.600 B 
    2 64.600 C 
    4 30.000 D 
Alpha 0.05 Standard Error for Comparison 2.2301 
Critical T Value 2.028 Critical Value for Comparison 4.5228
```

```
All 4 means are significantly different from one another.
```
Interpretation: The analysis of variance determined that statistical differences exist in basin wildrye populations for germination characteristics. Using the LSD test, we found that population 3 had significantly higher germination (P<0.05) rate than the other populations.

# **III. Split Plot Design (Without Interaction Effect)**

# **A. Analyzing Clipping Frequency of Eastern Gamagrass Cultivars**

The split plot design is often used in agricultural research when two or more treatments are applied in factorial combinations. *Statistix 8* has the capability to perform an analysis of variance from data collected from studies arranged as a split plot design.

For this example, we will evaluate the effects of clipping frequency on yield of eastern gamagrass cultivars. Clipping frequency of 30, 45, and 60 days were assigned to the main plot and cultivars of Highlander, Jackson, Medina, and San Marcos to the subplots. The total yield by clipping frequency and cultivar was entered into *Statistix 8* spreadsheet (Fig. 3-29).

To analyze the data:

- 1. From the main menu, select **Statistics**, **Linear Models**, **Analysis of Variance**, **Split-Plot Design** (Fig. 3-30).
- 2. In the *Split Plot Design AOV* dialog box (Fig. 3-31), move the variable "Yld" from the *Variables* list in the left column the to the *Dependent Variables* list in the right column by highlighting "Yld" and clicking on the right-arrow button to the left of *Dependent Variables* list.
- 3. Move the variable "Rep" from the *Variables* list in the left column to the *Replication Variable* list in the right column by highlighting "Rep" and clicking on the right-arrow button to the left of the *Replication Variable* list.
- 4. Move the variable "Clipping" from the *Variables* list in the left column to the *Main- Plot Factor* list in the right column by highlighting "Clipping" and clicking on the rightarrow button to the left of the *Main-Plot Factor* list.
- 5. Move the variable "Cultivars" from the *Variables* list in the left column to the *Subplot Factor* list in the right column by highlighting "Cultivars" and clicking on the rightarrow button to the left of the *Subplot Factor* list (Fig. 3-32).

 Note: For a greater degree of precision for Factor B than for Factor A, assign B to the subplot and Factor A to the main-plot. In our example, we are more interested in the cultivars than the clipping frequency so cultivars were assigned to the subplot and clipping frequency to main-plot.

# 6. Click **OK**.

*Statistix 8* performs the data analyses.

7. To return to the data set, from the main menu, select **File**, **Close.**

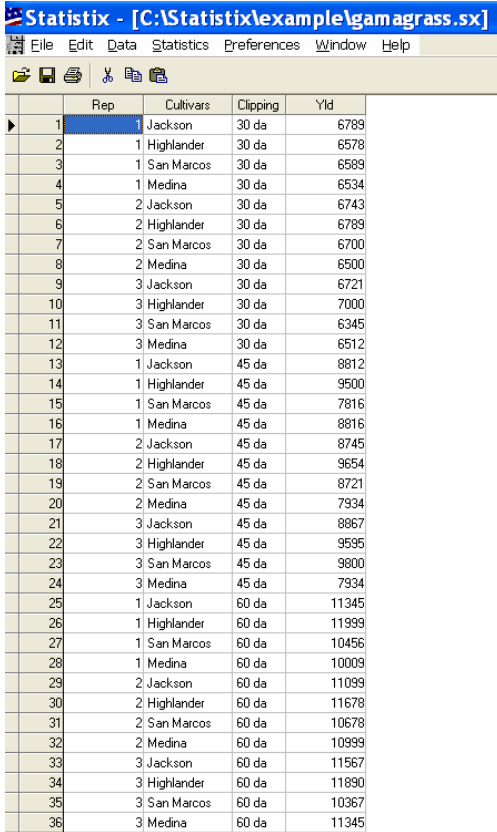

# **Figure 3-29**

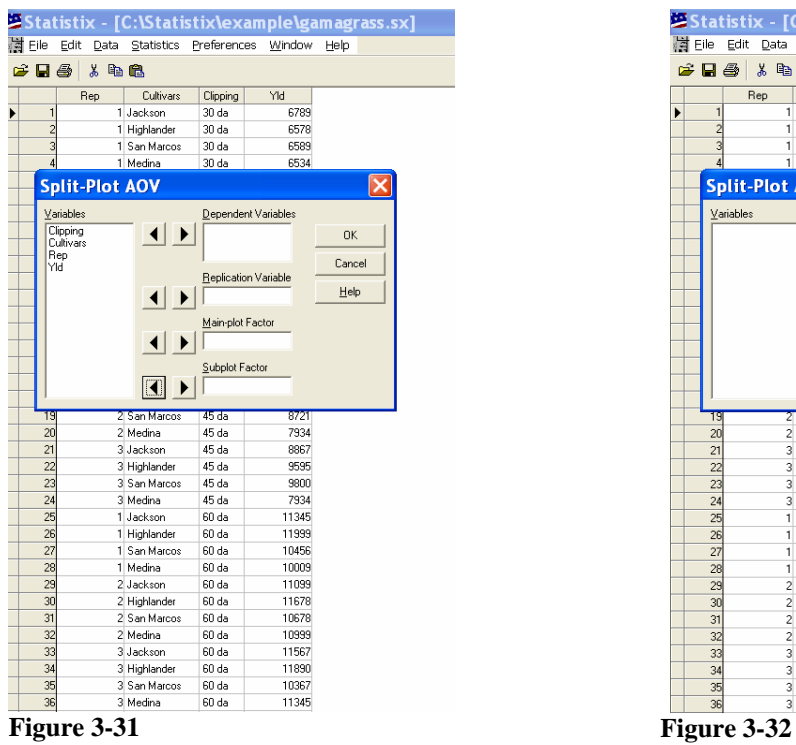

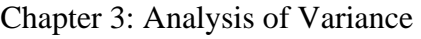

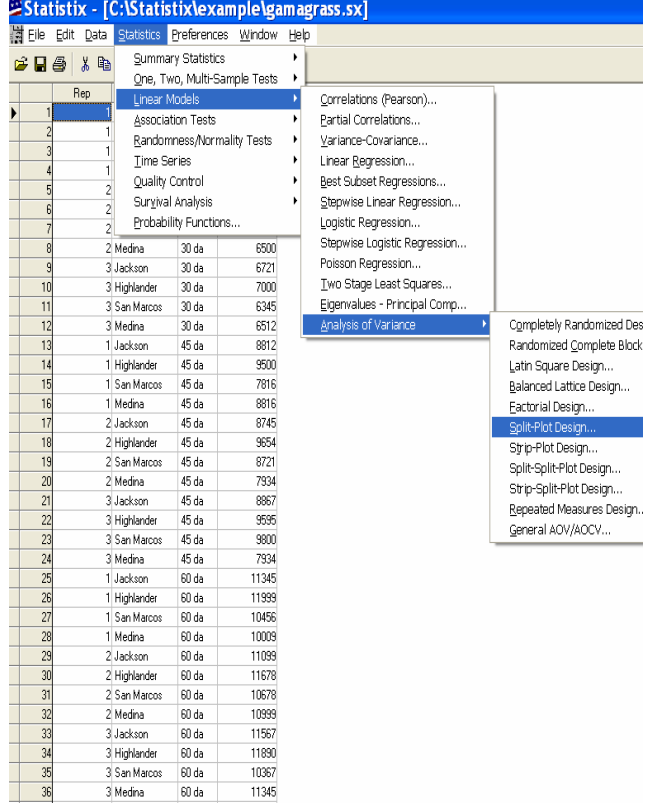

**Figure 3-30** 

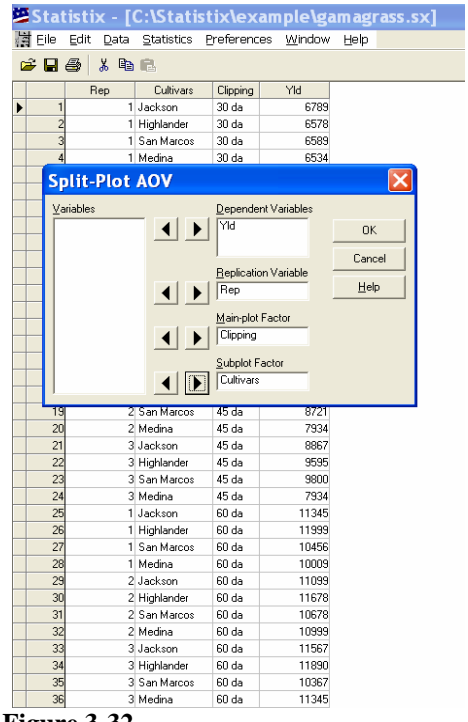

## **B. Results and Interpretation of the Analyses**

The following statistical analysis was performed by *Statistix 8* (Fig. 3-33). Rather than discuss all of the numbers generated in the analysis of variance, we will focus on numbers of greatest interest to the user. Interested numbers have been highlighted in red followed by an interpretation of the number and its significance to the user (Table 3-7).

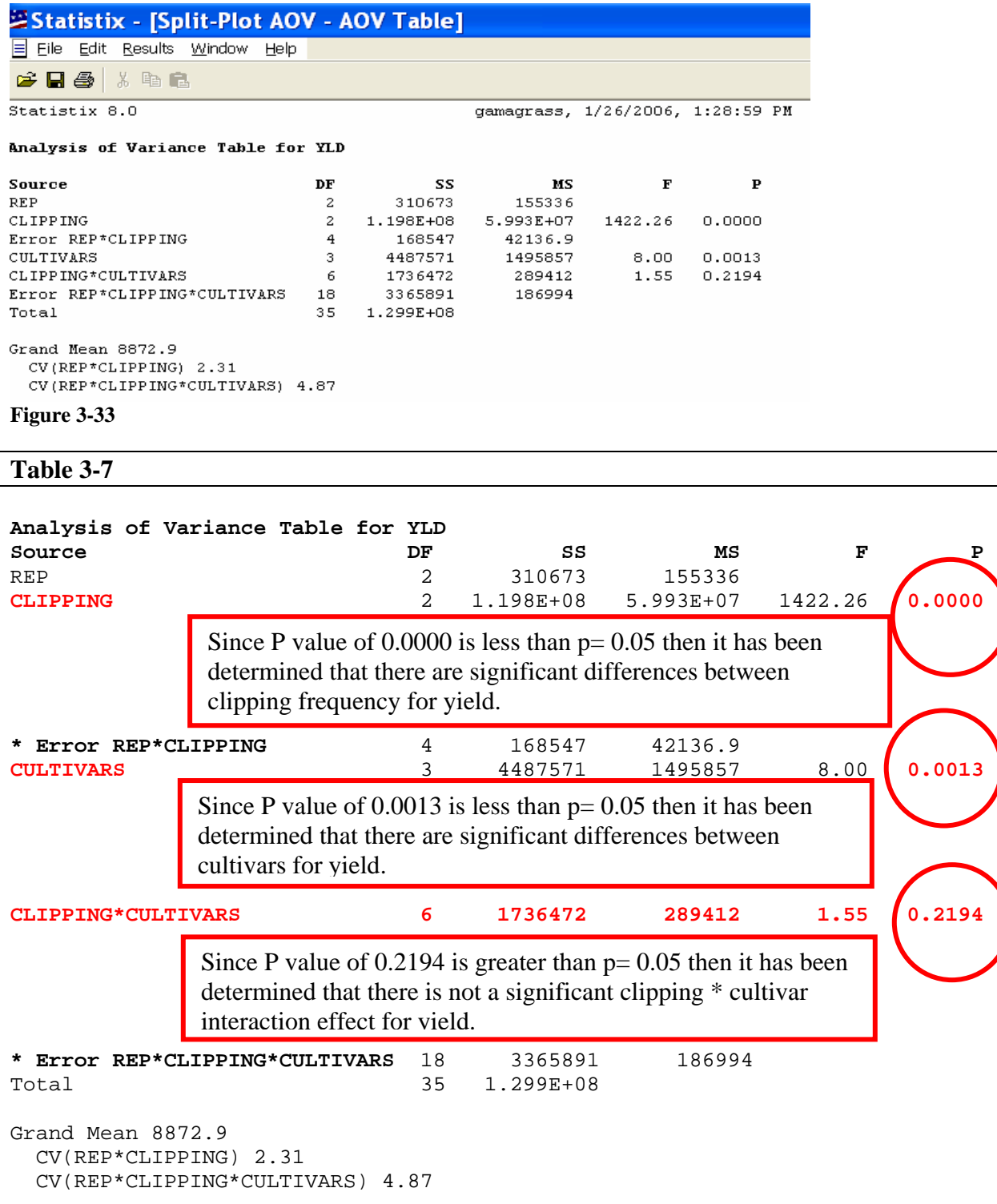

Note: Notice that the analysis of variance for a split plot uses two error terms, one for testing factor A and one for testing factor B.

# **C. Performing Mean Separation Test on Clipping and Cultivars**

In this example, we determined that there were significant differences in clipping frequency and cultivars for yield based on the analysis of variance which was performed at the 5% level of probability.

To determine which clipping frequency and cultivars are significantly different:

- 1. From the main menu, select **Results**, **Multiple Comparison**, **All-Pairwise Comparison** (Fig. 3-34).
- 2. In the *All-pairwise Comparison* dialog box (Fig. 3-35), highlight "Clipping" and "Cultivars" in the *Terms in Model* list in the left column, and click on the right arrow button to the left of the *Terms Selected for Mean Comparison* list in the right column (Fig. 3-36).
- 3. From the *Comparison Method* group, select *LSD* (least significance difference test).
- 4. Keep the default alpha level, which is 0.05, in the *Alpha* text box, or enter 0.01 or 0.10.
- 5. In the *Report Format* group, keep the default *Homogeneous groups*.

 Note: The homogenous groups format will give the means followed by letters (A, B, C, etc) which makes it easier to interpret whether the means are similar or different and may aid in the explanation of the analysis.

## 6. Click **OK.**

*Statistix 8* performs a means separation test on "Clipping" and "Cultivars" using the LSD test at the 5% level of probability (Fig. 3-37, Table 3-8).

7. To return to the data set, from the main menu, select **File**, **Close.** 

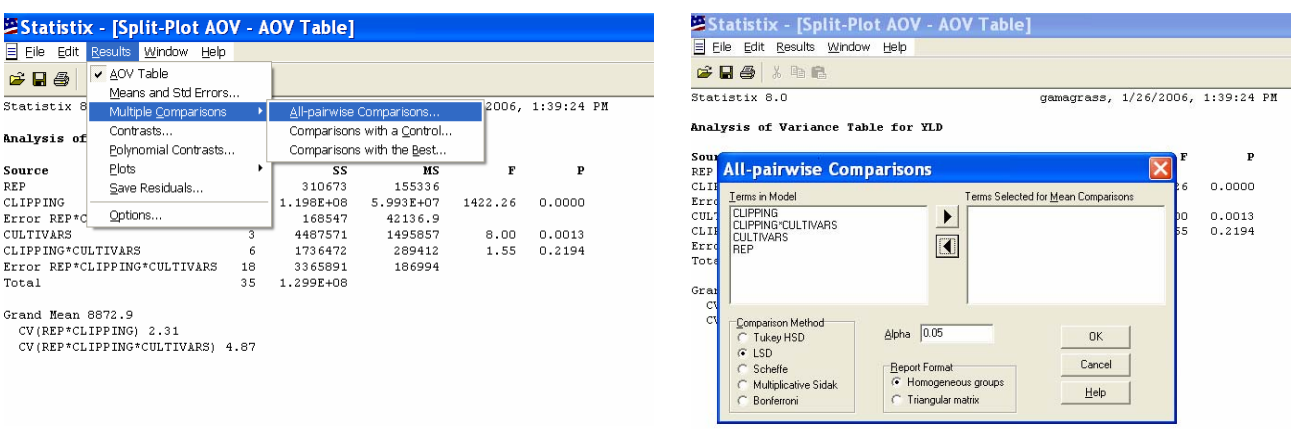

#### **Figure 3-34** Figure 3-35

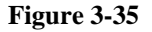

# Chapter 3: Analysis of Variance

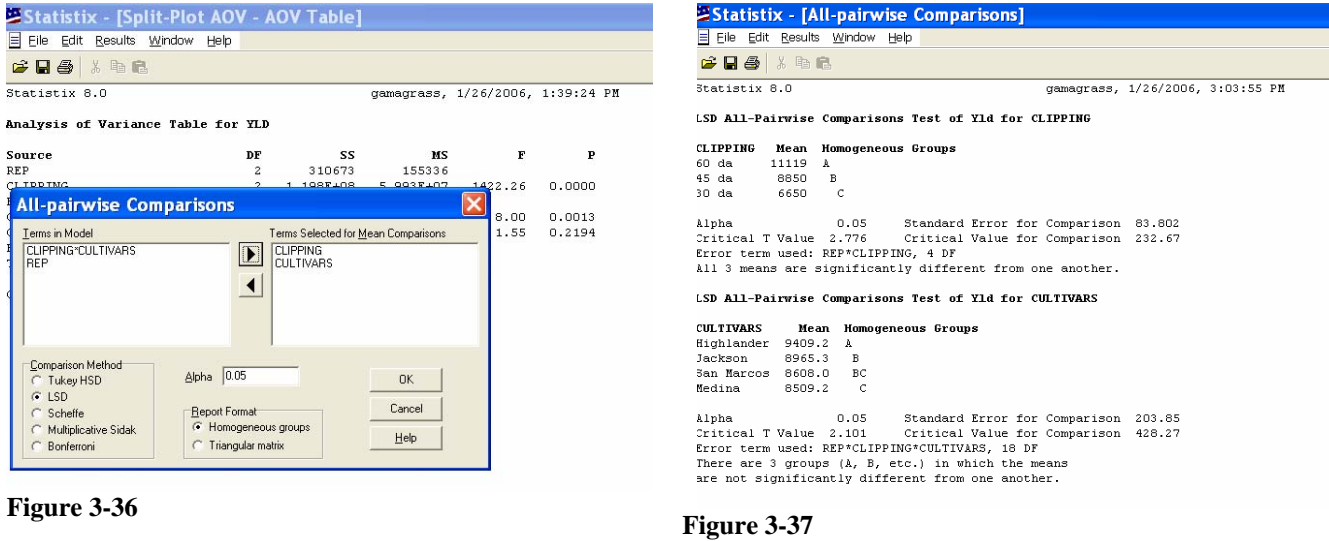

# **D. General Interpretations**

**Table 3-8** 

**LSD All-Pairwise Comparisons Test of Yld for CLIPPING** 

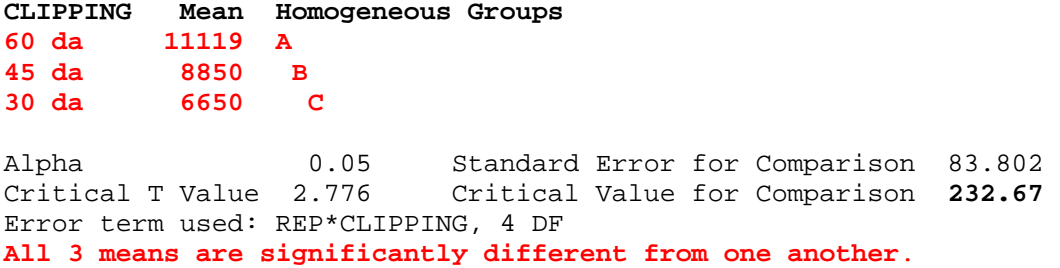

**LSD All-Pairwise Comparisons Test of Yld for CULTIVARS** 

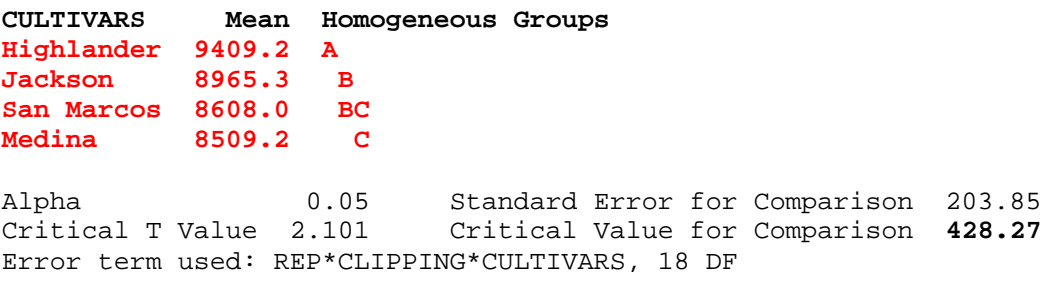

# **IV. Split Plot Design (With Interaction Effect)**

# **A. Analyzing Clipping Frequency in Eastern Gamagrass Cultivars**

Anytime two or more factors are included in an experiment interaction between factors may occur. Experiments designed with two factors are conducted in anticipation of finding a significant interaction effect between factors; thus, providing a better understanding of how changing the level of one factor affects the change in another factor in the experiment.

For our example, we will use another clipping frequency and eastern gamagrass cultivar dataset (Fig. 3-38). To analyze the data:

- 1. From the main menu, select **Statistics**, **Linear Models**, **Analysis of Variance**, **Split-Plot Design** (Fig. 3-39).
- 2. In the *Split Plot Design AOV* dialog box (Fig. 3-40), move the variable "Yld" from the *Variables* list in the left column to the *Dependent Variables* list in the right column by highlighting "Yld" and clicking on the right-arrow button to the left of the *Dependent Variables* list.
- 3. Move the variable "Rep" from the *Variables* list in the left column to the *Replication Variable* list in right column by highlighting "Rep" and clicking on the right-arrow button to the left of the *Replication Variable* list.
- 4. Move the variable "Clipping" from the *Variables* list in the left column to the *Main- Plot Factor* list in the right column by highlighting "Clipping" and clicking on the rightarrow button to the left of the *Main-Plot Factor* list.
- 5. Move the variable "Cultivars" from the *Variables* list in the left column to the *Subplot Factor* list in the right column by highlighting "Cultivars" and clicking on the rightarrow button to the left of the *Subplot Factor* list (Fig. 3-41).
- 6. Click **OK**.

*Statistix 8* performs the data analyses.

7. To return to the data set, from the main menu, select **File, Close.**

# Chapter 3: Analysis of Variance

|                                   | File Edit Data Statistics Preferences Window |                  | Help         |                |                |                      |                       | File Edit Data Statistics Preferences Window Help |                              |                              |
|-----------------------------------|----------------------------------------------|------------------|--------------|----------------|----------------|----------------------|-----------------------|---------------------------------------------------|------------------------------|------------------------------|
| 人名尼<br>П<br>噕                     |                                              |                  |              | 2E             | $J \oplus$     |                      | Summary Statistics    |                                                   |                              |                              |
| H:\Statistix\example\gamagrass.sx |                                              |                  |              |                |                |                      |                       | One, Two, Multi-Sample Tests                      |                              |                              |
|                                   |                                              |                  |              |                | Rep            | <b>Linear Models</b> |                       |                                                   | Correlations (Pearson)       |                              |
| Rep                               | Cultivars                                    | Clipping         | Yld          |                |                |                      | Association Tests     |                                                   | Partial Correlations         |                              |
|                                   | Jackson                                      | 30 da            | 6789<br>6578 |                |                |                      |                       | Randomness/Normality Tests                        | Variance-Covariance          |                              |
|                                   | 1 Highlander<br>1 San Marcos                 | 30 da<br>30 da   | 6589         |                |                | Time Series          |                       |                                                   | Linear Regression            |                              |
|                                   | 1 Medina                                     | 30 da            | 6534         |                |                | Quality Control      |                       |                                                   | Best Subset Regressions      |                              |
| 5                                 | 2 Jackson                                    | 30 da            | 6743         |                | $\overline{c}$ |                      |                       |                                                   |                              |                              |
| 6                                 | 2 Highlander                                 | 30 da            | 6789         |                | $\overline{c}$ |                      | Survival Analysis     |                                                   | Stepwise Linear Regression   |                              |
|                                   | 2 San Marcos                                 | 30 da            | 6700         |                | $\overline{2}$ |                      | Probability Functions |                                                   | Logistic Regression          |                              |
| 8                                 | 2 Medina                                     | 30 da            | 6500         |                |                | 2 Medina             | 30 da                 | 6500                                              | Stepwise Logistic Regression |                              |
| $\overline{a}$                    | 3 Jackson                                    | 30 da            | 6721         |                |                | 3 Jackson            | 30 <sub>da</sub>      | 6721                                              | Poisson Regression           |                              |
| 10                                | 3 Highlander                                 | 30 da            | 7000         | 10             |                | 3 Highlander         | 30 da                 | 7000                                              | Two Stage Least Squares      |                              |
| 11                                | 3 San Marcos                                 | 30 da            | 6345         | 11             |                | 3 San Marcos         | 30 da                 | 6345                                              | Eigenvalues - Principal Comp |                              |
| 12                                | 3 Medina                                     | 30 da            | 6512         | 12             |                | 3 Medina             | 30 da                 | 6512                                              | Analysis of Variance         | Completely Randomized Design |
| 13                                | 1 Jackson                                    | 45 da            | 8812         | 13             |                | 1 Jackson            | 45 da                 | 8812                                              |                              | Randomized Complete Block    |
| 14                                | 1 Highlander                                 | 45 da            | 9500         |                | 14             | 1 Highlander         | 45 da                 | 9500                                              |                              | Latin Square Design          |
| 15                                | 1 San Marcos                                 | 45 da            | 7816         |                | 15             | 1 San Marcos         | 45 da                 | 7816                                              |                              |                              |
| 16                                | 1 Medina                                     | 45 da            | 6956         | 16             |                | 1 Medina             | 45 da                 | 6956                                              |                              | Balanced Lattice Design      |
| 17                                | 2 Jackson                                    | 45 da            | 8745         | 17             |                | 2 Jackson            | 45 da                 | 8745                                              |                              | Factorial Design             |
| 18                                | 2 Highlander                                 | $45d$ a          | 9654         |                |                |                      |                       |                                                   |                              | Split-Plot Design            |
| 19                                | 2 San Marcos                                 | 45 da            | 8721         |                | 18             | 2 Highlander         | 45 da                 | 9654                                              |                              | Strip-Plot Design            |
| 20                                | 2 Medina                                     | 45 da            | 6956         | 19             |                | 2 San Marcos         | 45 da                 | 8721                                              |                              | Split-Split-Plot Design      |
| 21                                | 3 Jackson                                    | 45 da            | 8867         | 20             |                | 2 Medina             | 45 da                 | 6956                                              |                              | Strip-Split-Plot Design      |
| 22                                | 3 Highlander                                 | 45 da            | 9595         | $\overline{c}$ |                | 3 Jackson            | 45 da                 | 8867                                              |                              | Repeated Measures Design     |
| 23                                | 3 San Marcos                                 | 45 da            | 9800         | $\overline{z}$ |                | 3 Highlander         | 45 da                 | 9595                                              |                              | General AOV/AOCV             |
| 24                                | 3 Medina                                     | 45 da            | 7934         | 23             |                | 3 San Marcos         | 45 da                 | 9800                                              |                              |                              |
| 25                                | 1 Jackson                                    | 60 <sub>da</sub> | 11345        | 24             |                | 3 Medina             | 45 da                 | 7934                                              |                              |                              |
| 26                                | 1 Highlander                                 | 60 da            | 11999        | 25             |                | 1 Jackson            | 60 da                 | 11345                                             |                              |                              |
| 27                                | 1 San Marcos                                 | 60 <sub>da</sub> | 10456        | 26             |                | 1 Highlander         | 60 da                 | 11999                                             |                              |                              |
| 28                                | 1 Medina                                     | 60 <sub>da</sub> | 10009        | 27             |                | 1 San Marcos         | 60 da                 | 10456                                             |                              |                              |
| 29                                | 2 Jackson                                    | 60 <sub>da</sub> | 11099        | 28             |                | 1 Medina             | 60 <sub>da</sub>      | 10009                                             |                              |                              |
| 30                                | 2 Highlander                                 | 60 <sub>da</sub> | 11678        | 29             |                | 2 Jackson            | 60 <sub>da</sub>      | 11099                                             |                              |                              |
| 31                                | 2 San Marcos                                 | 60 <sub>da</sub> | 10678        | 30             |                | 2 Highlander         | 60 da                 | 11678                                             |                              |                              |
| 32                                | 2 Medina                                     | 60 da            | 10999        | 31             |                | 2 San Marcos         | 60 da                 | 10678                                             |                              |                              |
| 33                                | 3 Jackson                                    | 60 da            | 11567        | 32             |                | 2 Medina             | 60 da                 | 10999                                             |                              |                              |
| 34                                | 3 Highlander                                 | 60 da            | 11890        | 33             |                | 3 Jackson            | 60 <sub>da</sub>      | 11567                                             |                              |                              |
| 35                                | 3 San Marcos                                 | 60 <sub>da</sub> | 10367        | $\overline{u}$ |                | 3 Hinhlander         | 60 da                 | 11890                                             |                              |                              |
| 36                                | 3 Medina                                     | 60 da            | 11345        |                |                |                      |                       |                                                   |                              |                              |

| File Edit Data Statistics Preferences Window Help<br>File Edit Data Statistics Preferences Window Help<br>$G$ d $A$ d $B$<br>$B B$ . The<br>H:\Statistix\example\gamagrass.sx<br>$ \Box$ $\times$<br>H:\Statistix\example\gamagrass.sx<br>$ \Box$ $\times$<br>Yld<br>Rep<br>Cultivars<br>Clipping<br>1 Jackson<br>6789<br>30 da<br>$\blacktriangleright$<br>Yld<br>Rep<br>Cultivars<br>Clipping<br>1 Highlander<br>6578<br>30 da<br>Þ<br>6789<br>1 Jackson<br>30 <sub>da</sub><br>6589<br>1 San Marcos<br>30 da<br>6578<br>1 Highlander<br>30 da<br>6534<br>1 Medina<br>30 da<br>6589<br>1 San Marcos<br>30 da<br>2 Jackson<br>6743<br>30 da<br>30 <sub>da</sub><br>6534<br>1 Medina<br>2 Highlander<br>30 da<br>6789<br>Split-Plot AOV<br>$\mathsf{\overline{x}}$<br><b>Split-Plot AOV</b><br>Variables<br>Dependent Variables<br>Variables<br>Dependent Variables<br>10<br>$\left  \cdot \right $<br>Clipping<br><b>OK</b><br>$\left  \cdot \right $<br><b>OK</b><br>11<br>Cultivars<br>12<br>Rep<br>Cancel<br>Cancel<br>l Yid<br>Replication Variable<br>13<br>Replication Variable<br>He<br>Rep<br>14<br>$\left  \cdot \right $<br>Help<br>$\left  \cdot \right $<br>15<br>Main-plot Factor<br>16<br>Clipping<br>$\left  \cdot \right $<br>Main-plot Factor<br>17<br>18<br>$\left  \cdot \right $<br>Subplot Factor<br>19<br>$\left  \bullet \right $ Cultivars<br>Subplot Factor<br>20<br>21<br>$\sqrt{1}$<br>3 Jackson<br>45 da<br>8867<br>22<br>3 Highlander<br>45 da<br>9595<br>23<br>9800<br>3 San Marcos<br>45 da<br>19<br>2 San Marcos<br>45 da<br>8721<br>24<br>3 Medina<br>7934<br>45 da<br>20<br>6956<br>2 Medina<br>25<br>45 da<br>1 Jackson<br>11345<br>60 da<br>26<br>21<br>1 Highlander<br>11999<br>60 da<br>3 Jackson<br>8867<br>45 da<br>27<br>10456<br>1 San Marcos<br>60 da<br>$\frac{22}{23}$<br>9595<br>3 Highlander<br>45 <sub>da</sub><br>28<br>1 Medina<br>10009<br>60 da<br>9800<br>45 da<br>3 San Marcos<br>29<br>2 Jackson<br>11099<br>60 da<br>24<br>7934<br>3 Medina<br>45 da<br>3 <sub>C</sub><br>2 Highlander<br>60 da<br>11678<br>25<br>11345<br>1 Jackson<br>60 da<br>31<br>2 San Marcos<br>60 da<br>10678<br>26<br>32<br>2 Medina<br>10999<br>11999<br>60 da<br>1 Highlander<br>60 da<br>33<br>3 Jackson<br>11567<br>60 da<br>27<br>10456<br>1 San Marcos<br>60 da<br>34<br>3 Highlander<br>11890<br>60 da<br>28<br>1 Medina<br>10009<br>60 da<br>35<br>3 San Marcos<br>10367<br>60 da<br>29<br>2 Jackson<br>11099<br>60 da<br>36<br>3 Medina<br>11345<br>60 da<br>30<br>2 Highlander<br>60 da<br>11678<br>31<br>2 San Marcos<br>10678<br>60 da<br>32<br>2 Medina<br>60 da<br>10999 | Statistix                                  | Statistix   |
|----------------------------------------------------------------------------------------------------|--------------------------------------------|-------------|
|                                                                                                    |                                            |             |
|                                                                                                    |                                            |             |
|                                                                                                    |                                            |             |
|                                                                                                    |                                            |             |
|                                                                                                    |                                            |             |
|                                                                                                    |                                            |             |
|                                                                                                    |                                            |             |
|                                                                                                    |                                            |             |
|                                                                                                    |                                            |             |
|                                                                                                    |                                            |             |
|                                                                                                    |                                            |             |
|                                                                                                    |                                            |             |
|                                                                                                    |                                            |             |
|                                                                                                    |                                            |             |
|                                                                                                    |                                            |             |
|                                                                                                    |                                            |             |
|                                                                                                    |                                            |             |
|                                                                                                    |                                            |             |
|                                                                                                    |                                            |             |
|                                                                                                    |                                            |             |
|                                                                                                    |                                            |             |
|                                                                                                    |                                            |             |
|                                                                                                    |                                            |             |
|                                                                                                    |                                            |             |
|                                                                                                    |                                            |             |
|                                                                                                    |                                            |             |
|                                                                                                    |                                            |             |
|                                                                                                    |                                            |             |
|                                                                                                    |                                            |             |
|                                                                                                    |                                            |             |
|                                                                                                    |                                            |             |
|                                                                                                    |                                            |             |
|                                                                                                    |                                            |             |
|                                                                                                    |                                            |             |
|                                                                                                    |                                            |             |
|                                                                                                    |                                            |             |
|                                                                                                    |                                            |             |
|                                                                                                    |                                            |             |
|                                                                                                    |                                            |             |
|                                                                                                    |                                            |             |
|                                                                                                    | $F_{\rm ion}$ $\alpha$ $\lambda$ $\Lambda$ | Figure 3-41 |

**Figure 3-40 Figure 3-41** 

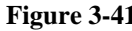

## **B. Results and Interpretation of the Analyses**

The following statistical analysis was performed by *Statistix 8* (Fig. 3-42). Rather than discuss all of the numbers generated in the analysis of variance, we will focus on numbers of greatest interest to the user (Table 3-9). Interested numbers have been highlighted in red followed by an interpretation of the number and its significance to the user.

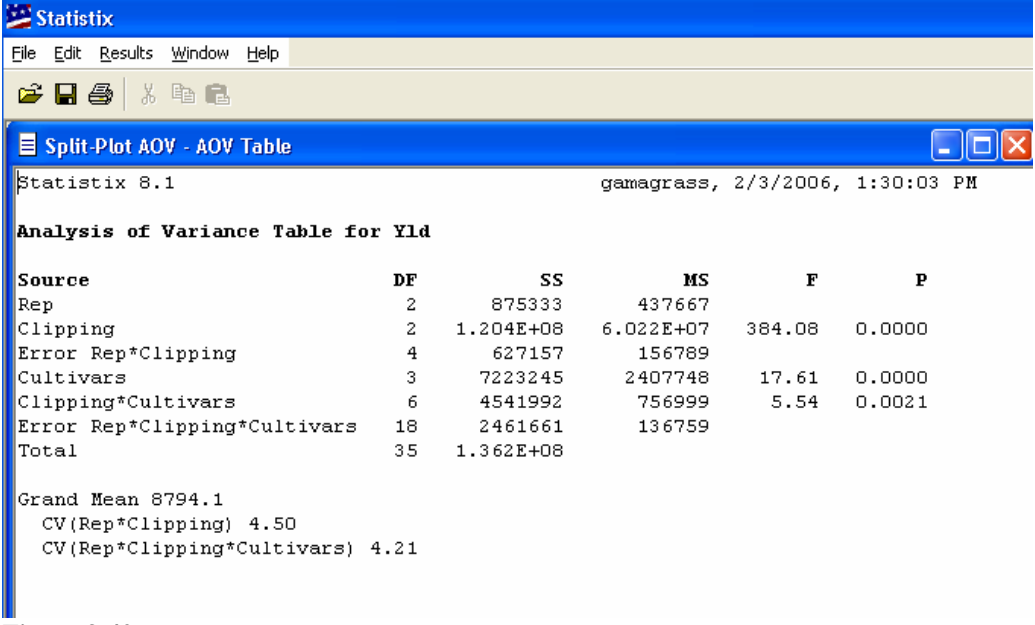

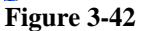

#### **Table 3-9**

#### **Analysis of Variance Table for Yld**

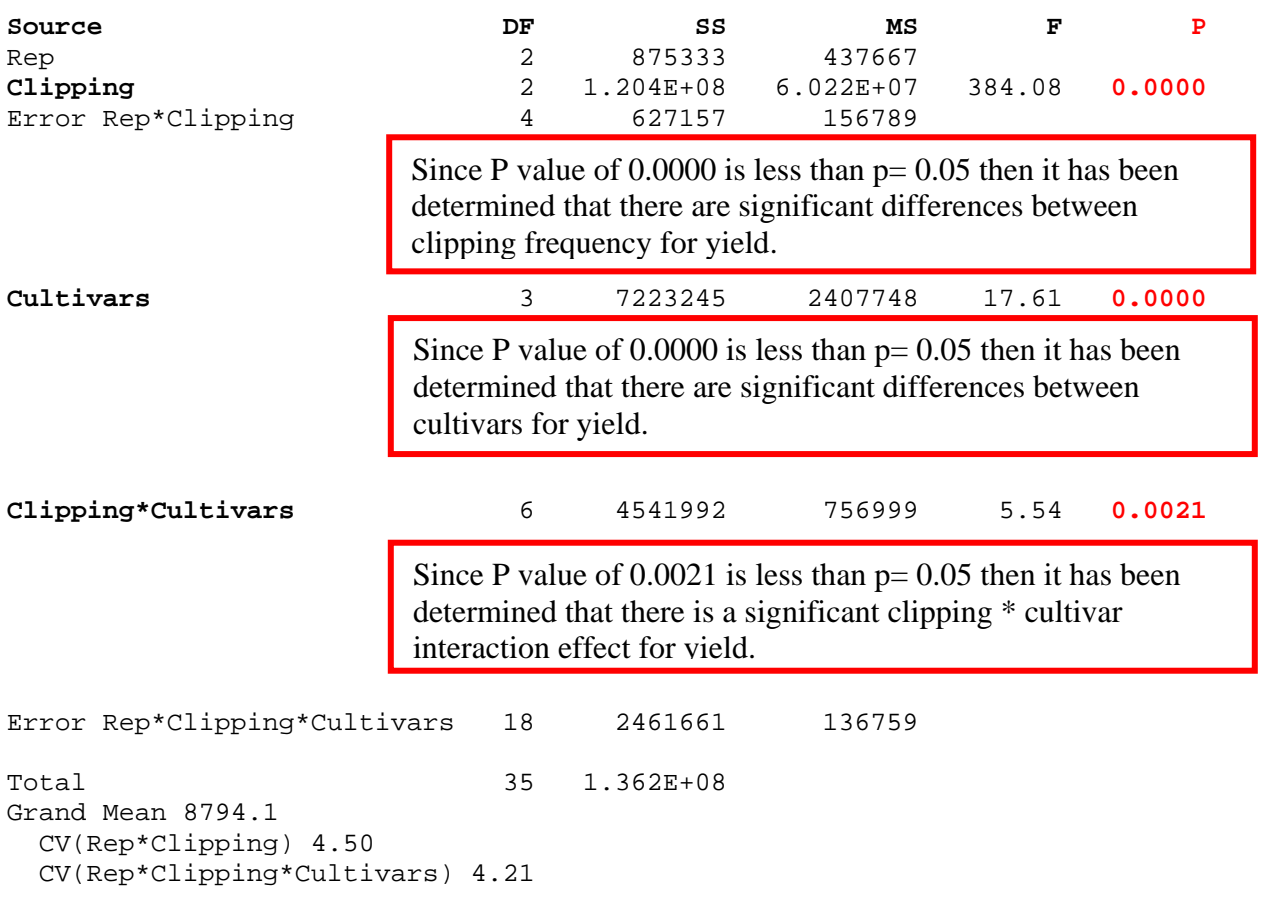

Note: When a significant interaction effect is detected in the analysis of variance, the user will ignore the main effect means of the treatment variables and analyze the simple effects means of the interaction.

Interpretation: In reviewing the analysis of variance table we find that there are significant differences in "Clipping" and "Cultivars" for total yield**.** Because there was a significant "Clipping\*Cultivar" interaction effect (p=0.0021), we will ignore the significant "Clipping" and "Cultivars" differences and focus on the "Clipping\*Cultivar" interaction effect.

## **C. Comparing Means of Clipping \*Cultivar Interaction**

*Statistix 8* performs an all-pairwise comparison Test on the simple effects means of the "Clipping\*Cultivars" interaction, which may help to explain what may be causing the interaction. To perform a mean comparison test on the simple effect means:

- 1. Make sure the result of the analysis of variance table is in the active window.
- 2. From the main menu, select **Results, Multiple Comparison, All-Pairwise Comparison** (Fig. 3-43).
- 3. In the *All-pairwise Comparison* dialog box, move the statement "Clipping\*Cultivar" from the *Terms in Model* list in the left column to the *Terms Selected for Mean Comparison* in the right column by highlighting the statement and clicking on the right arrow button to the left of the *Terms Selected for Mean Comparison* (Fig. 3-44).
- 4. In the *Comparison Method* group, select *LSD* or some other preferred method.
- 5. Keep the default alpha level, which is 0.05, in the *Alpha* text box, or enter 0.01 or 0.10.
- 6. In the *Report Format* group, select the default *Homogeneous groups*.

 Note: The homogenous groups format will give the means followed by letters (A, B, C, etc). *The letters assigned to the simple effects means by the All Pairwise Comparison test have little or no impact on explaining the interaction.*

7.Click **OK.** 

*Statistix 8* performs a mean comparison test on the simple effect means (Table 3-10).

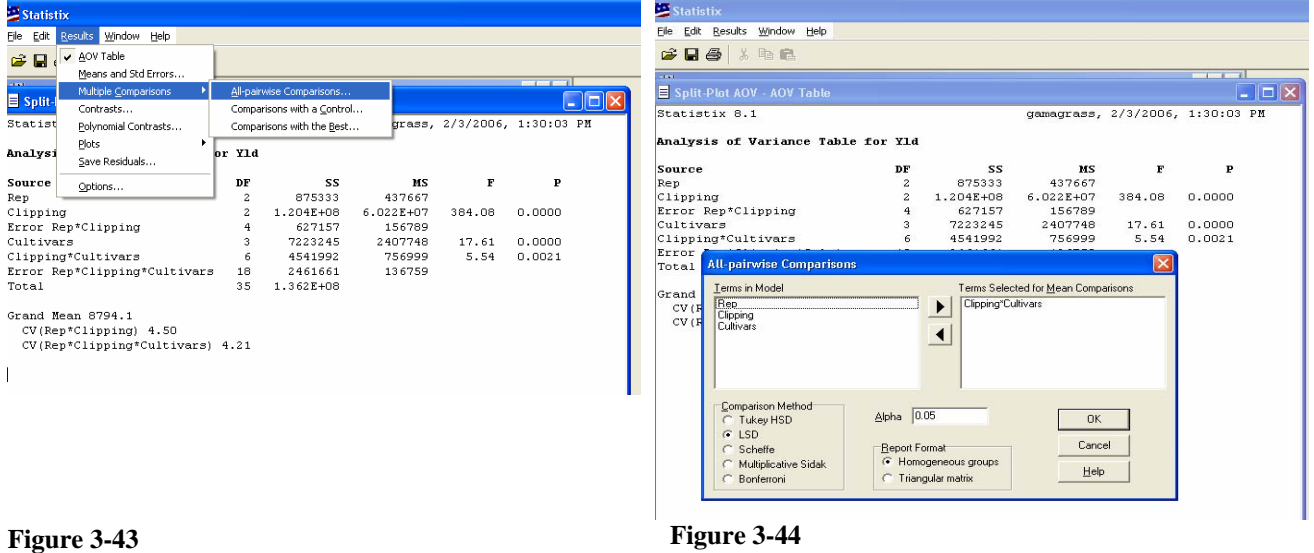

#### **Table 3-10**

**LSD All-Pairwise Comparisons Test of Yld for Clipping\*Cultivars**

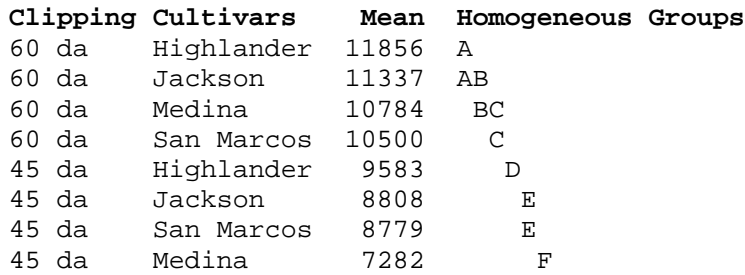

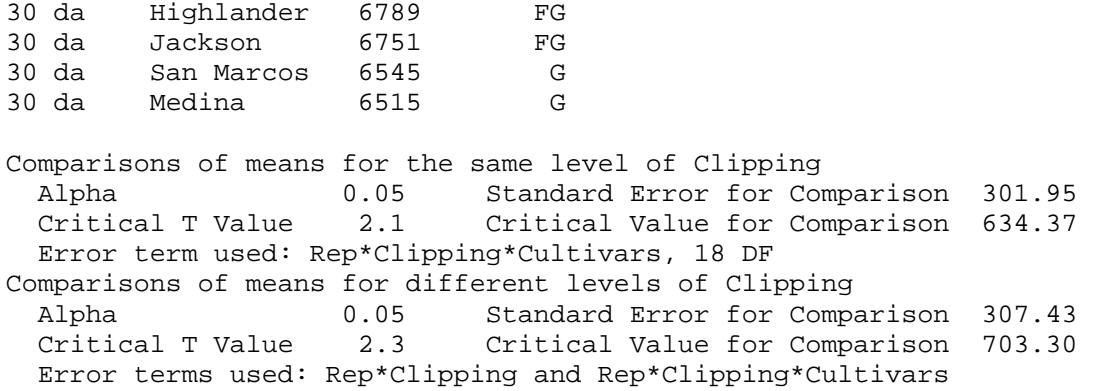

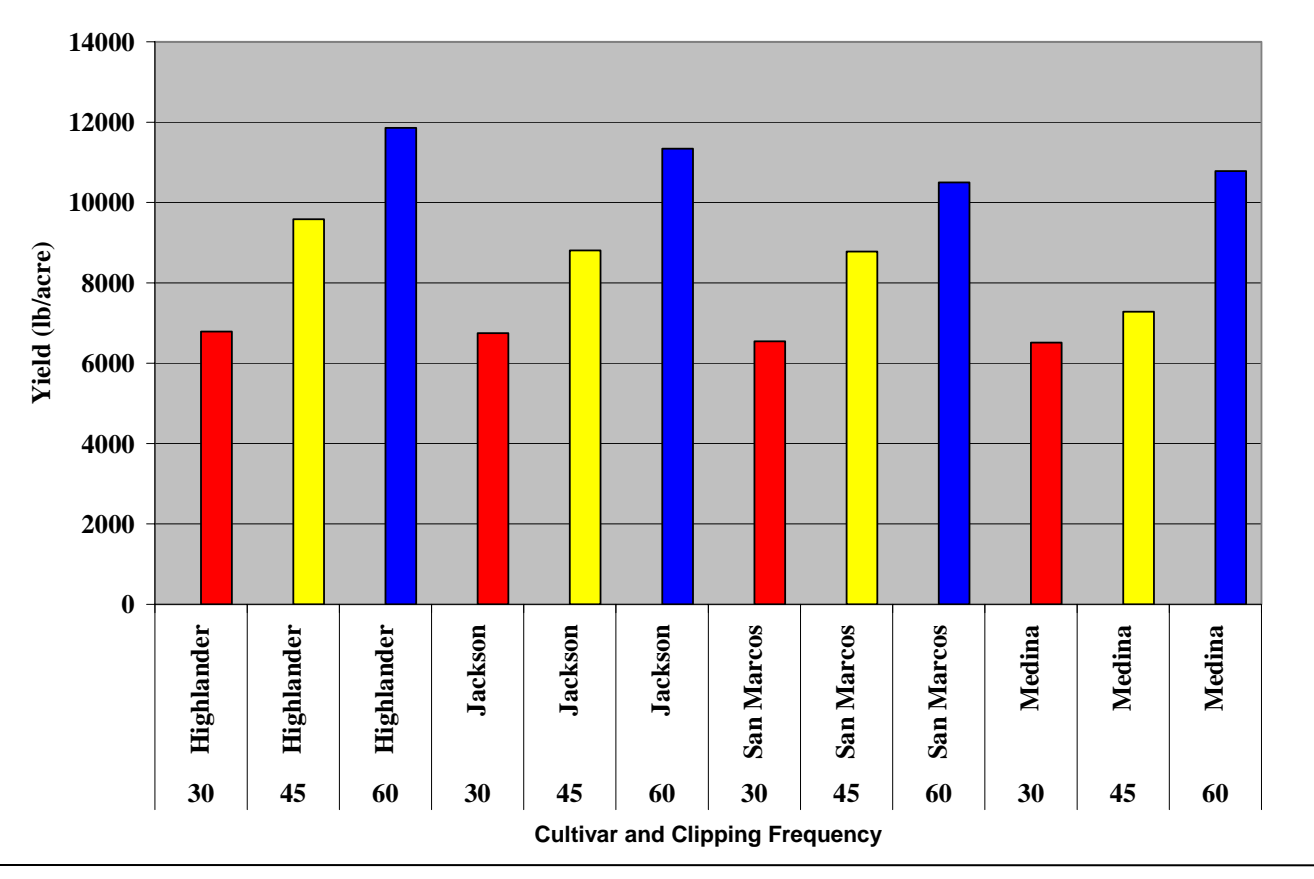

**Figure 3-45** 

# **Chapter 4: Regression Analysis**

# **I. Linear Regression**

# **A. Eastern Gamagrass Nitrogen Rate Trial**

*Statistix 8* performs simple and multiple linear regression analysis. The menu driven options make it easy to analyze data from gradient experiments such nitrogen (N) fertilizer rates, seeding depths, seeding rates, row spacing, and chemical concentration experiments.

The focus of a gradient treatment design is to investigate the response relationship. To do that, one should plot the response  $(Y)$  against the treatment level  $(X)$  and look for an equation describing the relationship between X and Y.

For example, you wish to determine if there is a relationship in the response of eastern gamagrass to increased rates of nitrogen fertilizer. Your study design is a randomized complete block with 3 replications. Nitrogen rates ("Nrate") are applied in increments of 120 lbs beginning with 0 lb/acre up to 480 lb/acre (0, 120, 240, 360 and 480 lb/acre). Yield is taken ever 45 days during the growing season and reported in tons/acre. Data is entered into the *Statistix 8* spreadsheet (Fig. 4-1).

To execute the regression analyses:

- 1. From the main menu, select **Statistics**, **Linear Models**, **Linear Regression** (Fig. 4-2).
- 2. In the *Linear Regression* dialog box (Fig. 4-3), move the variable "TotalYld" from the *Variables* list in the left column to the *Dependent Variable* list in the right column by highlighting the variable and clicking on the right-arrow button to the left of the *Dependent Variable* text area.
- 3. Move the variable "Nrate" from the *Variables* list in the left column to the *Independent Variable* list in the right column by highlighting the variable and clicking on the right-arrow to the left of the *Independent Variable* list (Fig. 4-4).
- 4. Click **OK.**

*Statistix 8* performs the linear regression analyses and provides a table of the coefficients (Fig. 4-5, Table 4-1).

# Chapter 4: Regression Analysis

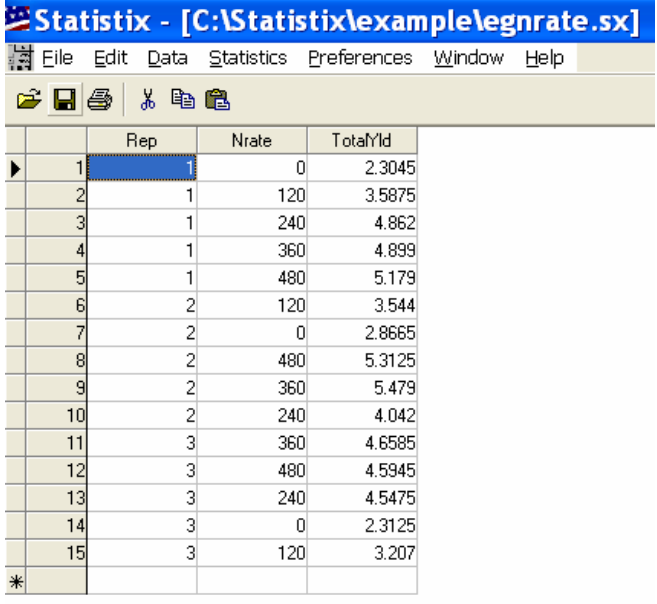

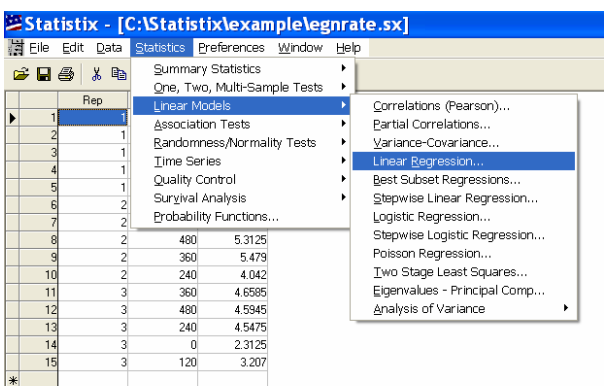

**Figure 4-1** Figure 4-2

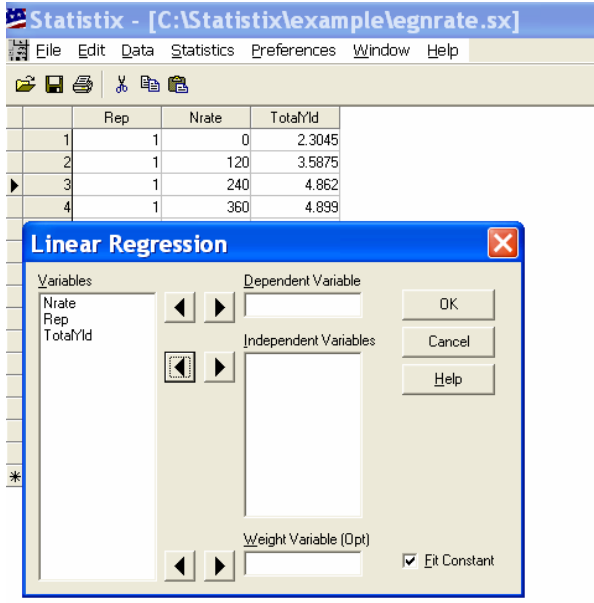

**Figure 4-3** 

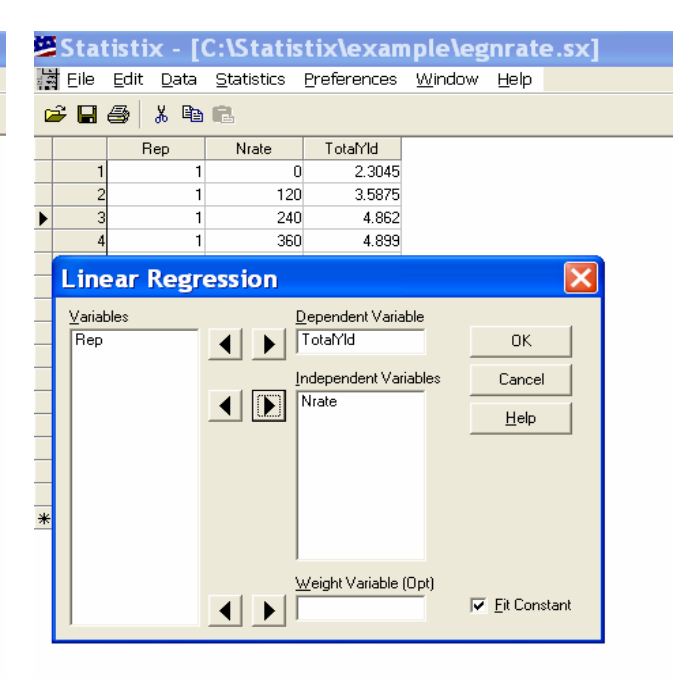

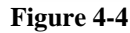

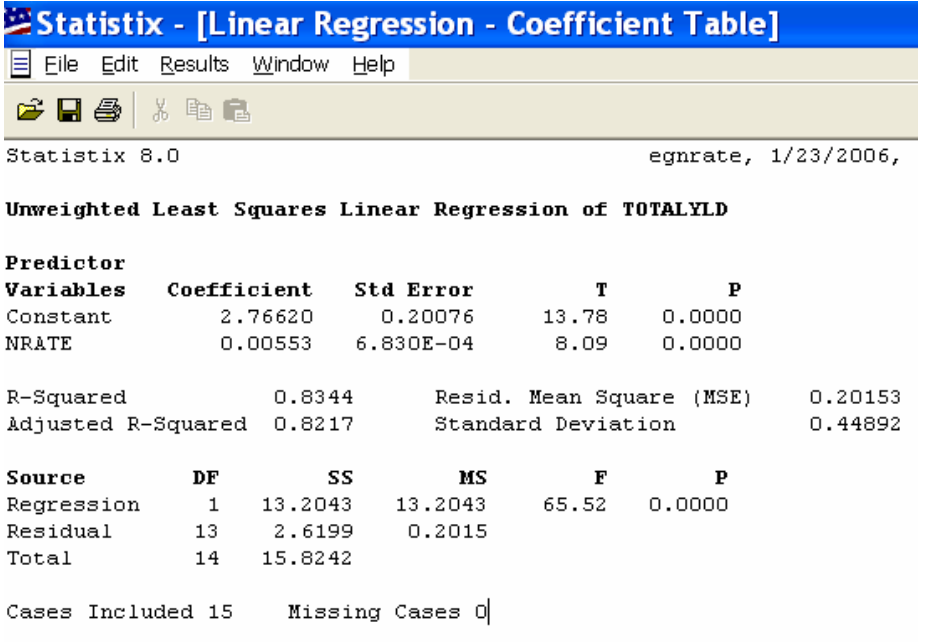

#### **Figure 4-5**

#### **B. Interpreting the Regression Analyses**

```
Table 4-1
```

```
Linear Regression of TOTALYLD 
Predictor 
             Coefficient Std Error T P
Constant 2.76620 0.20076 13.78 0.0000
NRATE 0.00553 6.830E-04 8.09 0.0000
R-Squared 0.8344 Resid. Mean Square (MSE) 0.20153 
 The R-squared (R^2) value of 0.8344 or 83% is the total variation in yield that
 can be accounted for by linear function of the independent variable X, which 
 is N fertilization rate. The higher the R^2 value the more important the
 regression equation is in characterizing Y.
The constant coefficient (2.76620) is the point where the regression line 
intercepts or crosses the Y axis. In this example, the line intercepts Y at 2.8 
(rounded) which would be 2.8 tons/acre. 
The 0.00553 is the linear regression coefficient which is the slope of the line 
or the amount of change in Y for each unit change in X. In this example, for 
every one lb of N applied we see a 0.00553 tons/acre yield increase in 
gamagrass. For a better interpretation of the number we will convert 
0.00553 tons/acre to lbs/acre so we find that for every 1 lb of N applied we 
get an 11 lb/acre increase in yield.
```
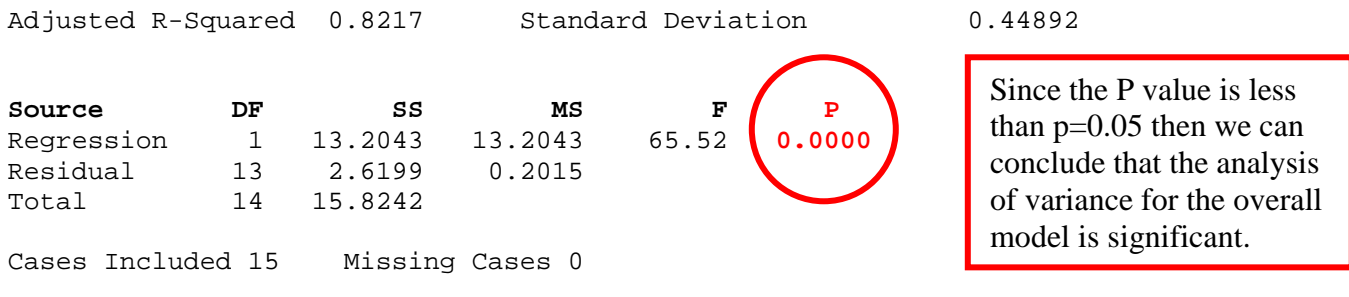

Note: If the  $R^2$  value is low, even if the P value is significant for the model, the regression equation  $\overline{\text{may}}$  not be meaningful. For example, an  $\mathbb{R}^2$  is .30, even if the model is significant, indicates that only 30% of the variation in the dependent variable Y is explained by the linear function of the independent variables considered. In other word, 70% of the variation in Y cannot be accounted for by the regression. With such low level of influence, the estimated regression equation would not be useful in estimating, much less predicting, the value of Y.

# **C. Model Defined**

The model for this example is defined as linear

$$
Y = a + bX
$$

Where: Y is estimated yield; *a* is intercept and b is slope.

In our example, the model would be written with the following coefficients:

$$
Yield = 2.7660 + 0.00553 (X)
$$

# **D. Application and Presentation of Regression Equation**

Our question at the beginning of this example was whether or not there is a relationship in yield of eastern gamagrass as a function of N fertilizer. The linear model was significant and N fertilizer explained 83% of the variation in yield (Fig. 4-6). We can conclude that there is a positive relationship in yields of eastern gamagrass with increased rates of N fertilization.

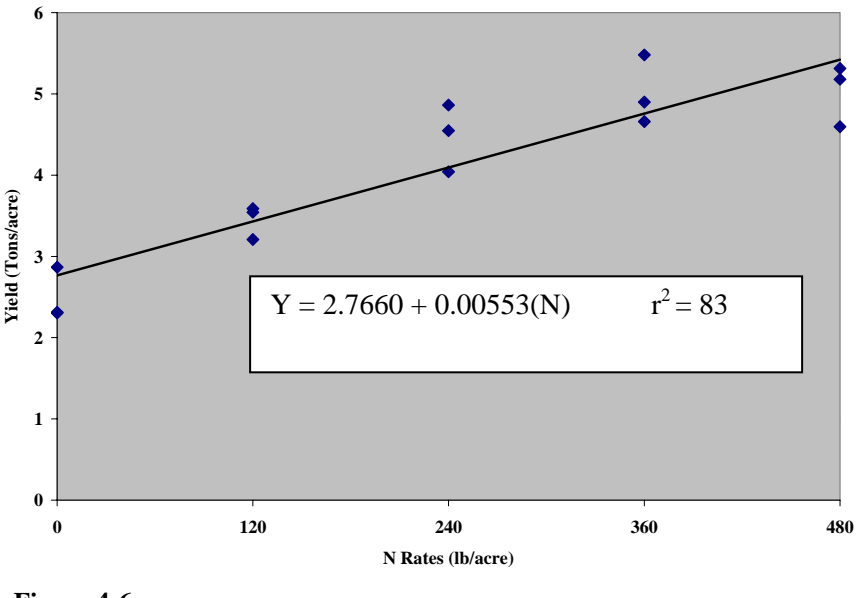

**Figure 4-6** 

We can use the regression equation to predict yield at treatment levels not included in the data. For example, you want to predict what the yield of eastern gamagrass would have been if 100 of N was applied. Since 100 lbs is between 0-480 lbs, which was in the range of fertilizer rates applied, we are able to predict the yield using the coefficients calculated by *Statistix 8*.

Using the equation,  $Y = 2.7660 + 0.00553(N)$ , and inserting 100 for N, the equation is written as:

 $Yield = 2.7660 + 0.00553(100)$ 

To estimate the yield of eastern gamagrass multiply 0.00553 by 100, then add 2.7660. The calculated result is 3.319. Thus, the predicted yield of eastern gamagrass fertilized with 100 lbs of N would be approximately 3.3 tons/acre.

# **II. Quadratic Regression**

# **A. Eastern Gamagrass Nitrogen Rate Trial**

*Statistix 8* can also perform quadratic regression analysis or second-degree polynomials. In order to perform this task we will need to transform the data using the built-in mathematical formulas in the *Statistix 8* software program.

# **B. Regression Analysis (Quadratic) and Transformations**

For our example, we will use the data set from the pervious N fertilization experiment example (Fig. 4-1). In order to describe eastern gamagrass response to N fertilization using a quadratic regression equation we will need to "square" the independent variable X, which in our case is "Nrate", and create a new variable called "N2".

To create a new variable and transform the data:

- 1. From the main menu, select **Data**, **Insert, Variable** (Fig. 4-7).
- 2. In the *Insert Variable* dialog box, enter the new variable "N2" without quotes in the *New Variable Names* text area (Fig. 4-8).
- 3. Click **OK**.

The new variable "N2" is inserted into the data set (Fig. 4-9).

Note: Notice that the column contains the letter "M" which indicates missing data.

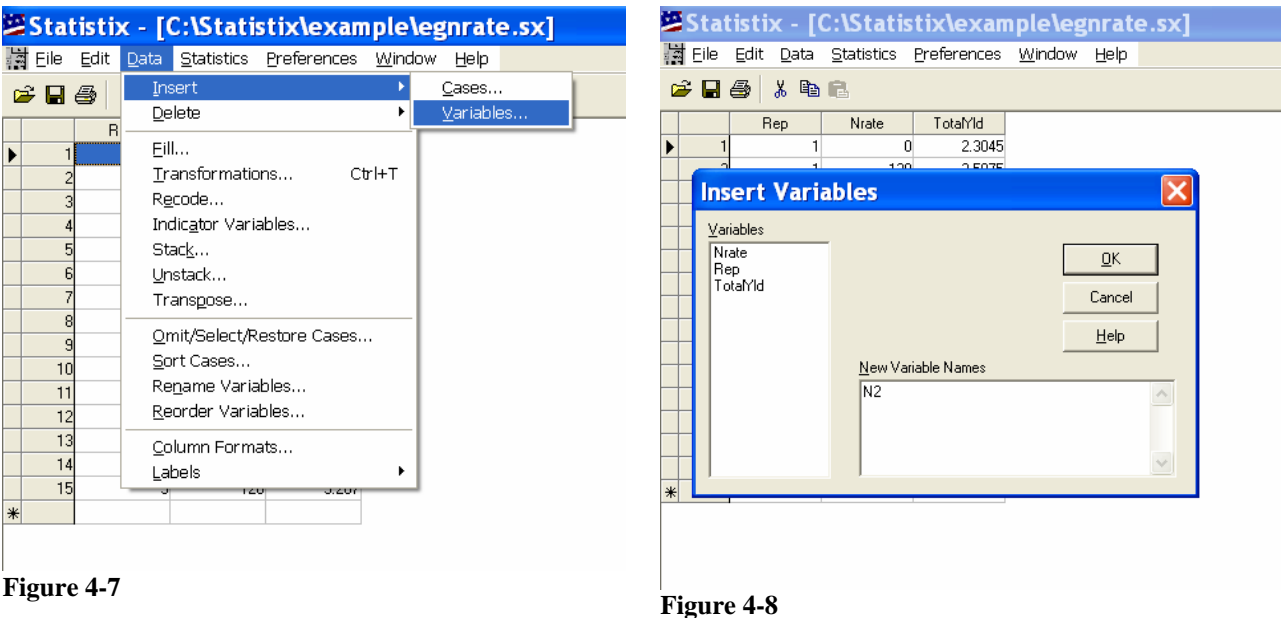

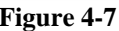

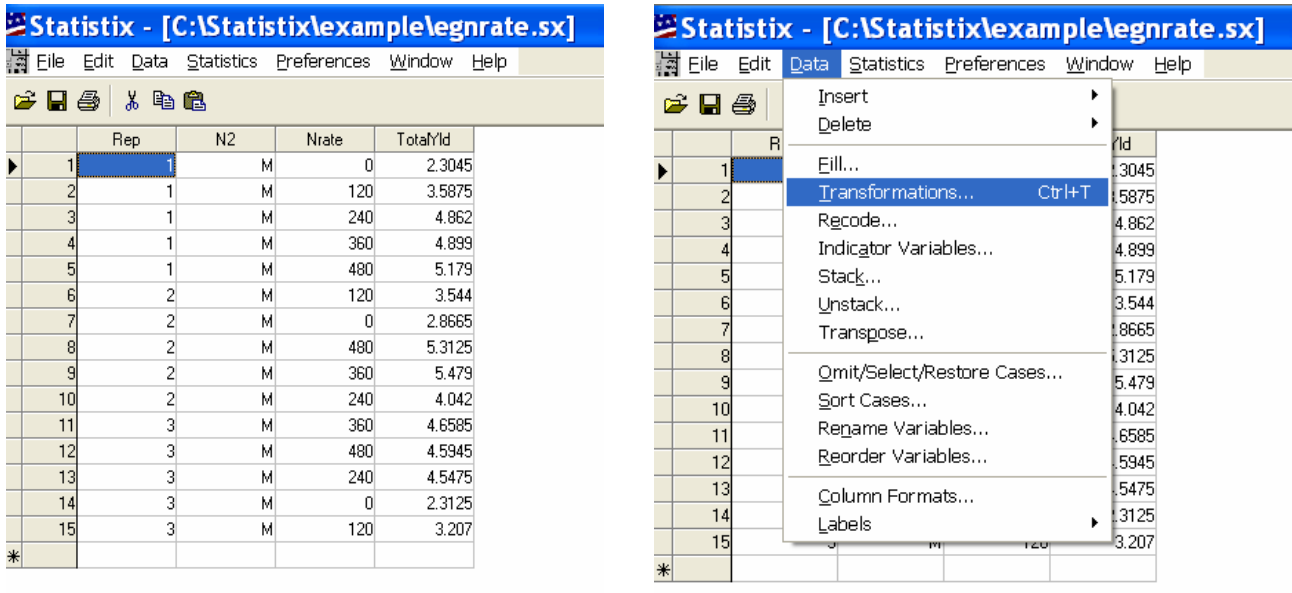

**Figure 4-9 Figure 4-10** 

To calculate the square of the variable "Nrate":

- 1. From the main menu, select **Data**, **Transformations** (Fig. 4-10).
- 2. In the *Tranformations* dialog box (Fig. 4-11), move the variable "N2" from the *Variables* list in the left column to the *Transformation Expression* text area by highlighting the variable and clicking on the right-arrow button to the left of the *Transformation Expression* text area.
- 3. Insert an equals sign  $(=)$  after the "N2" variable (e.g. N2=).
- 4. Insert the square function into the *Transformation Expression* text area by scrolling down the *Functions* list in the right column, highlighting the function "Sqr()", and clicking on the left-arrow button to the left of the "Functions" list (Fig. 4-12). The equation in the *Transformation Expression* text area should be:

N2=Sqr( )

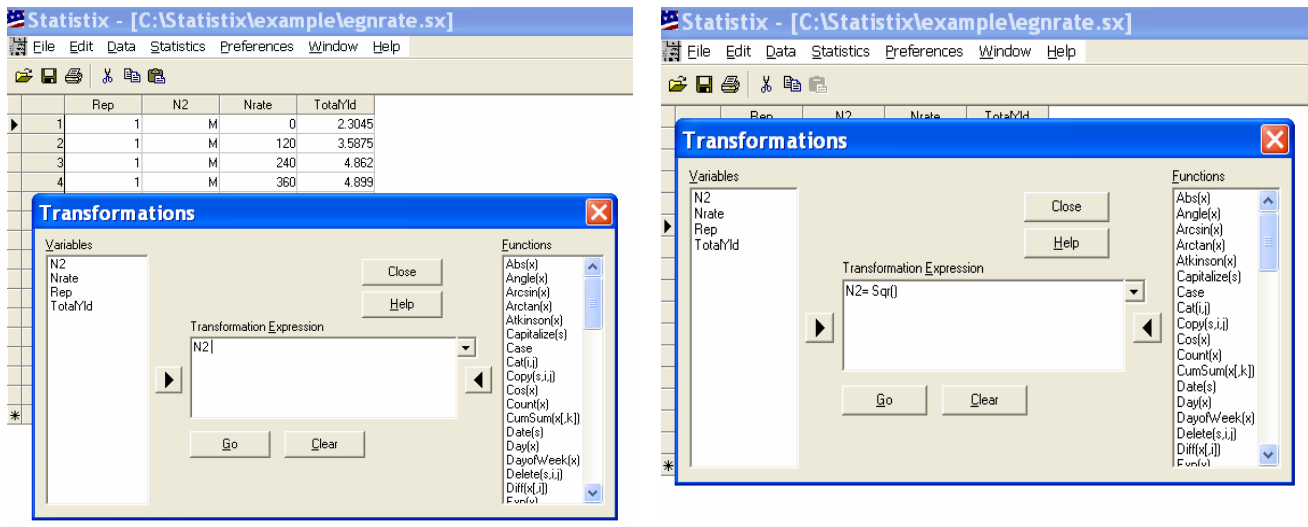

**Figure 4-11** Figure 4-12

To take the square of the "Nrate":

 1. Move the variable "Nrate" from the *Variables* list in the left column to the *Transformation Expression* text area by highlighting the variable and clicking the right arrow button to the left of the *Transformation Expression* text area.

 The expression "N2=Sqr(Nrate)" appears in the *Transformation Expression* text area (Fig. 4-13).

# 2. Click **Go.**

The transformation is executed and the new values are added into the *N2* column (Fig 4-14).

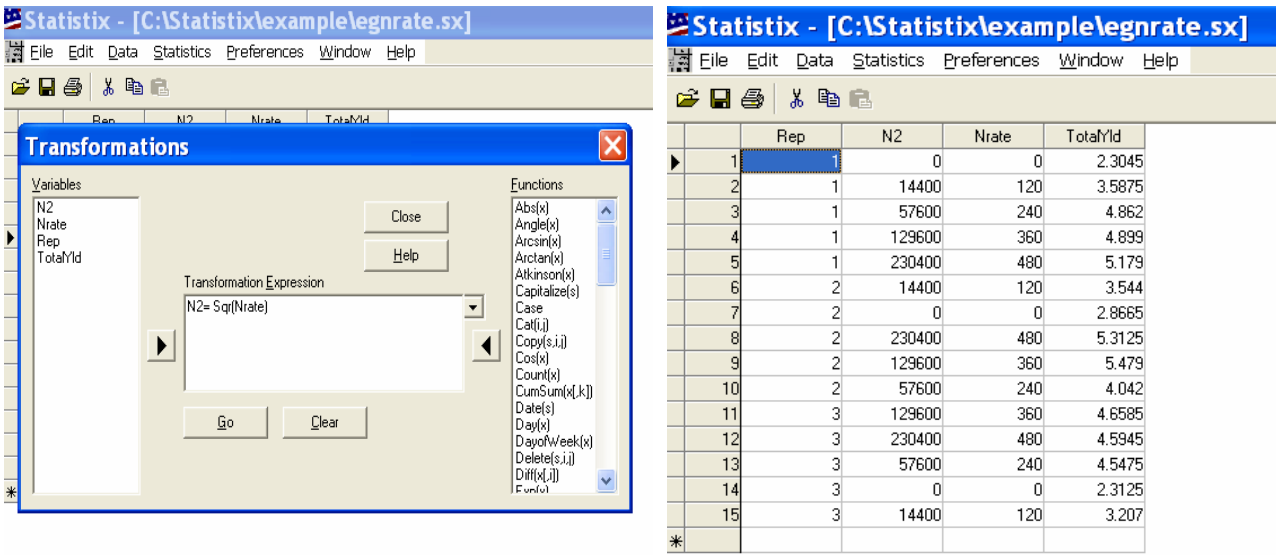

**Figure 4-13** Figure 4-14

# **C. Quadratic Regression**

Statistix 8 User Guide Version 2.0 59

To execute the regression analyses:

- 1. From the main menu, select **Statistics**, **Linear Models**, **Linear Regression** (Fig. 4-15)
- 2. In the *Linear Regression* dialog box (Fig. 4-16), move the variable "TotalYld" from the "Variables" list in the left column to the *Dependent Variable* list in the right column by highlighting the variable and clicking n the right-arrow button to the left of the *Dependent Variable* list.
- 3. Move the variables "Nrate" and "N2" from the *Variables* list in the left column to the *Independent Variable* list in the right column by highlighting each variable one at a time and clicking on the right-arrow button to the left of the *Independent Variable* list.
- 4. Click **OK.**

*Statistix 8* performs the linear regression analyses and provides a table of the coefficients (Fig. 4-17, Table 4-2).

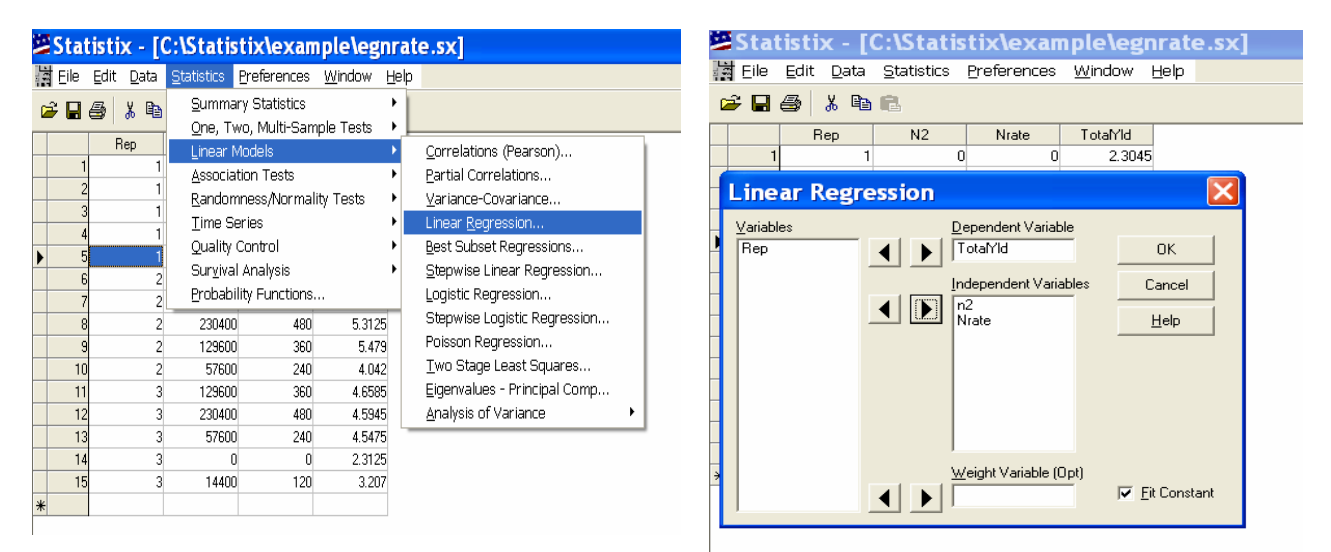

**Figure 4-15** Figure 4-16

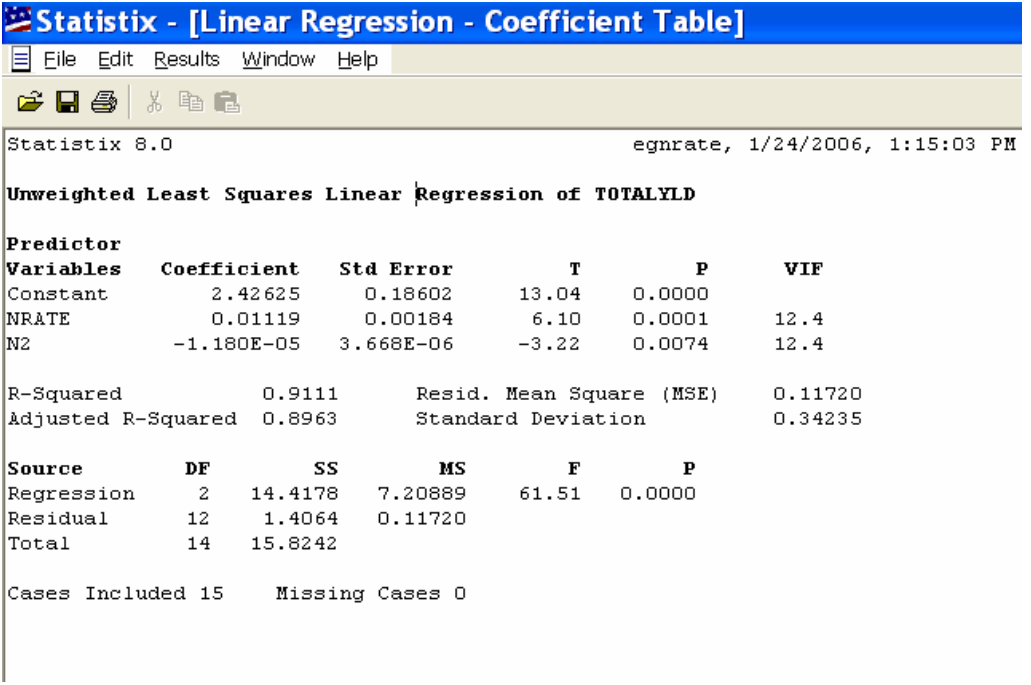

**Figure 4-17** 

### **D. Interpretation of the Regression Analysis**

```
Table 4-2
```
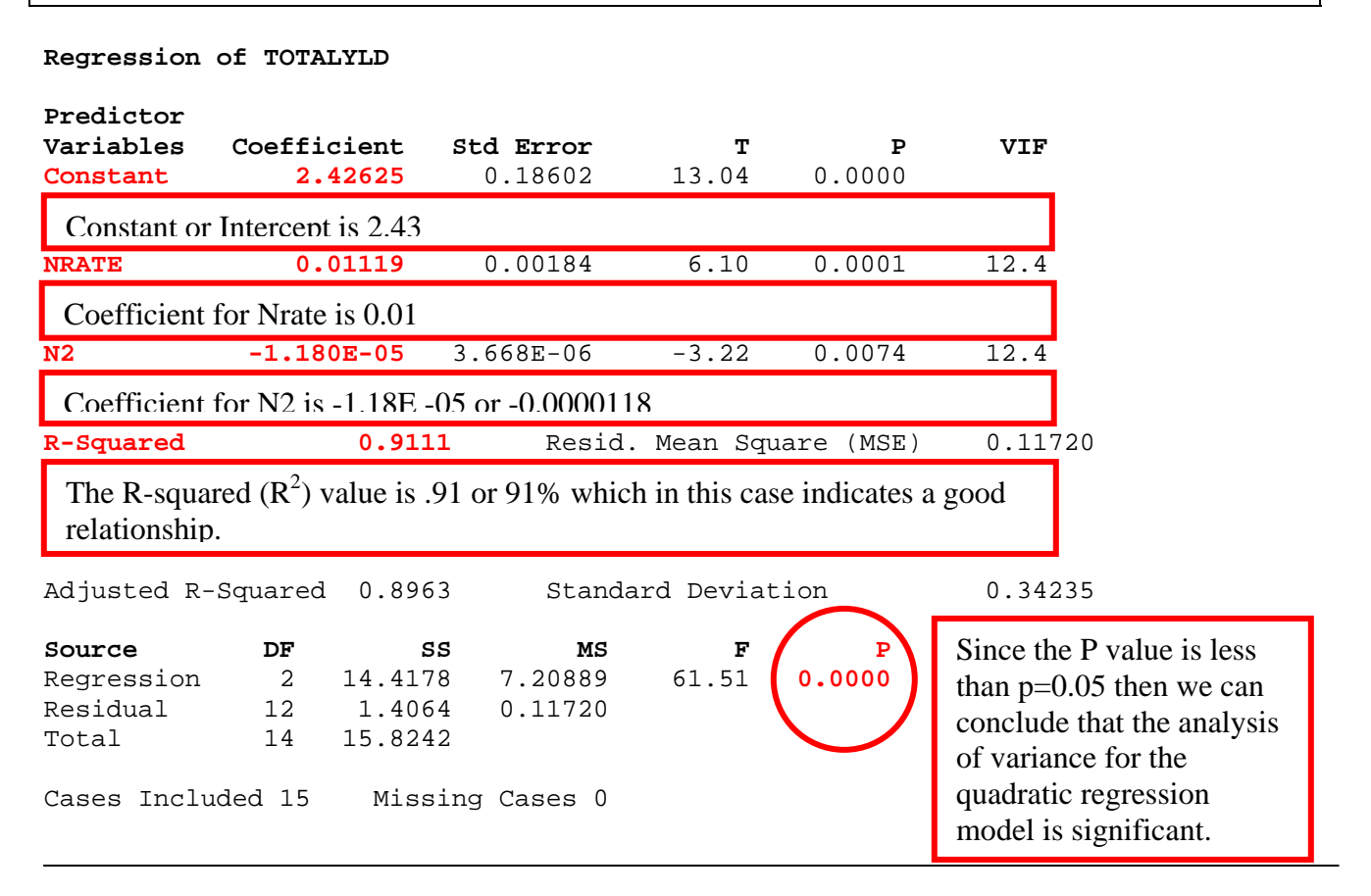

### **E. Model Defined**

The model for this example is defined as:

$$
Y = a + B_1 X + B_2 X^2
$$

Where: Y is estimated yield;  $a$  is intercept and  $B_1$  and  $B_2$  are partial regression coefficients.

In our example, the quadratic regression equation would be written with the following coefficients:

Yield =  $2.42 + 0.01$  N + - 1.18E-05 N<sup>2</sup>

### **F. Application and Presentation of Regression Equation**

A quadratic equation fit the real data on which this example was based better than the linear equation we used earlier (91% vs. 83%). We can conclude that eastern gamagrass evaluated in this study produced a curvilinear response to N fertilization (Fig. 4-18).

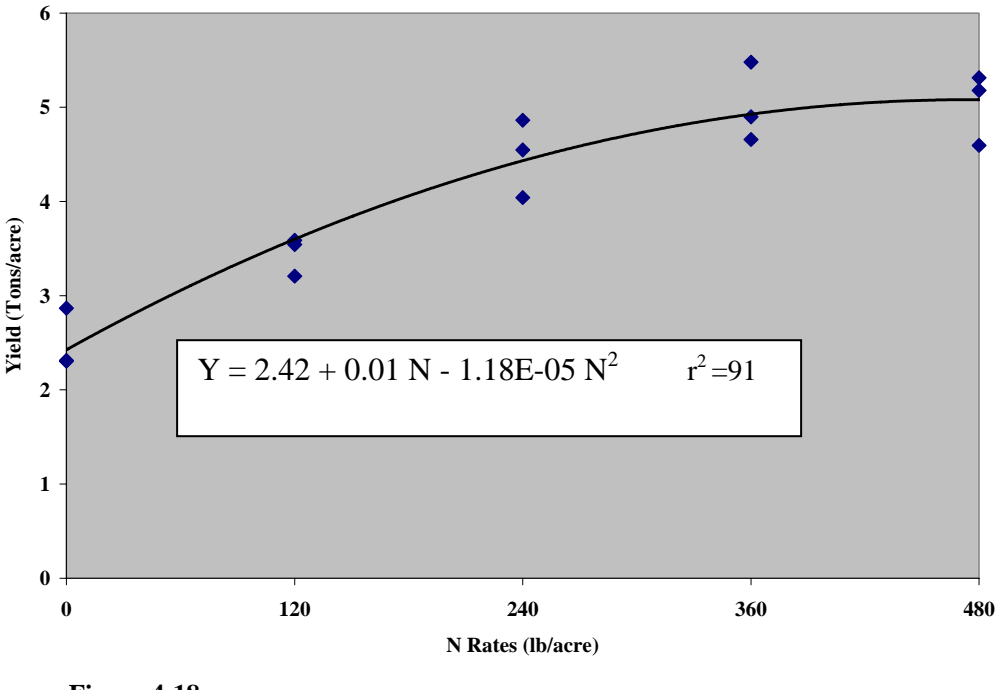

**Figure 4-18** 

We can also use the quadratic equation to predict the yield of eastern gamagrass at a treatment level not included in the data. For example, we wish to estimate the yield of eastern gamagrass fertilized with 200 lbs/acre N. Insert 200 in the partial regression coefficients (N and  $N^2$ ) and calculate the estimated yield.

$$
Yield = 2.42 + 0.01 (200) - 1.18E-05 (200)^2
$$

The estimated yield of eastern gamagrass fertilized with 200 lbs of N/acre is 3.9 tons/acre.

The quadratic equation can also be useful in determining at which treatment becomes cost-effective or the treatment level associated with the maximum or minimum response. For example, we wish to determine the N rate at maximum yield. To make this calculation we will take a derivative of the regression equation and set it equal to 0 (zero) and solve for N (nitrogen).

The equation becomes:

$$
B_1 + 2(B^2N) = 0
$$
  
Solving for Nitrogen = 
$$
\frac{B_1}{-2B_2}
$$
  
Nitrogen = 
$$
\frac{0.01}{-2(0.0000118)}
$$

Nitrogen  $= 424$ 

The N rate at maximum yield occurred at 424 lb/acre.

# **Chapter 5: Missing Data**

# **I. Missing Data**

# **A. Description**

There is a difference between missing data and the number zero (0). For example, if cultivar A was used as standard of comparison in an adaptation trial in Pullman, WA and was winterkilled, then it would be reported as a 0 because the cultivar was not adapted. Conversely, if you have 10 clover cultivars planted in a randomized complete block with four replications and deer forages on cultivar A in replication 4, and no production data can be collected, then replication 4 would be reported as missing data.

There are times when you may encounter missing data in your experiment. There are techniques to estimate missing data that are based on data for the treatment with the missing value that are available and data for treatments in the surrounding plots (see Gomez and Gomez, 1984). However, the question is can statistical analyses be performed on data collected from unequal observations? In other words, can data collected from "accession A" from 3 observations (replications) be compared to data collected on accessions from 4 replications without estimating a missing value for accession A? The answer to this question is yes. *Statistix 8* handles missing data for a treatment observation without requiring that you estimate a missing value for the treatment.

For example, you collected yield data on 5 accessions of wheatgrasses that were planted in a randomized complete block design replicated 4 times (Fig. 5-1). Unfortunately, you were unable to collect data on accession 4567 in replication 1 and accession 1245 in replication 2 due to loss of the sample. In the dataset, the missing data is represented by the letter "M".

Perform the analysis of variance for a randomized complete block design with the missing data in the dataset (Fig. 5-2).

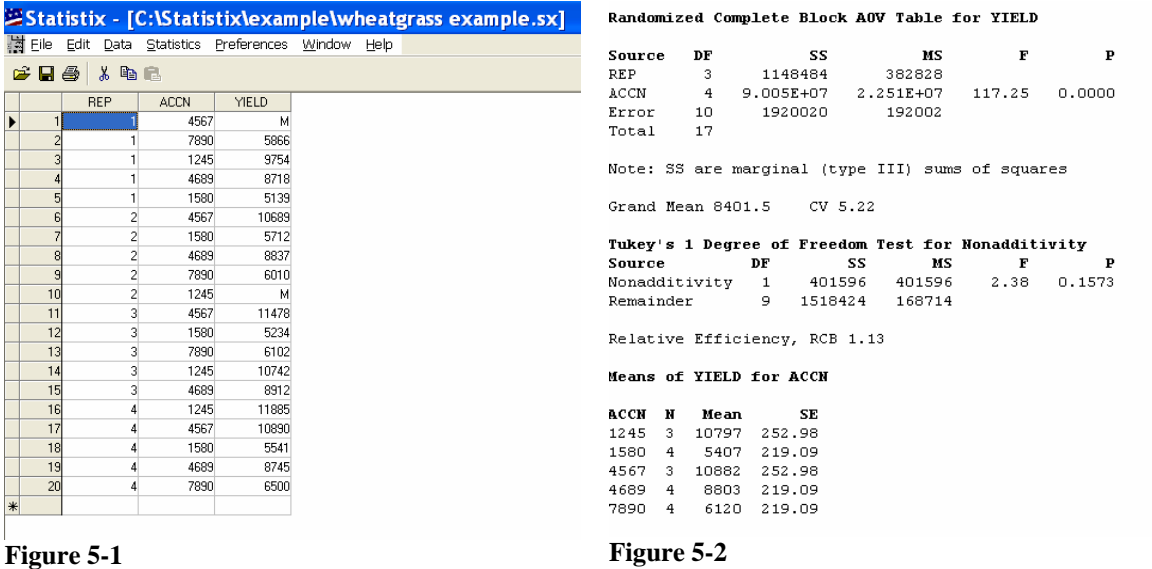

## **B. Results and Interpretation of the Analyses**

Rather than discuss all of the numbers in the analysis of variance we will discuss those of interest to the user (Table 5-1).

**Table 5-1** 

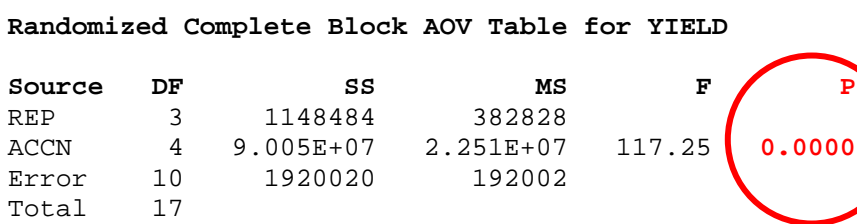

Since the P value is less than 0.05 then we conclude that there are significant differences between wheatgrasses.

**Note: SS are marginal (type III) sums of squares** 

A Type III sums of squares test the same hypothesis that would have been tested if the cell size would have been equal that is, if there was no missing data.

Grand Mean 8401.5 CV 5.22

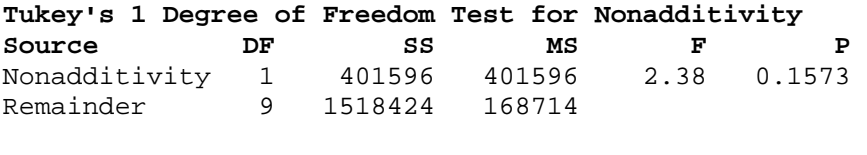

Relative Efficiency, RCB 1.13

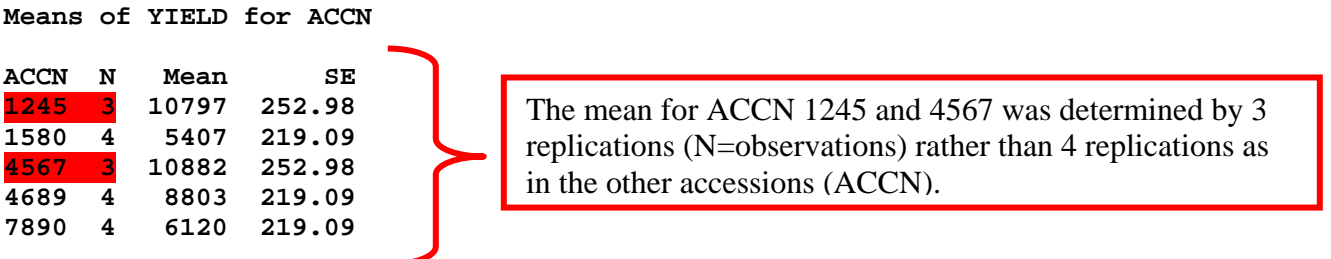

Since there were significant differences in wheatgrass accessions as determined by the analysis of variance ( $p= 0.0000$ ), you may perform a mean separation test to determine significant means and report the results.

# **Chapter 6: Data Transformations**

# **I. Introduction**

The analysis of variance is valid when certain assumptions are made such as *additive effects,*  (treatment and environmental effects are additive) *independence of errors* (experimental errors are independent), *homogeneity of variance* (experimental errors have common variance) and *normal distribution* (experimental errors are normally distributed). When these assumptions are not valid (e.g. when there is a significant treatment x replication), data transformations may be used. Some of the more popular data transformations are square root, logarithmic, and arc sine. In another chapter, we used the square root transformation of N rate to create a new variable named N2.

# **II. Tukey's One Degree of Freedom Test of Non-additivity**

# **A. Description**

*Statistix 8* conducts a Tukey's One Degree of Freedom Test for Non-additivity for a randomized complete block design analysis of variance. In the example given in chapter 2, we found that there was no suggestion of non-additivity in the Yield1 data of the switchgrass cultivar trial (p=0.4649). If the P value had been less than  $p=0.05$ , which would have indicated the likely presence of nonadditivity, we would have transformed the data in an attempt to reduce the non-additive effect. The question is how do we transform the data to remove the non-additive effect and how is it reported?

For this example, we will use seed weight data of 7 accessions of crested wheatgrass harvested from plots arranged in a randomized complete block design with four replications (Fig. 6-1). You perform the analysis of variance (Fig. 6-2).

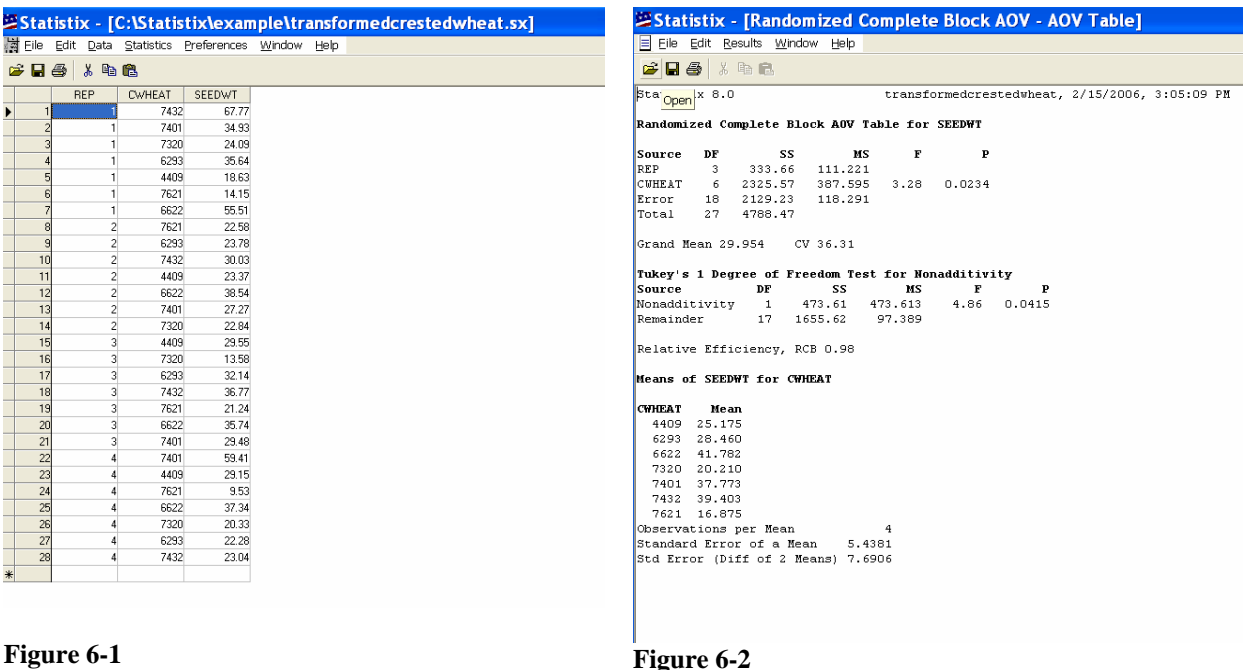

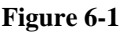
### **B. Results and Interpretation of the Analyses**

Results of the analysis of variance (Table 6-1) indicate that there are significant differences in crested wheatgrass accessions as indicated by the P value of 0.0234. However, we also find that there is evidence of non-additivity effect as determined by Tukey's 1 Degree of Freedom Test for Non-additivity ( $p=0.0415$ ). The next step is to see if we can reduce the non-additivity by transforming the data.

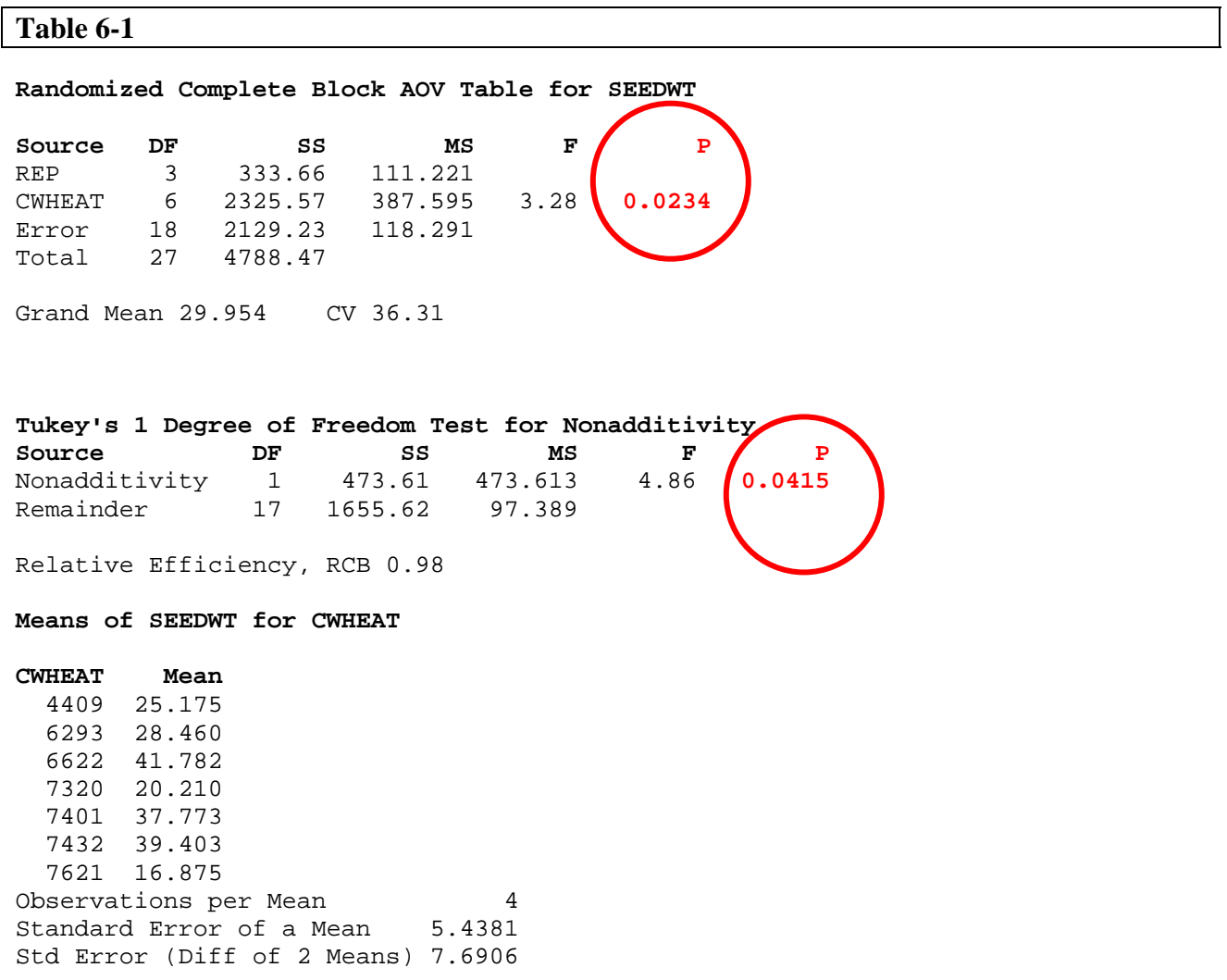

## **III. Transforming the Data Using Logarithmic**

## **A. Transformation**

To transform the seed weight data into a logarithmic scale:

- 1. From the main menu, select **Data, Transformation** (Fig. 6-3).
- 2. In the *Transformation* dialog box (Fig. 6-4), in the *Transformation Expression* text box, enter "NEWT=" without quotes, to represent new weight (Fig. 6-5).
- 3. In the *Functions* list, scroll down and select "Log(x)" and click on the right arrow button to insert the Log (x) function into the *Transformation Expression* text area (Fig. 6-6).

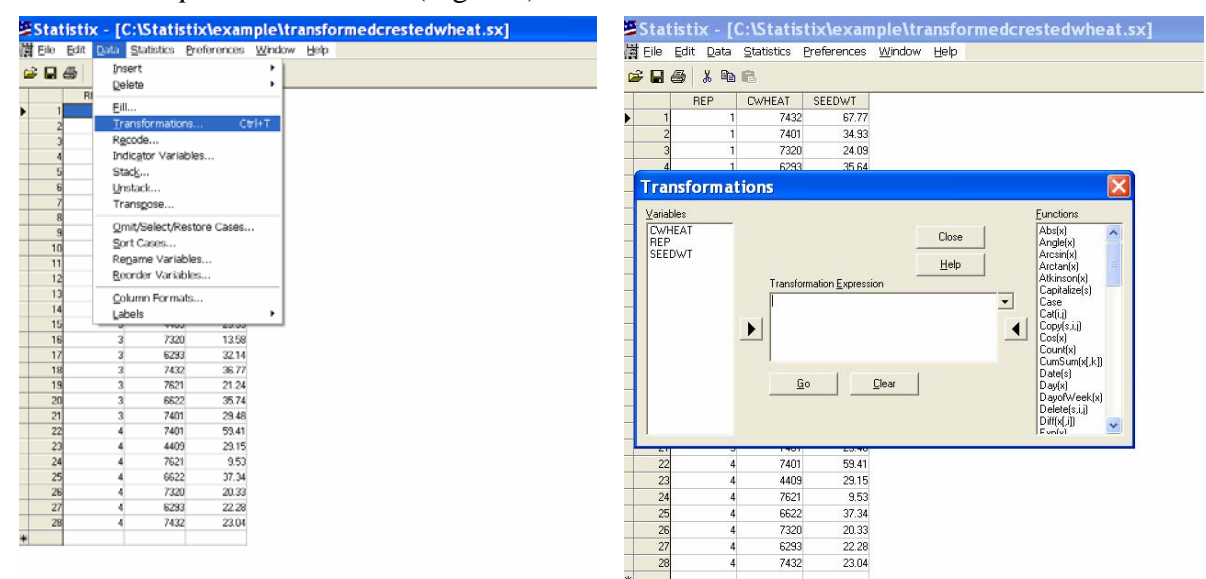

## **Figure 6-3** Figure 6-4

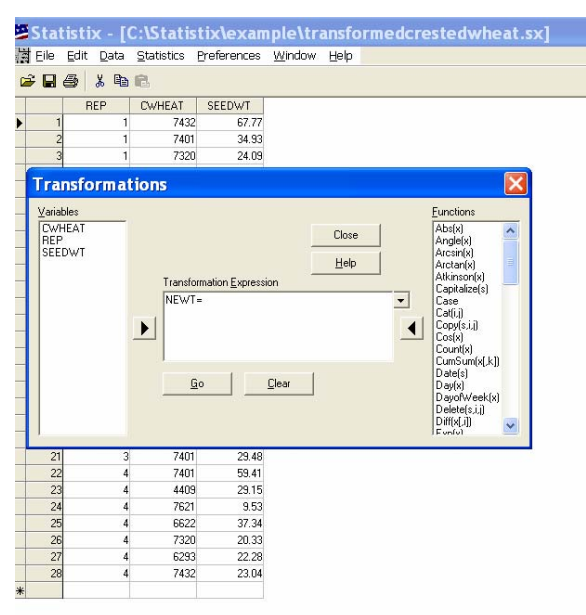

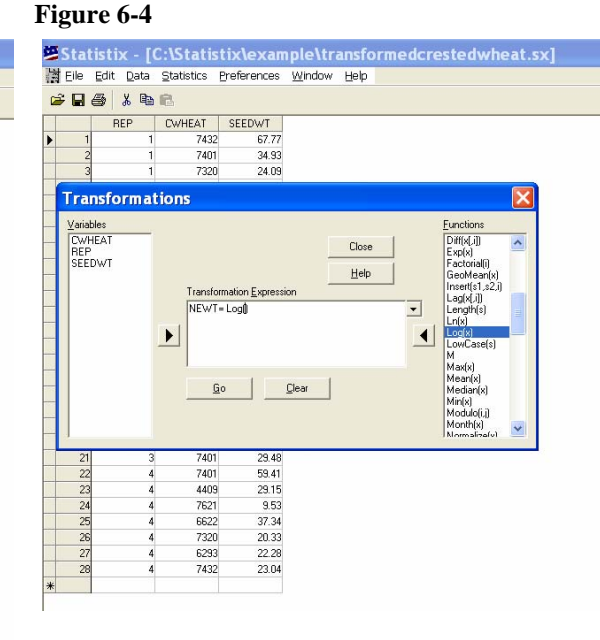

Figure 6-5 **Figure 6-6** 

Statistix 8 User Guide Version 2.0 69

The seed weight variable upon which the data transformation will be performed is now added to the mathematical equation.

 4. Insert "SEEDWT" within the parenthesis by highlighting the variable in the *Variables* list and clicking on the right-arrow button to the left of the *Transformation Expression* text area, to achieve (Fig. 6-7):

```
 (NEWT=Log(SEEDWT)
```
5. Click **Go.** 

 A new variable named "NEWT" plus the logarithmic of the seed weight data is inserted into the original data set (Fig.6-8).

To determine if transforming the data removed the nonadditivity effect, we will perform an analysis of variance on the "NEWT" variable.

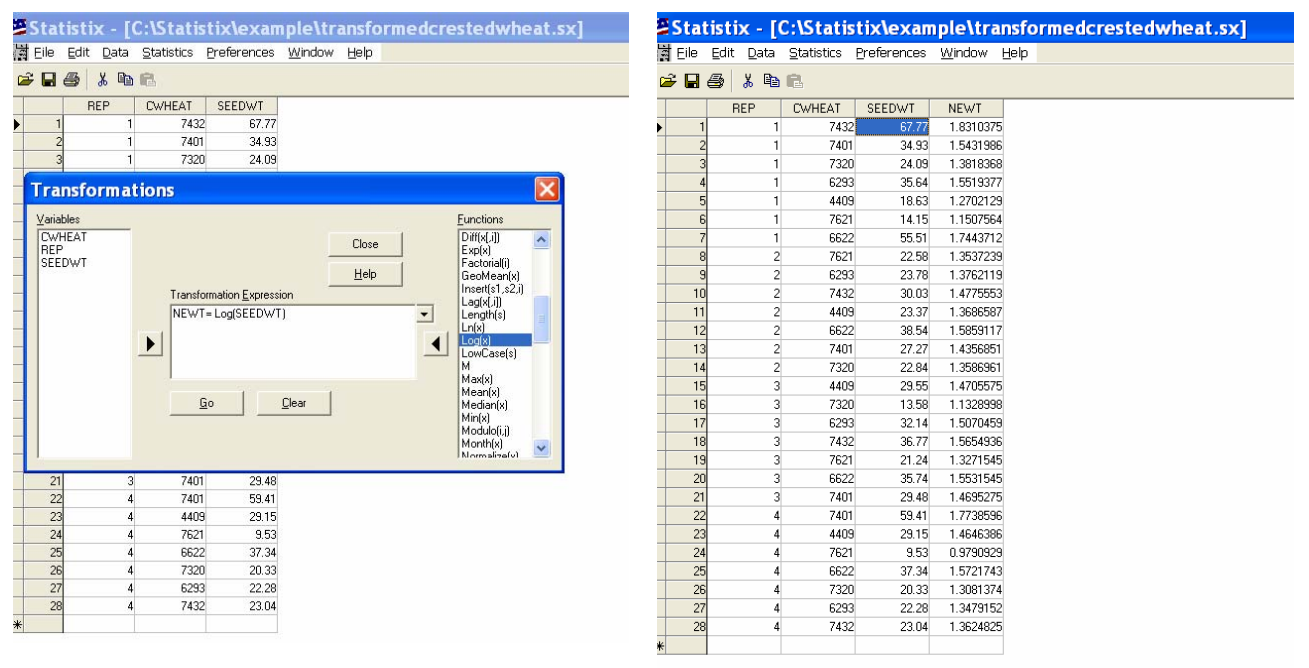

### Figure 6-7 Figure 6-8

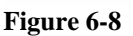

## **B. Results and Interpretation of the Analyses**

Since the P value for the Tukey's 1 Degree Test for Nonadditivity is greater ( $p=0.3887$ ) than  $p=0.05$ then we can conclude that transforming the seed weight data using the logarithmic transformation was successful in removing the nonadditivity effect (Table 6-2).

### **Table 6-2**

**Randomized Complete Block AOV Table for NEWT** 

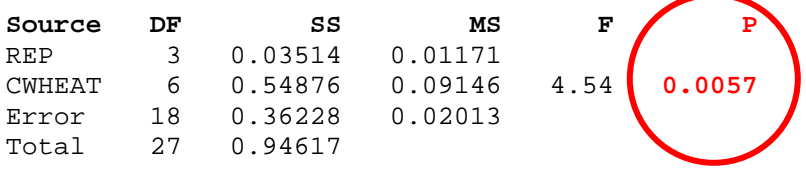

Grand Mean 1.4380 CV 9.87

**Tukey's 1 Degree of Freedom Test for Nonadditivity**

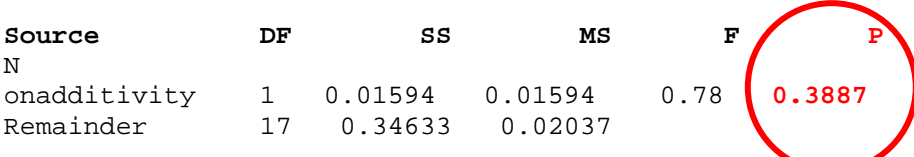

Relative Efficiency, RCB 0.94

**Means of NEWT for CWHEAT** 

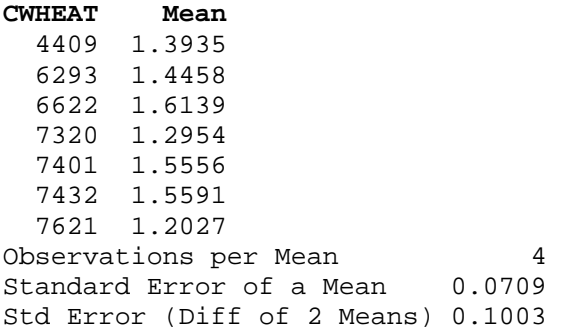

### **C. Presenting the Results**

Now that we have successfully transformed the data and removed the nonadditivity effect, how is the transformed data used and how do you present the results? Since the analysis of variance determine that there were significant differences in the crested wheatgrass accessions (p=0.0057; Table 6-2) then perform an all Pairwise Comparison Test (e.g. Tukey's HSD) on the transformed means to determine differences between accessions (Fig. 6.9).

Like any other data presentation, report the original seed weight data of the 7 crested wheatgrass accessions (means are found in Table 6-1) in a table **but use mean separation test results from the transformed data** (Fig. 6.9)**.** Results are presented in Table 6-3. If the paper is peer viewed for symposia proceedings or journal article, you will need to report in the materials and methods section that the seed weight data was transformed (e.g. logarithmic, square root, etc.). It would also be advisable to report it in the PMC ATR.

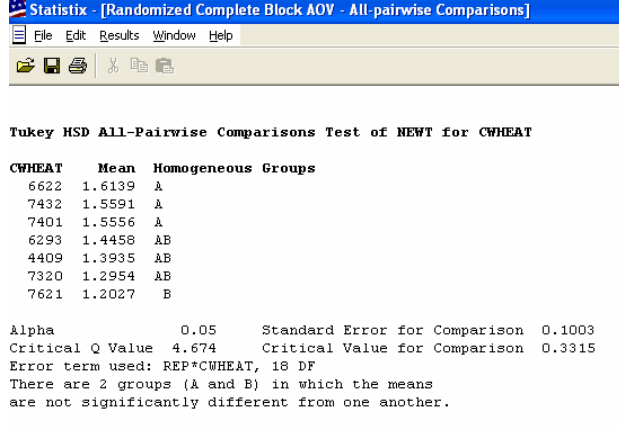

#### **Figure 6-9**

### **Table 6-3**

 Presenting crested wheatgrass seed weight using original means in Table 6-1 and the means separation test using Tukey's HSD in Fig 6-9 that was performed on the transformed data.

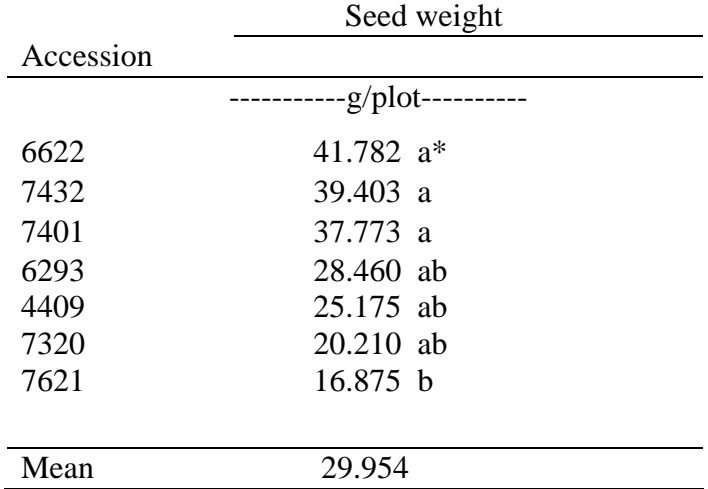

\* Means followed by the same letters are not significantly different as determined by Tukey's HSD at P<0.05.

# **Chapter 7: Other Model Statements**

## **I. Other Model Statements**

Listed below are examples of model statements that *Statistix 8* recognizes and will perform the appropriate analyses given the model statement has been correctly entered.

In most situations, neither the order in which terms are specified in the model nor the order in which variables are specified within terms has any influence on the analysis. The only exception occurs in certain models with multiple error terms.

**Example 1**: Completely randomized design, also called the one-way design. If the treatment factor is A, the model is specified simply as:

A

**Example 2**: Randomized complete block design. BLK is the factor for blocks and A if the treatment factor.

### BLK A

**Example 3**: Single-factor Latin square design. The variables ROW and COL are the row- and column blocking factors, and A is the treatment factor.

## ROW COL A

**Example 4**: Three-factor factorial in a completely randomized design with all two factor interactions.

## A B C  $A*B A*C B*C$

 Note: The example factorial design above could be entered more concisely using the ALL2 keyword.

 $ALL2(A B C)$ 

**Example 5**: Split-plot design. The variable REP is the factor for replication, A is the main-plot factor, and B is the subplot factor.

REP A REP $*A(E)$  B  $A*B$ 

 Note: the interaction REP\*A is an error term. The three factor interaction term REP\*A\*B is also an error term, but was omitted above because Statistix 8 always adds the high order interaction term automatically.

**Example 6**: Strip-plot design. The variable REP is the factor for replication, A is the main-plot factor, and B is the subplot factor.

### REP A REP\*A(E) B REP\*B(E) A\*B

**Example 7:** One-way repeated measures design. SUBJ is the subjects factor and A is the withinsubjects factor.

### SUBJ A

**Example 8**: Two-factor repeated measures design with a between-subjects factor A and a withinsubjects factor B.

### A SUBJ\*A(E) B A\*B

Examples 1 - 8 above are all models that could be more easily specified using the specific AOV procedures discussed earlier in this chapter. But the General AOV/AOCV procedure allows you to specify other models, including variations of the above models.

**Example 9**: A two-factor nested model with factor B nested within factor A.

### $A B^* A$

Compare the nested model with the two-factor cross-classified (factorial) model:

A B A\*B

**Example 10**: A three-factor factorial experiment in a split-plot design. The factors A and B are both main-plot factors, and C is the subplot factor.

REP A B A\*B REP\*A\*B(E) C A\*C B\*C A\*B\*C

# **Chapter 8: Converting MSTAT-C Files to Statistix 8 Files**

Many PMCs and PMSs used MSTAT-C to analyze performance data of plant accessions and cultivars. The question is how to convert MSTAT-C data files into Statistix 8 files without reentering the data? The following steps provide a procedure on how to convert MSTAT-C files to Statistix 8 files:

- Step 1 Open the file in MSTAT-C.
- Step 2 Select 41 (SEDIT). Select which variables that you want to convert (i.e.,  $1 = rep$ ;  $4 = seed$ ) trt;  $5 =$  cultivar, etc.
- Step 3 Select 36 (Printlist) and chose all cases
- Step 4 Enter the variables of interest (i.e., 1, 4, 5) left justified  $=$  No wide paper  $=$  No paginagation = No variable description = No
- Step 5 Save output to disk
- Step 6 Exit MSTAT-C
- Step 7 Open OUTPUT file in Microsoft Word (Excel had problems copying alphanumeric variables).
- Step 8 Open *Statistix 8*
- Step 9 From the main menu bar in *Statistix 8* select **Data, Insert, Variables** Enter the name of the variables you want to move over from the MSTAT-C file. For example, rep, seedtrt, cultivar
- Step 10 Copy data from OUTPUT to Statistix 8 spreadsheet (*shift-alt to prevent copying the "case no." column*)

Step 11 Save file